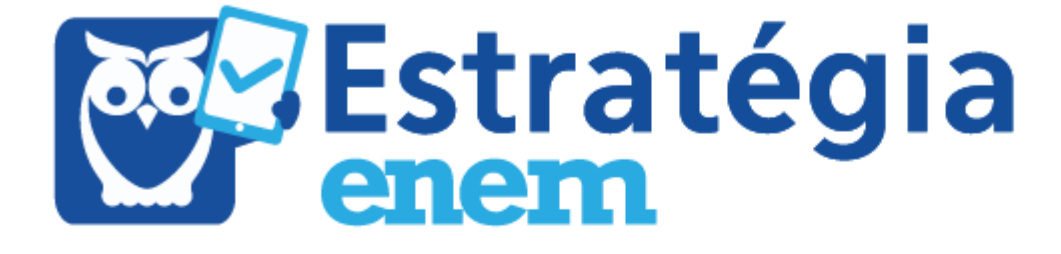

**Aula 00**

**\*\*\*NÃO ATIVAR\*\*\* Matemática III p/ ENEM - 2019**

Professor: Guilherme Neves

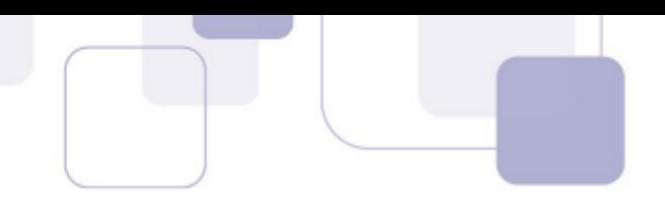

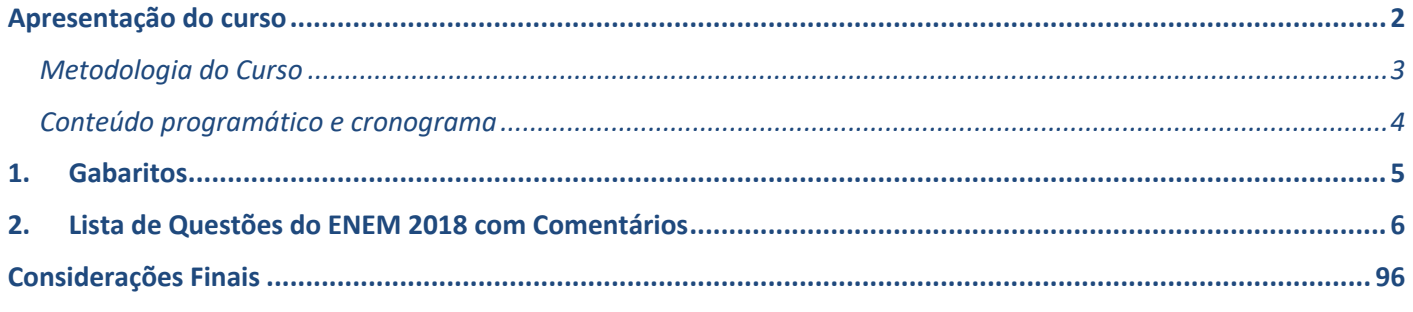

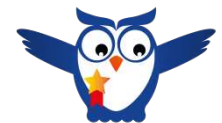

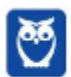

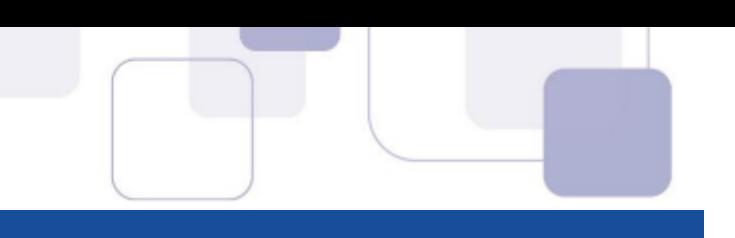

## **APRESENTAÇÃO DO CURSO**

Olá, queridos alunos!!!

Sejam bem vindos ao curso de Matemática para o ENEM 2019.

Para quem não me conhece, meu nome é Guilherme Neves e a minha predileção é ensinar matérias de exatas como Matemática, Matemática Financeira, Raciocínio Lógico, Raciocínio Crítico e Estatística.

Comecei a ensinar em cursos preparatórios há mais de 10 anos, mesmo antes de começar o meu curso de Bacharelado em Matemática na UFPE. No biênio 2007-2008, fui bolsista pela FACEPE/UFPE com o trabalho "Análise Matemática e Equações Diferenciais Parciais". Em 2009, publiquei meu livro chamado "Raciocínio Lógico Essencial" pela editora Campus. Tenho o prazer de ensinar Matemática na internet desde 2009 e desde 2014, moro nos Estados Unidos, onde estou me graduando em Engenharia Civil pela University of Central Florida.

Matemática é, sem dúvidas, uma das matérias mais importantes do ENEM. Você enfrentará uma verdadeira maratona de 45 questões.

Dessa forma, é muito importante que você esteja muito acostumado com a leitura. Esse é o grande diferencial do curso do Estratégia.

Além das tradicionais aulas em vídeo, você terá acesso a um material completíssimo em PDF. Não estou falando daquelas apostilas resumidas que você encontra por aí. O nosso material escrito é bem mais completo e bem mais didático do que um livro. E o melhor de tudo: o material será escrito especificamente para a prova do ENEM.

Ao ler as nossas aulas, você terá a sensação de que está escutando um professor falando em sala de aula.

Assim, o nosso curso será composto de livros eletrônicos (aulas escritas), aulas em vídeo, fórum de dúvidas e simulados.

Como o conteúdo de Matemática é muito extenso, fizemos uma divisão em três frentes: Matemática I, II e III.

Eu, Guilherme Neves, serei o professor das aulas escritas nas três frentes. Já nas aulas em vídeo, seremos uma parceria com os excelentes professores Brunno Lima e Diego Moreira.

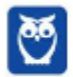

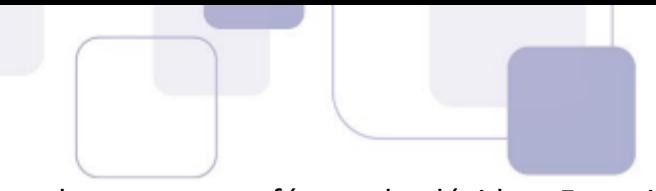

Como falei, você poderá fazer perguntas sobre as aulas em nosso fórum de dúvidas. Estarei sempre atento para responder rapidamente as suas perguntas.

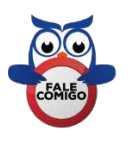

Você também pode me acompanhar pelo **instagram @profguilhermeneves** ou entrar em contato direto comigo pelo email profguilhermeneves@gmail.com.

## **METODOLOGIA DO CURSO**

Aqui, parto do pressuposto de que o aluno não gosta de Matemática ou que não tem uma boa base. Portanto, não se preocupe. Tudo está sendo produzido com muito carinho para que você possa fechar a prova.

Nosso curso terá a seguinte estrutura:

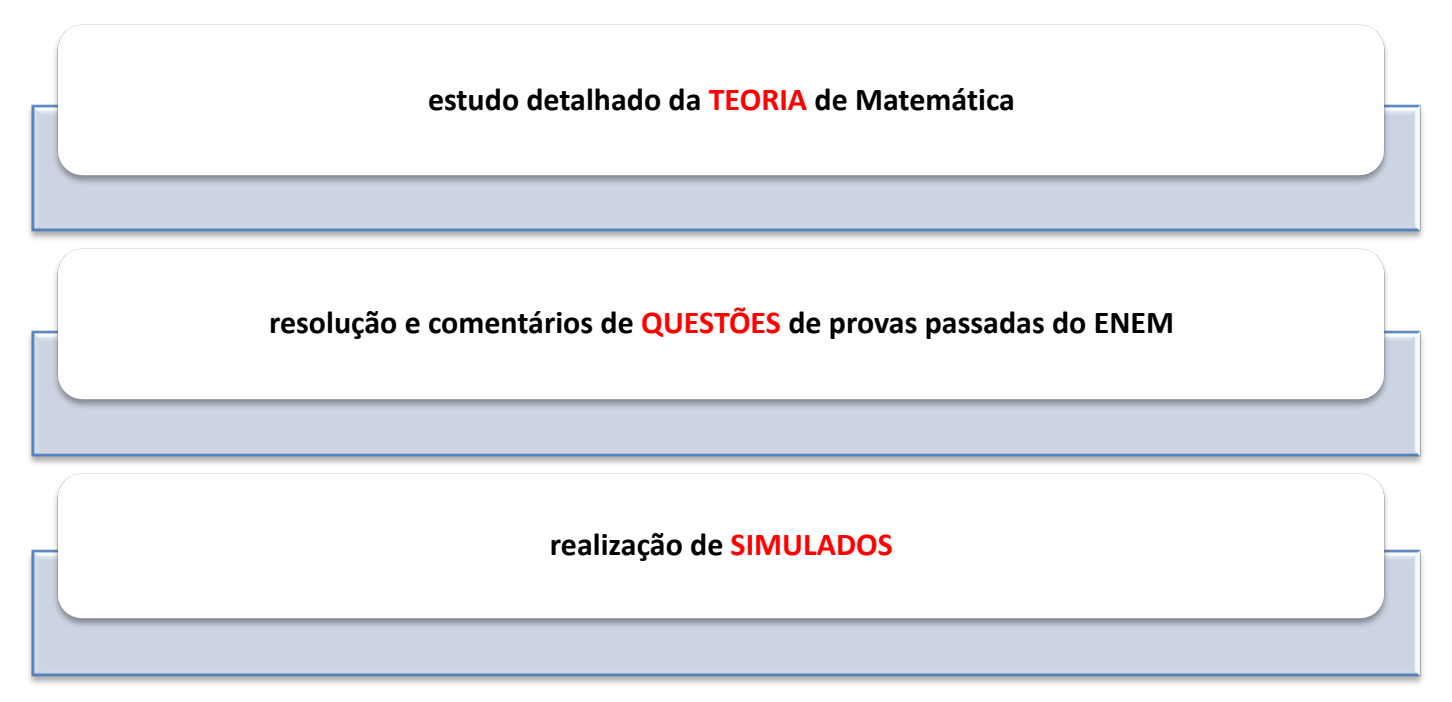

Este curso está sendo preparado para que seja a sua única fonte de estudos. A teoria será minuciosamente explicada sempre com atenção à forma como o assunto é cobrado. Os exercícios são criteriosamente selecionados seguindo uma ordem crescente de dificuldade para a sua melhor compreensão.

Tenho certeza absoluta que na hora da prova você vai dar um sorrisinho e pensar: "bem que o professor Guilherme falou...".

A partir de hoje, Matemática será a sua aliada na sua caminhada à aprovação!!!

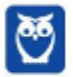

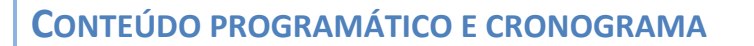

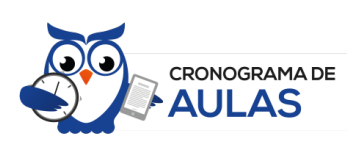

A aula demonstrativa das três frentes deste curso de Matemática será exatamente a mesma. Resolveremos a última prova (rosa) do ENEM (2018).

É claro que você sentirá dificuldade em algumas questões por não ter estudado a teoria ainda. Farei o possível para explicar nos mínimos detalhes toda a teoria necessária para resolver a prova do ENEM 2018.

A partir da primeira aula, seguiremos a divisão das três frentes conforme comentei anteriormente.

Os cronogramas das três frentes podem ser acessados nos seguintes links:

Matemática I: https://www.estrategiaconcursos.com.br/curso/matematica-p-enem-2019/

Matemática II: https://www.estrategiaconcursos.com.br/curso/matematica-ii-p-enem-2019/

Matemática III: https://www.estrategiaconcursos.com.br/curso/matematica-iii-p-enem-2019/

Nas aulas em vídeo, o professor Brunno Lima ficará com a frente I, o professor Diego Moreira com a frente II e eu com a frente III.

Sem mais delongas, vamos começar!!!

Você pode baixar a prova rosa do ENEM 2018 no link a seguir:

http://download.inep.gov.br/educacao\_basica/enem/provas/2018/2DIA\_08\_ROSA\_BAIXA.pdf

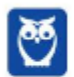

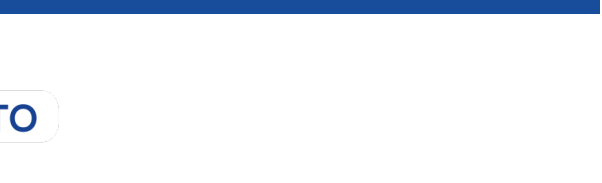

# **1.GABARITOS**

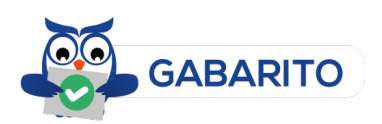

# **MATEMÁTICA E SUAS**

## **TECNOLOGIAS**

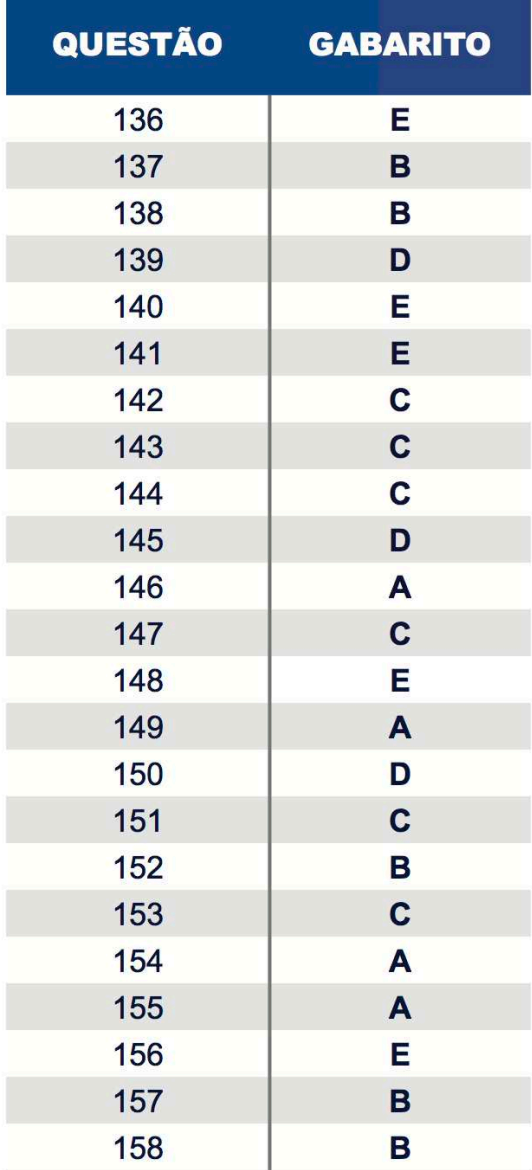

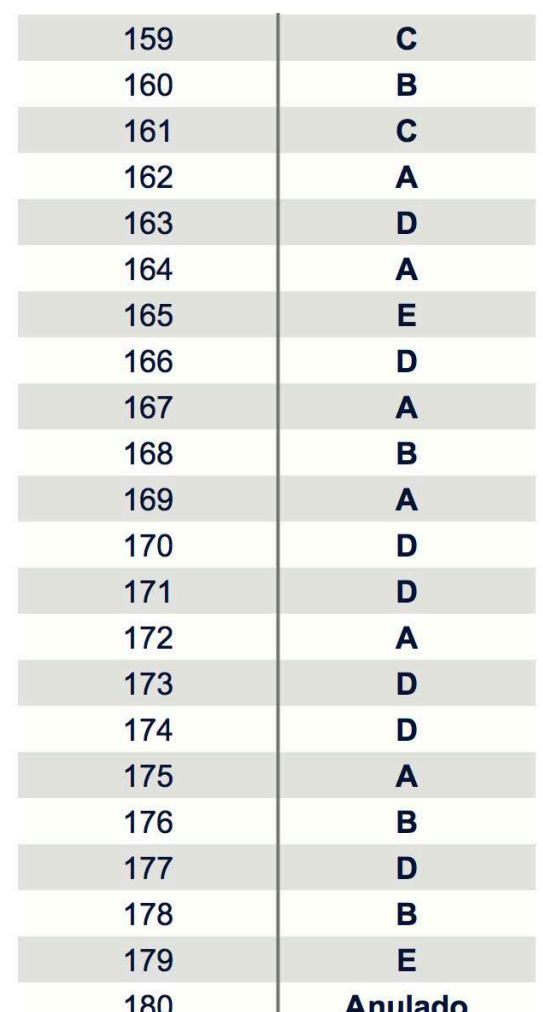

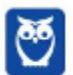

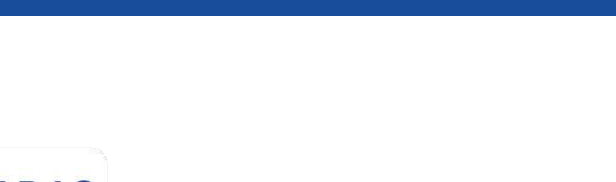

## **2. LISTA DE QUESTÕES DO ENEM 2018 COM COMENTÁRIOS**

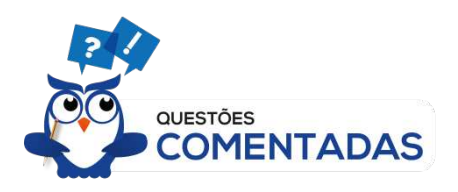

## **136. (ENEM 2018)**

De acordo com a Lei Universal da Gravitação, proposta por Isaac Newton, a intensidade da força gravitacional *F* que a Terra exerce sobre um satélite em órbita circular é proporcional à massa *m* do satélite e inversamente proporcional ao quadrado do raio r da órbita, ou seja,

$$
F = \frac{km}{r^2}
$$

No plano cartesiano, três satélites, *A*, *B* e *C* estão representados, cada um, por um ponto (*m; r*) cujas coordenadas são, respectivamente, a massa do satélite e o raio da sua órbita em torno da Terra.

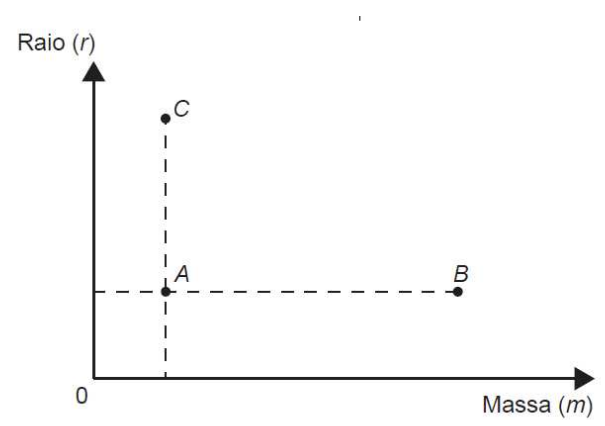

Com base nas posições relativas dos pontos no gráfico, deseja-se comparar as intensidades  $F_A$ ,  $F_B$ e  $F_c$  da força gravitacional que a Terra exerce sobre os satélites A, B e C, respectivamente.

As intensidades  $F_A$ ,  $F_B$  e  $F_C$  expressas no gráfico satisfazem a relação

A)  $F_C = F_A \leq F_B$ B)  $F_{A} = F_{B} < F_{C}$ C)  $F_A < F_B < F_C$ D)  $F_A < F_C < F_B$ E)  $F_C < F_A < F_B$ 

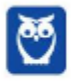

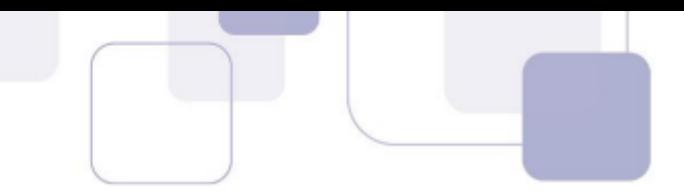

## **Resolução**

A força F é proporcional à massa e inversamente proporcional ao quadrado do raio da órbita.

$$
F = \frac{km}{r^2}
$$

Vamos comparar os pontos A e B. Como eles estão na mesma horizontal, então eles possuem o mesmo raio. O que os difere é a massa: a massa de B é **maior** que a massa de A.

Como a força é diretamente proporcional à massa, então  $F_B > F_A$ . Explicando melhor: como a força é diretamente proporcional à massa, quanto maior a massa, maior será a força. Como B tem maior massa, maior será a intensidade da força de B.

Vamos agora comparar os pontos A e C. Como eles estão na mesma vertical, então eles possuem a mesma massa. O que os difere é o raio da órbita: o raio da órbita de C é maior que o raio da órbita de A.

A fórmula (e o próprio enunciado) indica que a força é inversamente proporcional ao quadrado do raio. Aumentando o raio, a força será diminuída.

Como o raio de C é maior que o raio de A, então a intensidade da força de C é menor que a intensidade da força de A:  $F_C < F_A$ .

Assim, nossas conclusões são:

$$
\begin{cases} F_B > F_A \\ F_C < F_A \end{cases}
$$

Juntando tudo, temos:

$$
F_C
$$

### **Gabarito: E**

### **137. (ENEM 2018)**

Os tipos de prata normalmente vendidos são 975, 950 e 925. Essa classificação é feita de acordo com a sua pureza. Por exemplo, a prata 975 é a substância constituída de 975 partes de prata pura e 25 partes de cobre em 1000 partes da substância. Já a prata 950 é constituída de 950 partes de prata pura e 50 de cobre em 1000; e a prata 925 é constituída de 925 partes de prata pura e 75 partes de cobre em 1000. Um ourives possui 10 gramas de prata 925 e deseja obter 40 gramas de prata 950 para produção de uma joia. Nessas condições, quantos gramas de prata e de cobre, respectivamente, devem ser fundidos com os 10 gramas de prata 925?

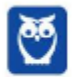

- A) 29,25 e 0,75
- B) 28,75 e 1,25
- C) 28,50 e 1,50
- D) 27,75 e 2,25
- E) 25,00 e 5,00

#### **Resolução**

Em outras palavras, a prata 975 possui 97,5% de prata pura, a prata 950 possui 95,0% de prata pura e a prata 925 possui 92,5% de prata pura.

Basta perceber, por exemplo, que a prata 975 possui 975 partes de prata pura para cada 1000 partes da substância:

$$
\frac{975}{1.000} = \frac{97,5}{100} = 97,5\%
$$

O ourives possui 10 gramas de prata 925. Portanto, a prata pura corresponde a 92,5% de 10 g.

92,5% de 
$$
10g = \frac{92,5}{100} \times 10 = 9,25g
$$
 de prata pura

A quantidade de cobre é o resto.

$$
10 - 9.25g = 0.75g
$$
 de cobre

Queremos obter 40g de prata 950. Portanto, 95% de 40g corresponderá à prata pura.

95% de 
$$
40g = \frac{95}{100} \times 40g = 38g
$$
 de prata pura

A quantidade de cobre é o resto.

$$
40-38=2g\ de\ cobre
$$

Observe:

$$
Prata pura: \underbrace{9,25g}_{\text{início}} \rightarrow \underbrace{38g}_{\text{fim}}
$$

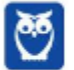

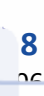

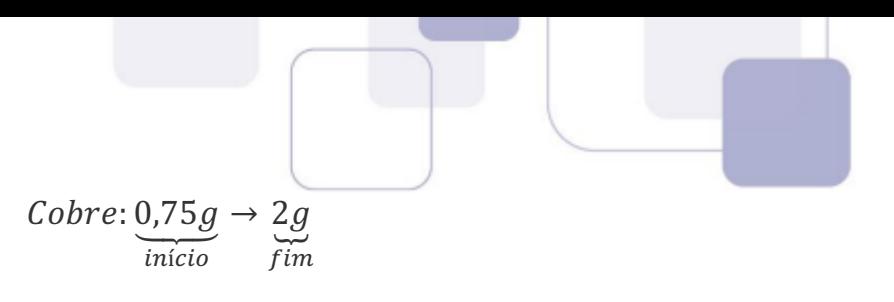

Assim, a quantidade de prata pura e cobre que devem ser fundidos à quantidade inicial é:

 $38g - 9,25g = 28,75g$  de prata pura

$$
2g - 0.75g = 1.25g \,de \, cobre
$$

#### **Gabarito: B**

#### **138. (ENEM 2018)**

Em um aeroporto, os passageiros devem submeter suas bagagens a uma das cinco máquinas de raio-X disponíveis ao adentrarem a sala de embarque. Num dado instante, o tempo gasto por essas máquinas para escanear a bagagem de cada passageiro e o número de pessoas presentes em cada fila estão apresentados em um painel, como mostrado na figura.

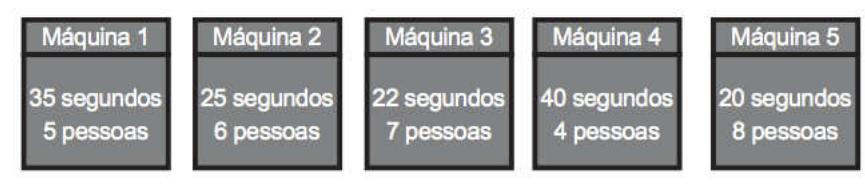

Um passageiro, ao chegar à sala de embarque desse aeroporto no instante indicado, visando esperar o menor tempo possível, deverá se dirigir à máquina

A) 1

- B) 2
- C) 3
- D) 4
- E) 5

#### **Resolução**

Para calcular o tempo de espera para que o sujeito seja atendido, devemos multiplicar gasto para escanear a bagagem pela quantidade de pessoas.

> $M\acute{a}quina$  1  $\rightarrow$  35s  $\times$  5 = 175s  $Máquina 2 \rightarrow 25s \times 6 = 150s$  $Máquina 3 \rightarrow 22s \times 7 = 154s$  $M\acute{a}quina 4 \rightarrow 40s \times 4 = 160s$

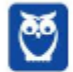

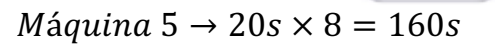

Assim, visando ESPERAR o menor tempo possível, ele deverá se dirigir à máquina 2.

Acho que a questão poderia ter sido um pouco mais clara. Creio que o que a questão pediu foi o menor tempo para que o passageiro começasse a ser atendido.

Acho que o texto ficou um pouco dúbio e poder-se-ia interpretar que a questão pede o menor tempo para que o passageiro seja liberado.

De acordo com essa linha de raciocínio, deveríamos acrescentar um passageiro (o próprio passageiro da questão) em cada uma das filas.

> $M\acute{a}quina$  1  $\rightarrow$  35s  $\times$  6 = 210s  $Máquina 2 \rightarrow 25s \times 7 = 175s$  $M\acute{a}quina$  3  $\rightarrow$  22s  $\times$  8 = 176s  $M\acute{a}quina$  4  $\rightarrow$  40s  $\times$  5 = 200s  $M\acute{a}quina 5 \rightarrow 20s \times 9 = 180s$

Por essa linha de raciocínio, a máquina 2 continua sendo a melhor. Não sei dizer exatamente qual raciocínio o elaborador da questão pensou, pois o texto é dúbio.

#### **Gabarito: B**

#### **139. (ENEM 2018)**

A Comissão Interna de Prevenção de Acidentes (CIPA) de uma empresa, observando os altos custos com os frequentes acidentes de trabalho ocorridos, fez, a pedido da diretoria, uma pesquisa do número de acidentes sofridos por funcionários. Essa pesquisa, realizada com uma amostra de 100 funcionários, norteará as ações da empresa na política de segurança no trabalho.

Os resultados obtidos estão no quadro.

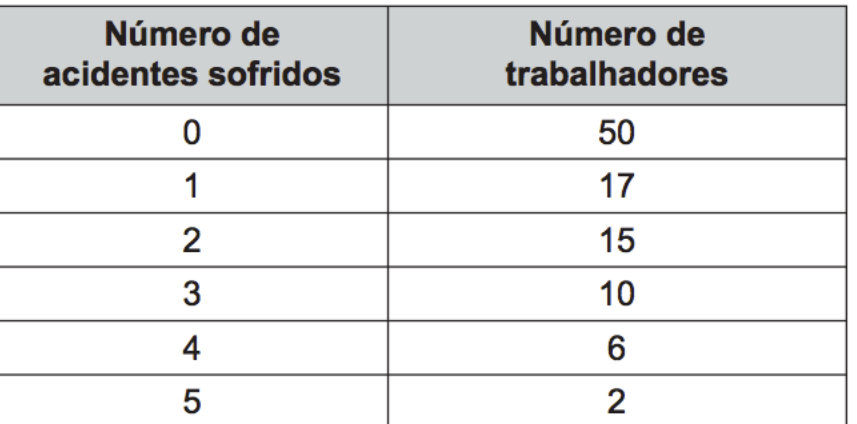

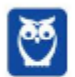

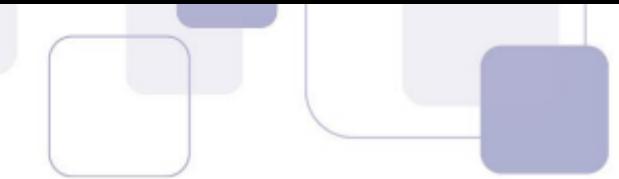

A média do número de acidentes por funcionário na amostra que a CIPA apresentará à diretoria da empresa é

- A) 0,15.
- B) 0,30.
- C) 0,50.
- D) 1,11.
- E) 2,22.

## **Resolução**

Vamos calcular a média para dados agrupados. O primeiro passo é multiplicar cada dado pela frequência (número de acidentes pela quantidade de trabalhadores).

Em seguida, vamos somar os resultados e dividir pelo total de trabalhadores da amostra (100).

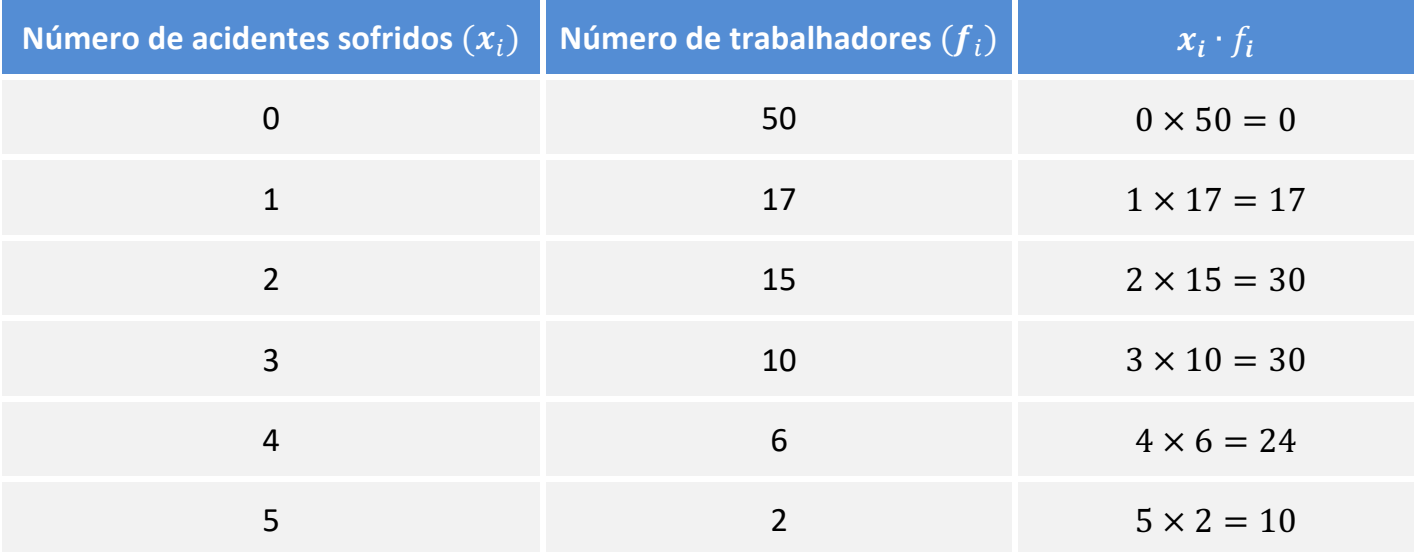

Vamos agora calcular a média.

$$
\overline{x} = \frac{0 + 17 + 30 + 30 + 24 + 10}{100}
$$

$$
\overline{x} = \frac{111}{100}
$$

$$
\overline{x} = 1,11
$$

**Gabarito: D**

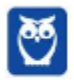

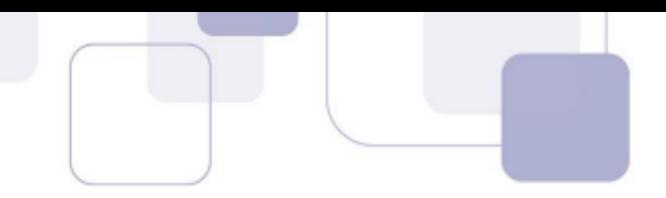

#### **140. (ENEM 2018)**

A rosa dos ventos é uma figura que representa oito sentidos, que dividem o círculo em partes iguais.

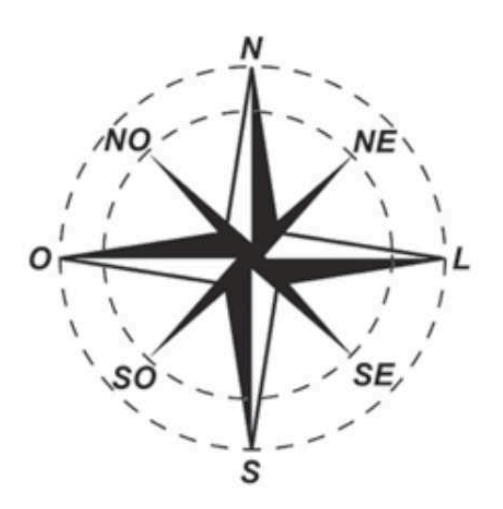

Uma câmera de vigilância está fixada no teto de um *shopping* e sua lente pode ser direcionada remotamente, através de um controlador, para qualquer sentido. A lente da câmera está apontada inicialmente no sentido Oeste e o seu controlador efetua três mudanças consecutivas, a saber:

1ª mudança: 135º no sentido anti-horário;

2ª mudança: 60º no sentido horário;

3ª mudança: 45º no sentido anti-horário.

Após a 3ª mudança, ele é orientado a reposicionar a câmera, com a menor amplitude possível, no sentido Noroeste (*NO*) devido a um movimento suspeito de um cliente.

Qual mudança de sentido o controlador deve efetuar para reposicionar a câmera?

- A) 75° no sentido horário.
- B) 105° no sentido anti-horário.
- C) 120° no sentido anti-horário.
- D) 135° no sentido anti-horário.
- E) 165° no sentido horário.

## **Resolução**

A circunferência foi dividida em 8 partes iguais.

$$
\frac{360^{\circ}}{8} = 45^{\circ}
$$

Vamos adotar a mesma origem e o mesmo sentido adotados em trigonometria. Nossa referência inicial dos arcos será no Leste e o sentido anti-horário.

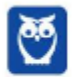

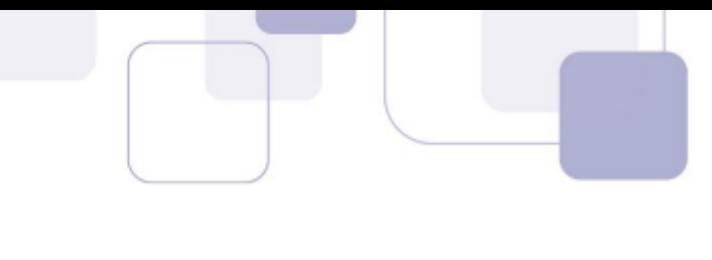

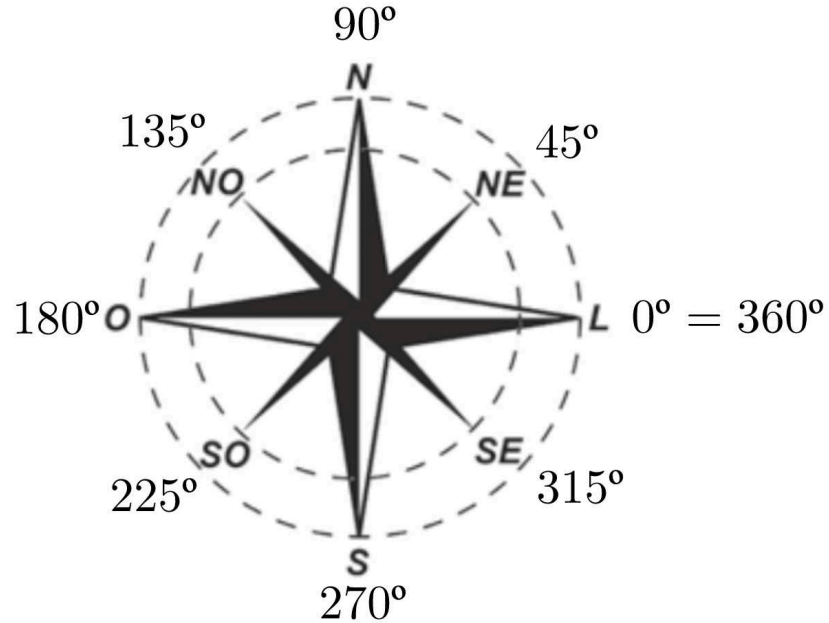

A posição inicial é Oeste:

180°

Ao efetuar um movimento no sentido anti-horário, vamos adicionar, pois foi sentido positivo adotado. Ao efetuar um movimento no sentido horário, vamos subtrair, pois foi o sentido negativo adotado.

São três mudanças consecutivas.

1ª mudança: 135° no sentido anti-horário;

2ª mudança: 60º no sentido horário;

3ª mudança: 45º no sentido anti-horário.

Assim, vamos calcular sua posição final.

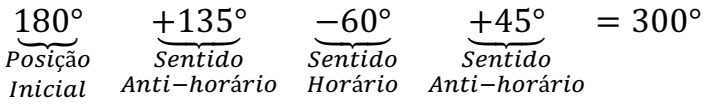

Assim, a câmera está direcionada entre as posições S e SE.

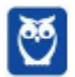

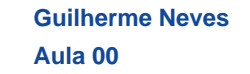

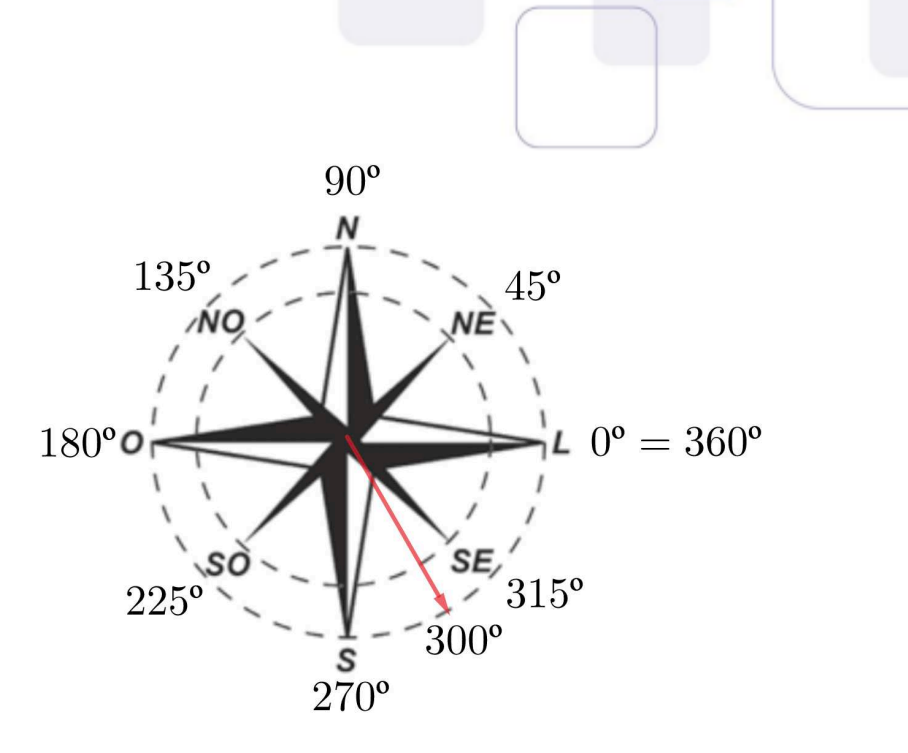

Queremos que a câmera seja reposicionada para a posição NO.

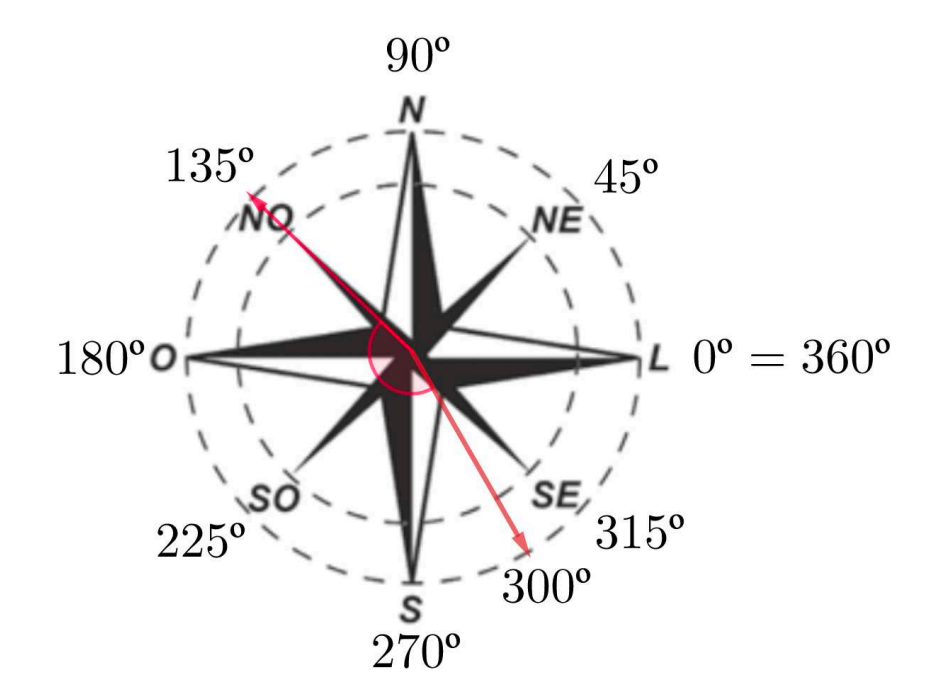

O menor caminho será feito no sentido horário. A câmera deverá girar:

 $300^{\circ} - 135^{\circ} = 165^{\circ}$  no sentido horário

## **Gabarito: E**

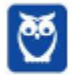

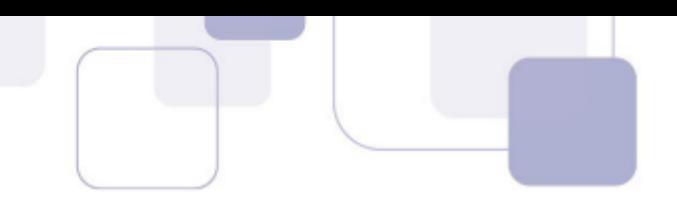

#### **141. (ENEM 2018)**

Na teoria das eleições, o Método de Borda sugere que, em vez de escolher um candidato, cada juiz deve criar um *ranking* de sua preferência para os concorrentes (isto é, criar uma lista com a ordem de classificação dos concorrentes). A este *ranking* é associada uma pontuação: um ponto para o último colocado no *ranking,* dois pontos para o penúltimo, três para o antepenúltimo, e assim sucessivamente. Ao final, soma-se a pontuação atribuída a cada concorrente por cada um dos juízes.

Em uma escola houve um concurso de poesia no qual cinco alunos concorreram a um prêmio, sendo julgados por 25 juízes.

Para a escolha da poesia vencedora foi utilizado o Método de Borda. Nos quadros, estão apresentados os *ranking*s dos juízes e a frequência de cada *ranking*.

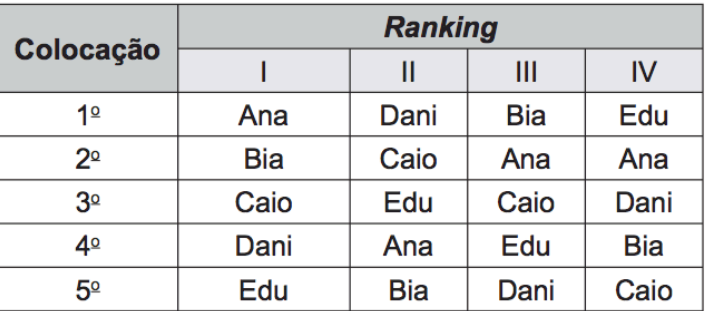

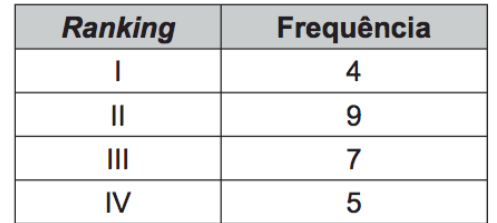

A poesia vencedora foi a de

A) Edu.

B) Dani.

- C) Caio.
- D) Bia.

E) Ana.

#### **Resolução**

Eis aqui um resumo das pontuações em cada posição.

Posição  $1 \rightarrow 5$  pontos Posição  $2 \rightarrow 4$  pontos Posição  $3 \rightarrow 3$  pontos

- Posição  $4 \rightarrow 2$  pontos
- Posição 5  $\rightarrow$  1 ponto

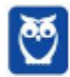

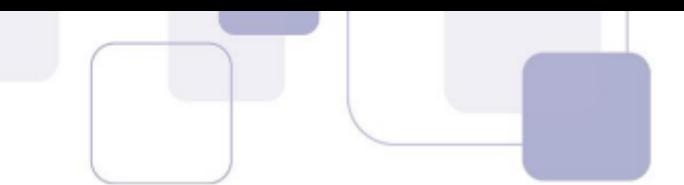

Ana ficou 4 vezes na posição 1 (ranking I), 9 vezes na posição 4 (ranking II), 7 vezes na posição 2 (ranking III) e 5 vezes na posição 2 (ranking IV).

A pontuação de Ana é:

 $Ana = 4 \times posição 1 + 9 \times posição 4 + 7 \times posição 2 + 5 \times posição 2$ 

 $Ana = 4 \times 5 + 9 \times 2 + 7 \times 4 + 5 \times 4$ 

 $Ana = 86$ 

Bia ficou 4 vezes na posição 2 (ranking I), 9 vezes na posição 5 (ranking II), 7 vezes na posição 1 (ranking III) e 5 vezes na posição 4 (ranking IV).

 $Bia = 4 \times posic$ ão  $2 + 9 \times posic$ ão  $5 + 7 \times posic$ ão  $1 + 5 \times posic$ ão 4

 $Bia = 4 \times 4 + 9 \times 1 + 7 \times 5 + 5 \times 2$ 

 $Bia = 70$ 

Caio ficou 4 vezes na posição 3 (ranking I), 9 vezes na posição 2 (ranking II), 7 vezes na posição 3 (ranking III) e 5 vezes na posição 5 (ranking IV).

 $Caio = 4 \times posição 3 + 9 \times posição 2 + 7 \times posição 3 + 5 \times posição 5$ 

 $Caio = 4 \times 3 + 9 \times 4 + 7 \times 3 + 5 \times 1$ 

$$
Caio=74
$$

Dani ficou 4 vezes na posição 4 (ranking I), 9 vezes na posição 1 (ranking II), 7 vezes na posição 5 (ranking III) e 5 vezes na posição 3 (ranking IV).

$$
Dani = 4 \times posição 4 + 9 \times posição 1 + 7 \times posição 5 + 5 \times posição 3
$$

$$
Dani = 4 \times 2 + 9 \times 5 + 7 \times 1 + 5 \times 3
$$

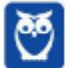

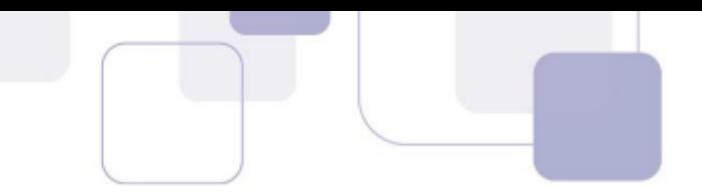

 $Dani = 75$ 

Edu ficou 4 vezes na posição 5 (ranking I), 9 vezes na posição 3 (ranking II), 7 vezes na posição 4 (ranking III) e 5 vezes na posição 1 (ranking IV).

 $E du = 4 \times \text{posição } 5 + 9 \times \text{posição } 3 + 7 \times \text{posição } 4 + 5 \times \text{posição } 1$ 

 $Edu = 4 \times 1 + 9 \times 3 + 7 \times 2 + 5 \times 5$ 

 $E du = 70$ 

A vencedora foi Ana.

**Gabarito: E**

#### **142. (ENEM 2018)**

Um edifício tem a numeração dos andares iniciando no térreo (T), e continuando com primeiro, segundo, terceiro, ..., até o último andar. Uma criança entrou no elevador e, tocando no painel, seguiu uma sequência de andares, parando, abrindo e fechando a porta em diversos andares. A partir de onde entrou a criança, o elevador subiu sete andares, em seguida desceu dez, desceu mais treze, subiu nove, desceu quatro e parou no quinto andar, finalizando a sequência. Considere que, no trajeto seguido pela criança, o elevador parou uma vez no último andar do edifício.

De acordo com as informações dadas, o último andar do edifício é o

A) 16º

- B) 22º
- C) 23º
- D) 25º
- E) 32º

### **Resolução**

A partir de onde entrou a criança, o elevador subiu sete andares, em seguida desceu dez, desceu mais treze, subiu nove, desceu quatro e parou no quinto andar, finalizando a sequência.

Observe o esquema.

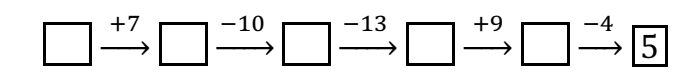

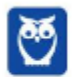

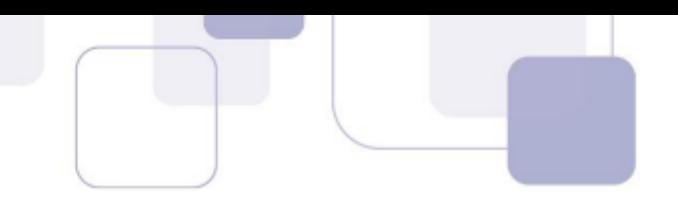

Vamos preencher as lacunas, que correspondem aos andares que a criança parou, de trás para frente.

Ele desceu 4 andares e parou no quinto andar. Isso quer dizer que ele estava no 9º andar.

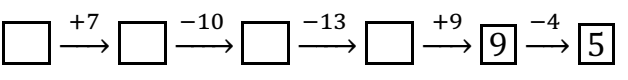

É só ir completando realizando a operação inversa.

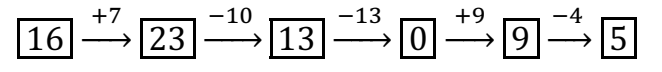

Observe que o andar 0 corresponde ao térreo. O enunciado diz que ele parou uma vez no último andar. O andar mais alto é, portanto, o 23º.

**Gabarito: C**

## **143. (ENEM 2018)**

O Salão do Automóvel de São Paulo é um evento no qual vários fabricantes expõem seus modelos mais recentes de veículos, mostrando, principalmente, suas inovações em design e tecnologia.

Disponível em: https://g1.globo.com. Acesso em 4 fev. 2015 (adaptado)

Uma montadora pretende participar desse evento com dois estandes, um na entrada e outro na região central do salão, expondo, em cada um deles, um carro compacto e uma caminhonete.

Para compor os estandes, foram disponibilizados pela montadora quatro carros compactos, de modelos distintos, e seis caminhonetes de diferentes cores para serem escolhidos aqueles que serão expostos. A posição dos carros dentro de cada estande é irrelevante.

Uma expressão que fornece a quantidade de maneiras diferentes que os estandes podem ser compostos é

A)  $A_{10}^4$ B)  $C_{10}^4$ C)  $C_4^2 \times C_6^2 \times 2 \times 2$ D)  $A_4^2 \times A_6^2 \times 2 \times 2$ E)  $C_4^2 \times C_6^2$ 

## **Resolução**

Há dois estantes: um na entrada e outro na região central.

Em cada estande, haverá dois carros.

Compacto Caminhonete

Entrada

Compacto Caminhonete

Região Central

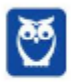

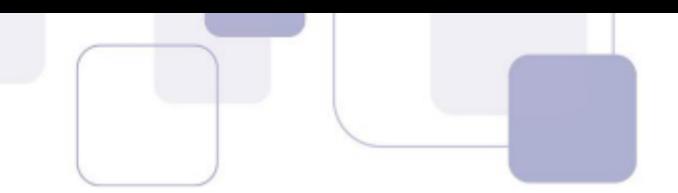

A posição dos carros dentro de cada estande é irrelevante. Assim, colocar (compacto, caminhonete) é o mesmo que colocar (caminhonete, compacto).

Há 4 carros compactos e 6 caminhonetes.

Assim, há 4 possibilidades para escolher o compacto do estande da entrada e 3 possibilidades para escolher o compacto da região central. Há também 6 possibilidades para escolher a caminhonete da entrada e 5 possibilidades para escolher a caminhonete da região central.

Pelo princípio fundamental da contagem, o total de possibilidades para escolher os carros dos estandes é

$$
4\times3\times6\times5
$$

Essa é uma forma de resolver a questão. Em seguida, o candidato deveria procurar dentre as alternativas aquela expressão que fornece o mesmo resultado.

Outra maneira de raciocinar para resolver a questão é a seguinte: há 4 carros compactos e precisamos escolher 2. Há 6 caminhonetes e precisamos escolher 2.

Sem levar em consideração a ordem dos estandes, podemos escolher o automóvel de:

$$
\mathcal{C}_4^2\times \mathcal{C}_6^2
$$

Estou utilizando combinações porque ainda não estou levando em consideração a ordem dos carros nos estandes.

Digamos que foram escolhidos os carros compactos A e B e as caminhonetes C e D.

Há **duas formas** de distribuir os carros compactos entre os estandes da entrada e região central: (A,B) ou (B,A).

Há ainda **duas formas** de distribuir as caminhonetes entre os estandes da entrada e região central: (C,D) ou (D,C).

Assim, o total de possibilidades para distribuir 2 compactos e 2 caminhonetes nos estandes é:

$$
\mathcal{C}_4^2\times \mathcal{C}_6^2\times 2\times 2
$$

A resposta está na alternativa C. Observe que:

$$
4 \times 3 \times 6 \times 5 = 360
$$

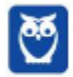

$$
C_4^2 \times C_6^2 \times 2 \times 2 = \frac{4 \cdot 3}{2 \cdot 1} \cdot \frac{6 \cdot 5}{2 \cdot 1} \times 2 \times 2 = 360
$$

#### **Gabarito: C**

#### **144. (ENEM 2018)**

Os alunos da disciplina de estatística, em um curso universitário, realizam quatro avaliações por semestre com os pesos de 20%, 10%, 30% e 40%, respectivamente. No final do semestre, precisam obter uma média nas quatro avaliações de, no mínimo, 60 pontos para serem aprovados. Um estudante dessa disciplina obteve os seguintes pontos nas três primeiras avaliações: 46, 60 e 50, respectivamente.

O mínimo de pontos que esse estudante precisa obter na quarta avaliação para ser aprovado é

- A) 29,8.
- B) 71,0.
- C) 74,5.
- D) 75,5.
- E) 84,0.

#### **Resolução**

Para calcular a média ponderada, devemos multiplicar cada nota pelo seu respectivo peso, somar os resultados e dividir pela soma dos pesos. Seja  $x$  a nota obtida na quarta avaliação.

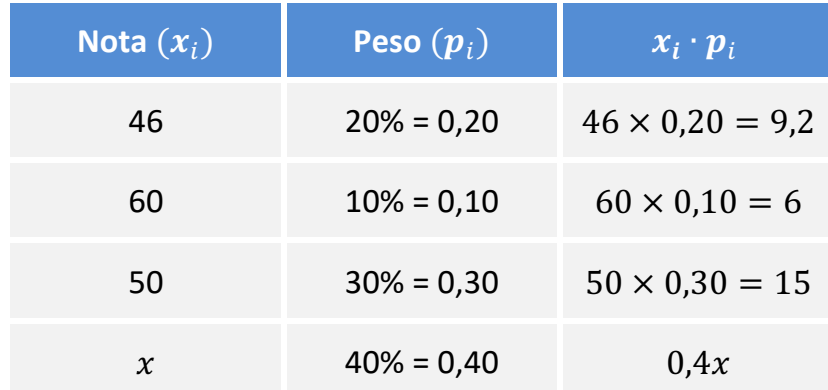

$$
Média = \frac{9.2 + 6 + 15 + 0.4x}{0.20 + 0.10 + 0.30 + 0.40}
$$

A média precisa ser no mínimo igual a 60. Para calcular a nota mínima  $x$  da quarta avaliação, vamos colocar que a média geral é igual a 60.

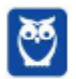

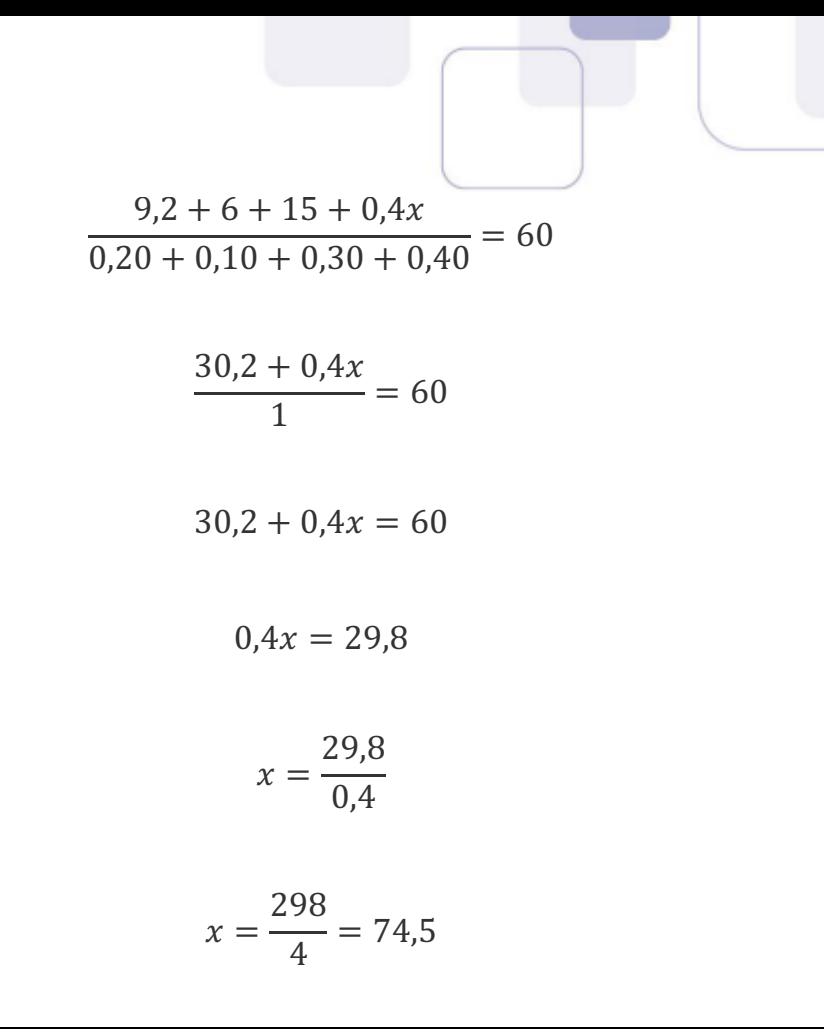

### **Gabarito: C**

## **145. (ENEM 2018)**

O gerente do setor de recursos humanos de uma empresa está organizando uma avaliação em que uma das etapas é um jogo de perguntas e respostas. Para essa etapa, ele classificou as perguntas, pelo nível de dificuldade, em fácil, médio e difícil, e escreveu cada pergunta em cartões para colocação em uma urna.

Contudo, após depositar vinte perguntas de diferentes níveis na urna, ele observou que 25% delas eram de nível fácil. Querendo que as perguntas de nível fácil sejam a maioria, o gerente decidiu acrescentar mais perguntas de nível fácil à urna, de modo que a probabilidade de o primeiro participante retirar, aleatoriamente, uma pergunta de nível fácil seja de 75%.

Com essas informações, a quantidade de perguntas de nível fácil que o gerente deve acrescentar à urna é igual a

### A) 10.

- B) 15.
- C) 35.
- D) 40.
- E) 45.

## **Resolução**

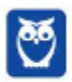

Sabemos que 25% das 20 primeiras perguntas são de nível fácil.

$$
25\% \, de \, 20 = \frac{25}{100} \times 20 = 5
$$

Vamos acrescentar x perguntas fáceis à urna. Assim, o número de perguntas fáceis será  $5 + x e$  o total de perguntas será 20 +  $x$ .

A porcentagem de perguntas fáceis será 75%.

 $75\%$  do total = perguntas fáceis

$$
\frac{75}{100} \cdot (20 + x) = 5 + x
$$

O número 100, que está dividindo, multiplicará o segundo membro.

 $75 \cdot (20 + x) = 100 \cdot (5 + x)$ 

 $1.500 + 75x = 500 + 100x$ 

 $1.500 - 500 = 100x - 75x$ 

 $1.000 = 25x$ 

$$
x = \frac{1.000}{25} = 40
$$

Precisamos acrescentar 40 perguntas fáceis à urna.

### **Gabarito: D**

### **146. (ENEM 2018)**

A Transferência Eletrônica Disponível (TED) é uma transação financeira de valores entre diferentes bancos. Um economista decide analisar os valores enviados por meio de TEDs entre cinco bancos (1, 2, 3, 4, 5) durante um mês. Para isso, ele dispõe esses valores em uma matriz A =  $[a_{ij}]$ , em que 1 ≤ *i* ≤ 5 e 1 ≤ *j* ≤ 5, e o elemento  $a_{ij}$  corresponde ao total proveniente das operações feitas via TED, em milhão de real, transferidos do banco *i* para o banco *j* durante o mês. Observe que os elementos  $a_{ij}$ = 0, uma vez que TED é uma transferência entre bancos distintos. Esta é a matriz obtida para essa análise:

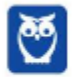

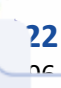

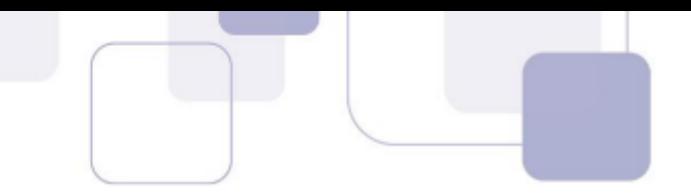

$$
A = \begin{bmatrix} 0 & 2 & 0 & 2 & 2 \\ 0 & 0 & 2 & 1 & 0 \\ 1 & 2 & 0 & 1 & 1 \\ 0 & 2 & 2 & 0 & 0 \\ 3 & 0 & 1 & 1 & 0 \end{bmatrix}
$$

Com base nessas informações, o banco que transferiu a maior quantia via TED é o banco

A) 1.

B) 2.

- C) 3.
- D) 4.
- E) 5.

## **Resolução**

O elemento  $a_{ij}$  está localizado na linha i e coluna j.

O elemento  $a_{ij}$  representa o total, em milhões, transferido via TED do banco i para o banco j.

Assim, a primeira linha mostra as transferências feitas pelo banco 1, a segunda linha mostra as transferências feitas pelo banco 2, e assim por diante.

Vamos calcular o total transferido por cada banco. Para tanto, precisamos somar os valores em cada linha da matriz.

> $Banco\ 1 \rightarrow 0 + 2 + 0 + 2 + 2 = 6$  milhões  $Banco 2 \rightarrow 0 + 0 + 2 + 1 + 0 = 3$  milhões  $Banco 3 \rightarrow 1 + 2 + 0 + 1 + 1 = 5$  milhões  $Banco \ 4 \rightarrow 0 + 2 + 2 + 0 + 0 = 4 \ milhões$  $Banco 5 \rightarrow 3 + 0 + 1 + 1 + 0 = 5$  milhões

O banco que transferiu a maior quantia via TED é o banco 1.

**Gabarito: A**

## **147. (ENEM 2018)**

Um contrato de empréstimo prevê que quando uma parcela é paga de forma antecipada, conceder-se-á uma redução de juros de acordo com o período de antecipação. Nesse caso, paga-se o valor presente, que é o valor, naquele momento, de uma quantia que deveria ser paga em uma data futura. Um valor presente P submetido a juros compostos com taxa i, por um período de tempo n, produz um valor futuro V determinado pela fórmula

$$
V = P \cdot (1 + i)^n
$$

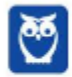

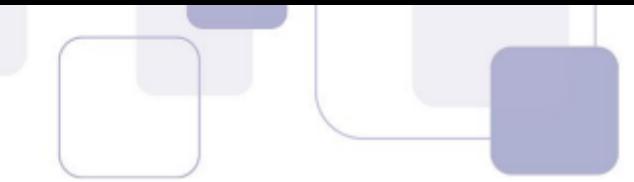

Em um contrato de empréstimo com sessenta parcelas fixas mensais, de R\$ 820,00, a uma taxa de juros de 1,32% ao mês, junto com a trigésima parcela será paga antecipadamente uma outra parcela, desde que o desconto seja superior a 25% do valor da parcela.

Utilize 0,2877 como aproximação para  $ln\ (\frac{4}{3})$  $\frac{4}{3}$ ) como aproximação para  $\bm{ln}\ (\bm{1}, \bm{0132}).$ 

A primeira das parcelas que poderá ser antecipada junto com a 30ª é a

A) 56ª

B) 55ª

- C) 52ª
- D) 51ª
- E) 45ª

## **Resolução**

Se o desconto deverá ser superior a 25% do valor da parcela, então o valor presente P deverá ser menor do que 75% do valor da parcela.

$$
P<75\% \: de \: V
$$

 $P < 0.75V$ 

Vamos substituir a fórmula dada no enunciado.

$$
P < 0.75P \cdot (1+i)^n
$$

$$
1 < 0.75 \cdot (1 + 0.0132)^n
$$

$$
\frac{1}{0.75} < 1.0132^n
$$

$$
\frac{1}{\frac{75}{100}} < 1,0132^n
$$

$$
\frac{100}{75}<1{,}0132^n
$$

Vamos simplificar a fração por 25.

$$
\frac{4}{3} < 1,0132^n
$$

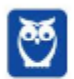

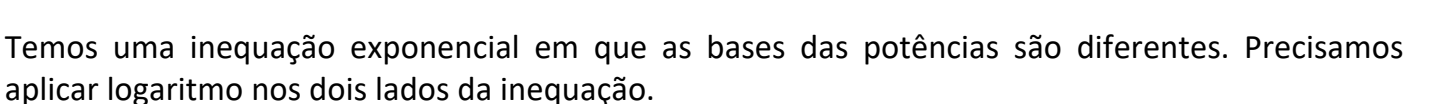

A base do logaritmo pode ser qualquer uma. Como na prova não é permitido o uso de calculadoras, deveremos usar o logaritmo dado na prova, que é o logaritmo natural (base e).

$$
\ln\left(\frac{4}{3}\right) < \ln(1.0132)^n
$$

Observe que o sentido da desigualdade foi mantido porque a base do logaritmo é maior do que 1 (lembre-se que  $e \cong 2,718$ ).

Vamos aplicar a propriedade do logaritmo da potência.

$$
\ln\left(\frac{4}{3}\right) < n \cdot \ln 1,0132
$$

Vamos agora substituir os valores dados no enunciado.

$$
0.2877 < n \cdot 0.0131
$$

$$
\frac{0,2877}{0,0131} < n
$$
\n
$$
\frac{2.877}{131} < n
$$

 $n > 21,96...$ 

Assim, a primeira parcela que satisfaz a condição é a 22ª parcela após a 30ª parcela, ou seja, a 52ª parcela.

**Gabarito: C**

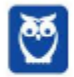

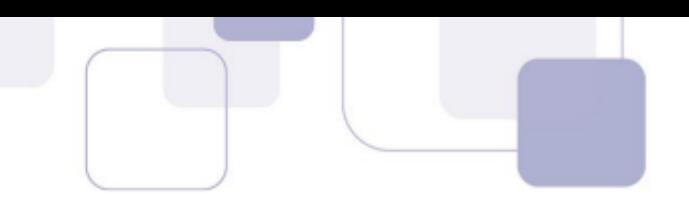

## **148. (ENEM 2018)**

Um jogo pedagógico utiliza-se uma interface algébrico-geométrica do seguinte modo; os alunos devem eliminar os pontos do plano cartesiano dando "tiros", seguindo trajetórias que devem passar pelos pontos escolhidos. Para dar os tiros, o aluno deve escrever em uma janela do programa a equação cartesiana de uma reta ou de uma circunferência que passa pelos pontos e pela origem do sistema de coordenadas. Se o tiro for dado por meio da equação da circunferência, cada ponto diferente da origem que for atingido vale 2 pontos. Se o tiro for dado por meio da equação de uma reta, cada ponto diferente da origem que for atingido vale 1 ponto.

Em uma situação de jogo, ainda restam os seguintes pontos para serem eliminados: A(0; 4), B(4; 4),  $C(4; 0)$ ,  $D(2; 2)$  e  $E(0; 2)$ .

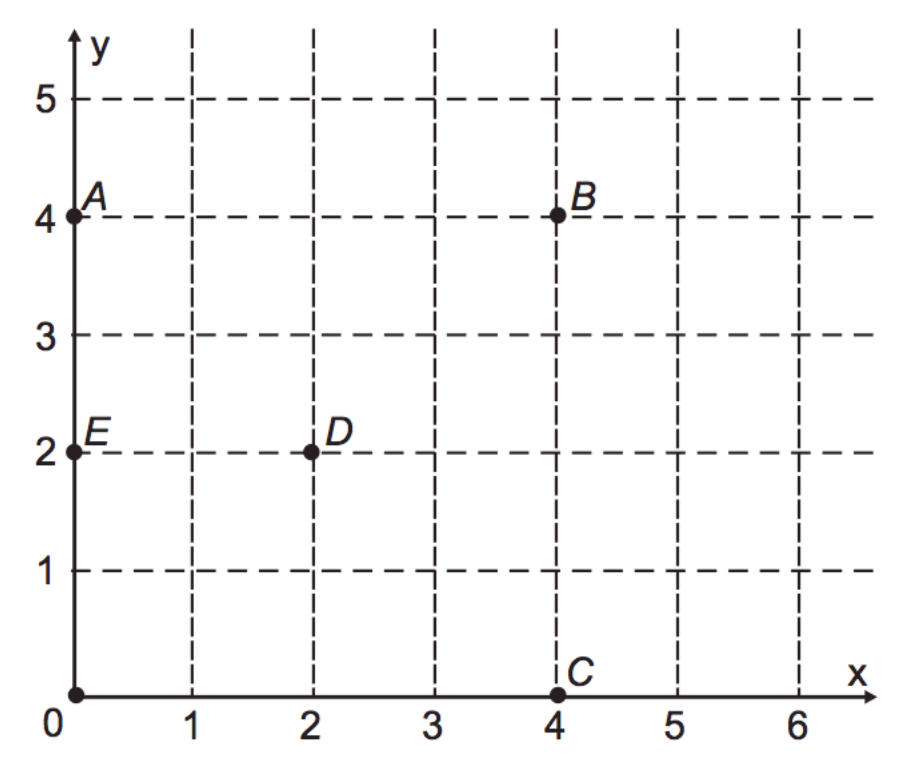

Passando pelo ponto A, qual equação forneceria a maior pontuação?

A)  $x = 0$  $B) y = 0$ C)  $x^2 + y^2 = 16$ D)  $x^2 + (y - 2)^2 = 4$ E)  $(x-2)^2 + (y-2)^2 = 8$ 

### **Resolução**

Vamos analisar cada uma das alternativas.

Na alternativa A, temos a reta  $x = 0$ , que corresponde ao próprio eixo y. Neste caso, a reta passará pelos pontos A e E.

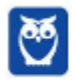

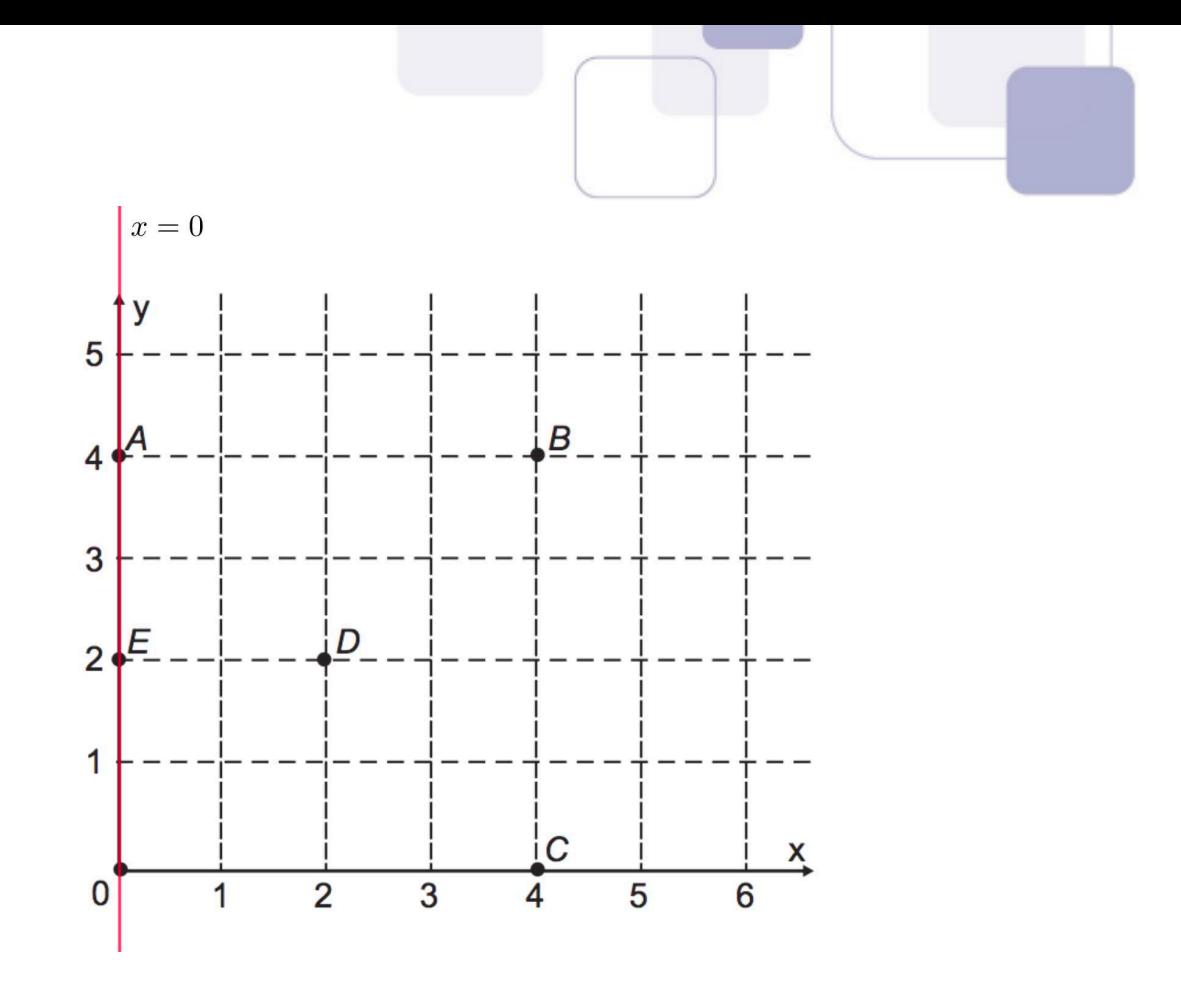

Assim, como dois pontos foram atingidos (A e E), a pontuação será  $2 + 2 = 4$ .

Na alternativa B, temos a reta  $y = 0$ , que corresponde ao eixo x. A reta passará apenas pelo ponto C e a pontuação será igual a 2.

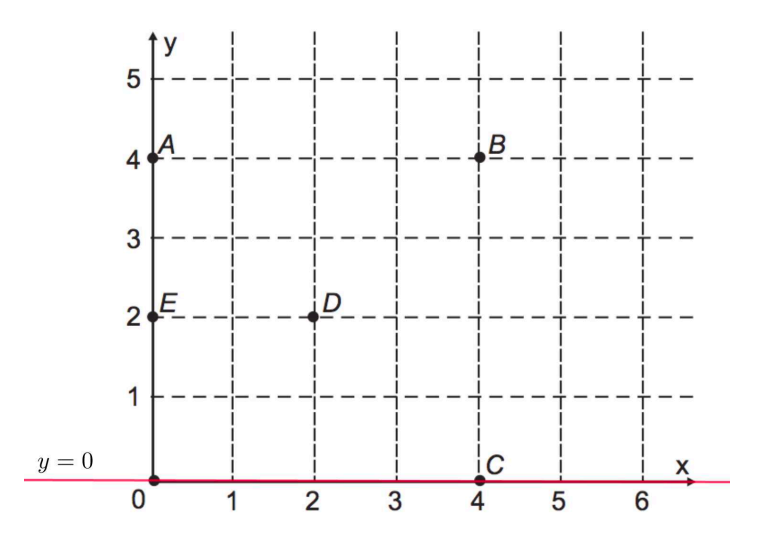

Nas outras três alternativas, temos equações de circunferências. Vamos lembrar a equação reduzida de uma circunferência de centro  $(x_0, y_0)$  e raio  $r$ .

$$
(x - x_0)^2 + (y - y_0)^2 = r^2
$$

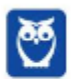

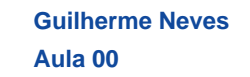

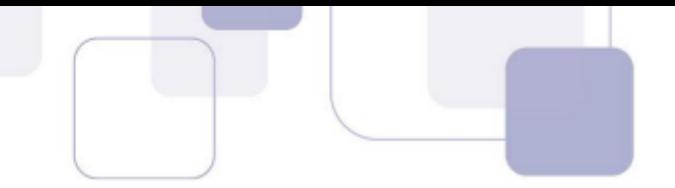

Vejamos as alternativas restantes.

C) 
$$
x^2 + y^2 = 16
$$

A equação acima pode ser reescrita como:

$$
(x-0)^2 + (y-0)^2 = 4^2
$$

Assim, temos uma equação com centro (0,0) e raio igual a 4.

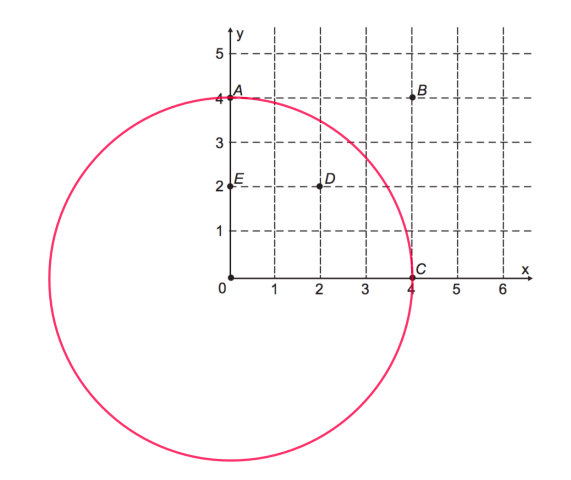

Nesse caso, a circunferência passa por 2 pontos. A pontuação será 2 + 2 = 4.

D)  $x^2 + (y - 2)^2 = 4$ 

A equação acima pode ser reescrita como:

$$
(x-0)^2 + (y-2)^2 = 2^2
$$

Temos uma circunferência com centro (0,2) e raio igual a 2. Em outras palavras, o centro é o ponto E e o raio é igual a 2. Portanto, a circunferência passará pelos pontos D e A.

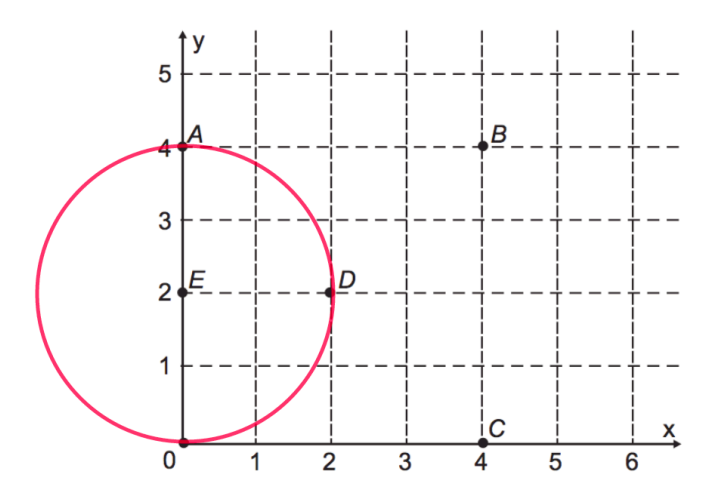

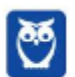

Como a circunferência passa por 2 pontos, então a pontuação será 2 + 2 = 4.

E)  $(x-2)^2 + (y-2)^2 = 8$ 

Neste caso, o centro da circunferência é o ponto (2,2) e o raio é  $\sqrt{8}$ . O ponto (2,2) corresponde ao ponto D.

Vamos simplificar o valor do raio.

$$
r = \sqrt{8} = \sqrt{4 \times 2} = 2\sqrt{2}
$$

Lembre-se que a diagonal de um quadrado de lado  $\ell$  é igual a  $\ell\sqrt{2}$ .

Portanto, o raio  $r = 2\sqrt{2}$  corresponde à diagonal de um quadrado de lado 2.

Como o centro é o ponto D,  $2\sqrt{2}$  corresponde justamente às distâncias DA, DB e DC. Esses segmentos DA, DB e DC são as diagonais de quadrados de lados iguais a 2.

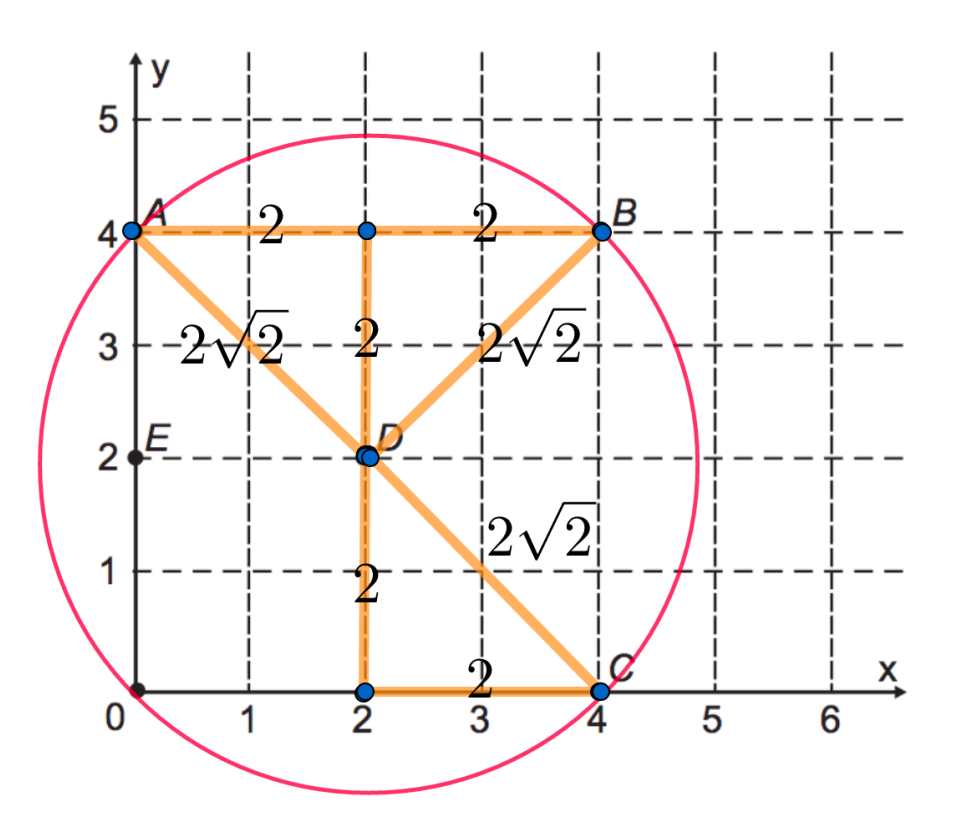

A circunferência passa por 3 pontos. Portanto, a pontuação é 2 + 2 + 2 = 6. A equação que fornece a maior pontuação é a equação da alternativa E. **Gabarito: E**

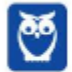

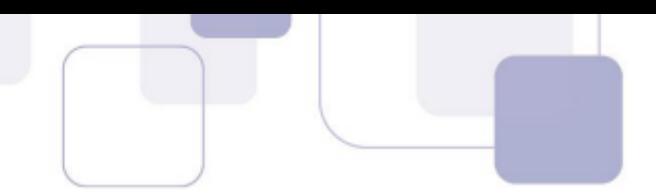

#### **149. (ENEM 2018)**

Sobre um sistema Cartesiano considera-se uma malha formada por circunferências de raios com medidas dadas por números naturais e por 12 semirretas com extremidades na origem, separadas por ângulos de  $\frac{\pi}{6}$ rad, conforme a figura.

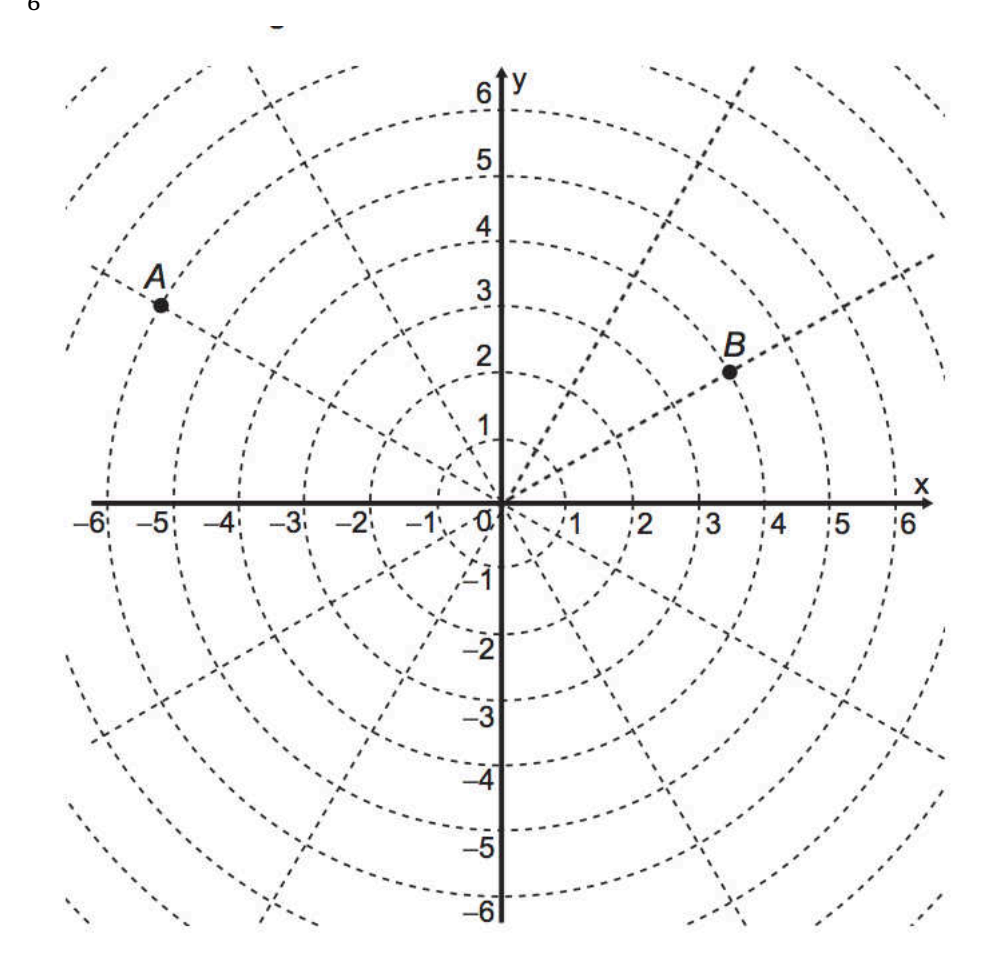

Suponha que os objetos se desloquem apenas pelas semirretas e pelas circunferências dessa malha, não podendo passar pela origem (0; 0).

Considere o valor de  $\pi$  com aproximação de, pelo menos, uma casa decimal.

Para realizar o percurso mais curto possível ao longo da malha, do ponto B até o ponto A, um objeto deve percorrer uma distância igual a

A) 
$$
\frac{2 \cdot \pi \cdot 1}{3} + 8
$$
  
\nB) 
$$
\frac{2 \cdot \pi \cdot 2}{3} + 6
$$
  
\nC) 
$$
\frac{2 \cdot \pi \cdot 3}{3} + 4
$$
  
\nD) 
$$
\frac{2 \cdot \pi \cdot 4}{3} + 2
$$
  
\nE) 
$$
\frac{2 \cdot \pi \cdot 5}{3} + 2
$$

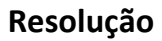

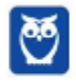

Antes de começarmos a resolver a questão, vamos relembrar uma coisinha sobre comprimentos de arcos.

Quando a medida do arco está em graus, o comprimento do arco é dado por:

$$
\frac{x^{\circ}}{360^{\circ}} \cdot 2\pi r
$$

Isso é bem fácil de entender. Lembra que  $2\pi r$  é o comprimento da circunferência toda? A volta completa corresponde a 360°. Assim, ao dividir a medida em graus por 360° vamos calcular a fração correspondente da circunferência.

Por exemplo: 120° é 1/3 da volta completa. Assim, o comprimento de um arco de 120° será 1/3 de  $2\pi r$ .

$$
\frac{120^{\circ}}{360^{\circ}} \cdot 2\pi r = \frac{1}{3} \cdot 2\pi r
$$

Poderíamos então resolver a questão convertendo o arco, que foi dado em radianos, para graus. Entretanto, teríamos um trabalho totalmente desnecessário. No caso, um ângulo de  $\pi/6$  radianos equivale a um ângulo de 30° (basta substituir  $\pi$  radianos por 180°).

E como calculamos o comprimento de um arco quando o ângulo é dado em radianos? É muito simples. Basta multiplicar o ângulo pelo raio.

$$
\mathcal{C}=\theta r
$$

Assim, POR EXEMPLO, se o ângulo é de  $2\pi/3$  radianos e o raio é de 3 metros, então o comprimento será:

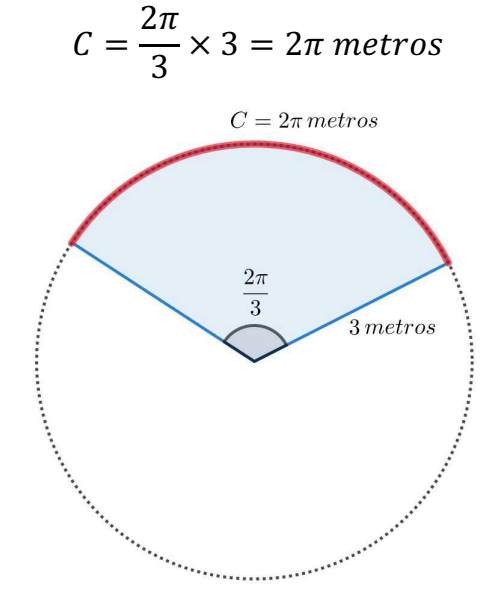

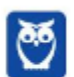

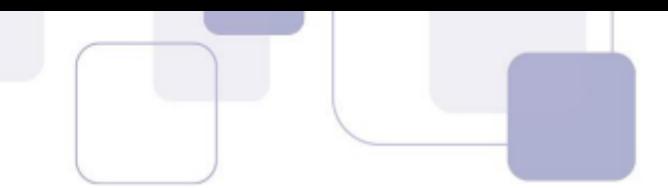

Vamos agora voltar à questão.

As circunferências foram divididas em 12 partes iguais. Cada parte corresponde a um ângulo de:

$$
\frac{360^{\circ}}{12} = 30^{\circ}
$$

A questão já facilitou e disse que 30° equivale a $\frac{\pi}{6}$ radianos.

Se queremos o menor caminho de B até A, é óbvio que deveremos ir no sentido anti-horário e não no sentido horário.

No sentido anti-horário, precisamos percorrer apenas 4 arcos de  $\frac{\pi}{6}$  radianos. No sentido horário precisaríamos percorrer 8 arcos de $\frac{\pi}{6}$ radianos.

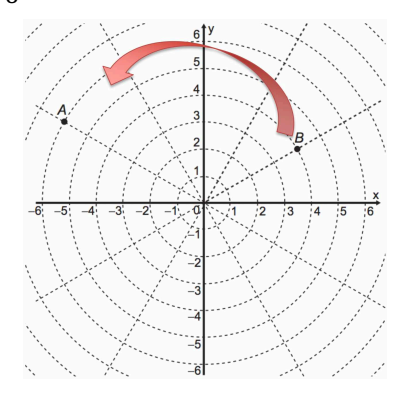

Há vários possíveis caminhos de A até B.

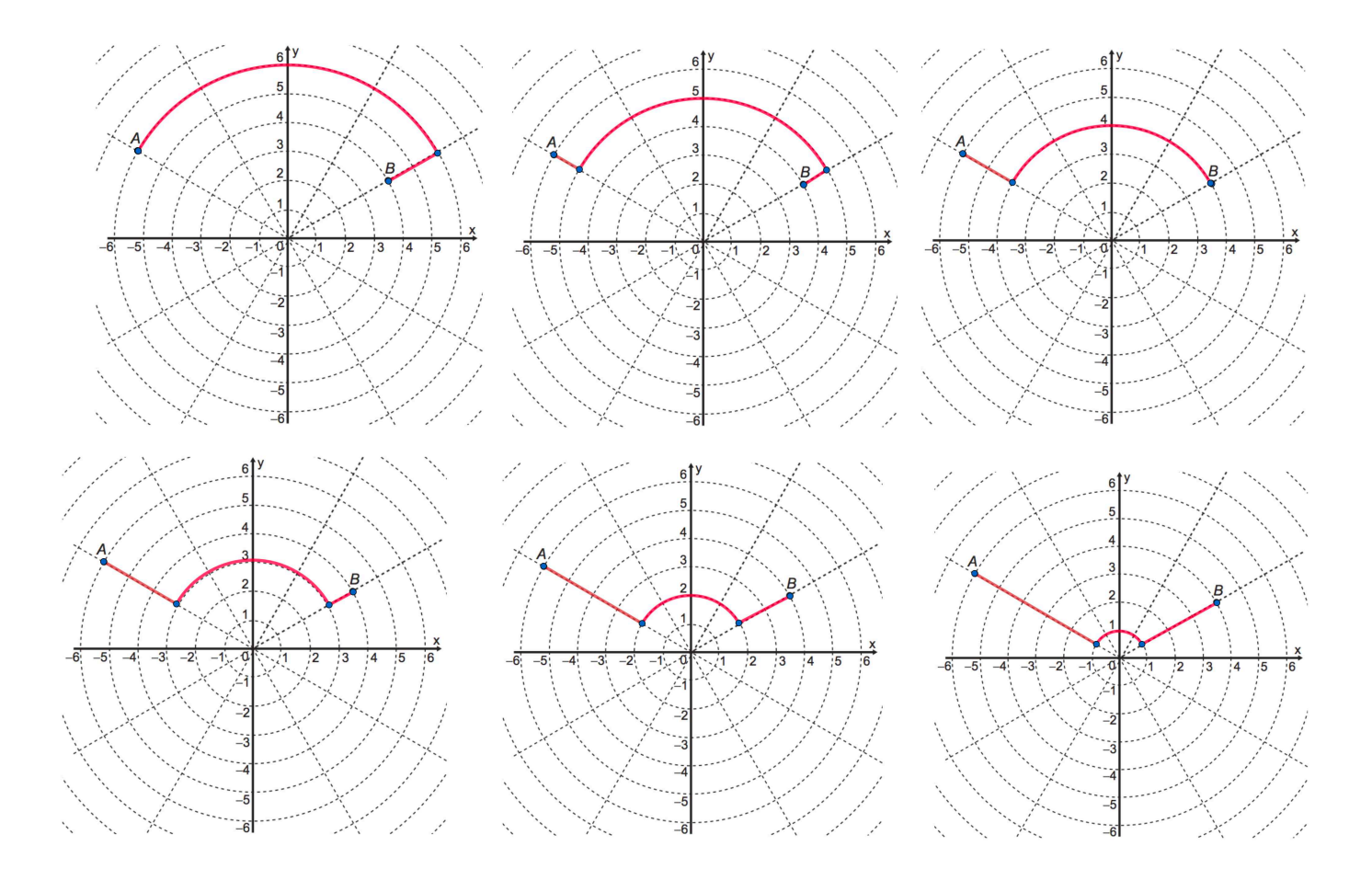

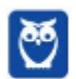

Em qualquer um dos casos, deveremos percorrer 4 arcos de  $\frac{u}{6}$  radianos. O que vai mudar apenas é o raio do arco.

$$
4 \times \frac{\pi}{6} = \frac{2\pi}{3} \ radians
$$

 $C = \theta r$ 

 $2\pi$ 3  $\cdot r$ 

 $2\pi r$ 

 $c=$ 

Assim, o comprimento do arco será:

 $c=$ 3 Observe que a distância entre as circunferências é sempre igual a 1. Vamos agora elaborar um raciocínio para descobrir qual o menor caminho. Intuitivamente, vemos que o menor caminho é o da última figura, mas vamos provar.

O grande problema aqui é decidir quando vale mais a pena andar sobre o arco de circunferência ou sobre os segmentos de reta. Só valerá a pena andar sobre a circunferência quando o comprimento de cada arco de  $\frac{\pi}{6}$  radianos for menor que 1, que é a distância entre duas circunferências consecutivas.

 $\theta r < 1$ 

 $\cdot r < 1$ 

 $\pi r < 6$ 

 $r<$ 

6  $\pi$ 

 $\pi$ 6

Vamos considerar  $\pi \cong 3.1$ , pois o enunciado disse para usar uma aproximação de pelo menos uma casa decimal.

$$
r < \frac{6}{3,1}
$$

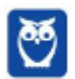

O único raio que é menor que 1,93 é 1. Vamos, portanto, usar o seguinte caminho:

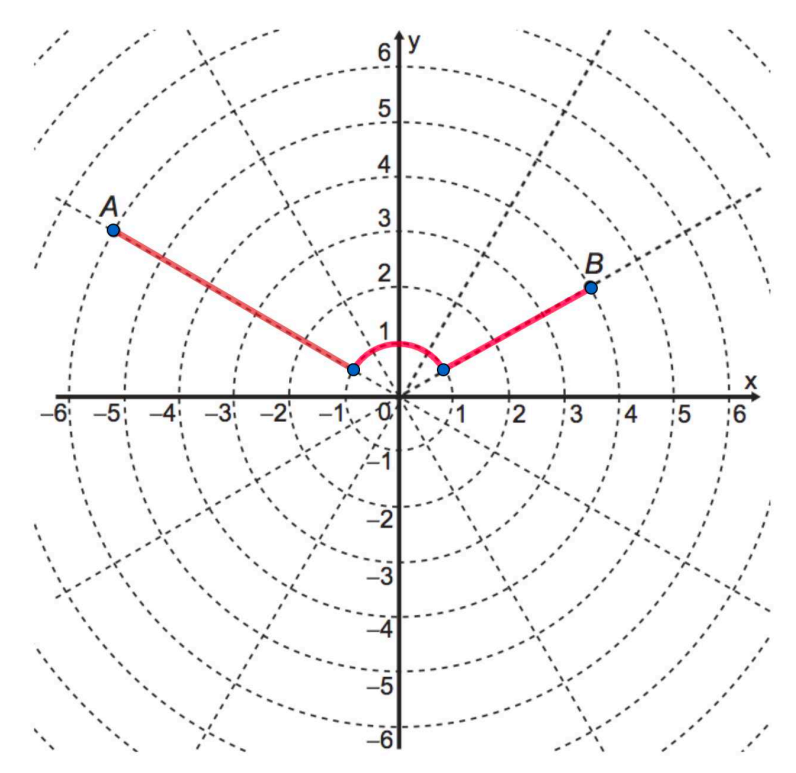

Achar a medida de cada segmento é fácil. Temos um segmento de comprimento 3 e outro segmento de comprimento 5.

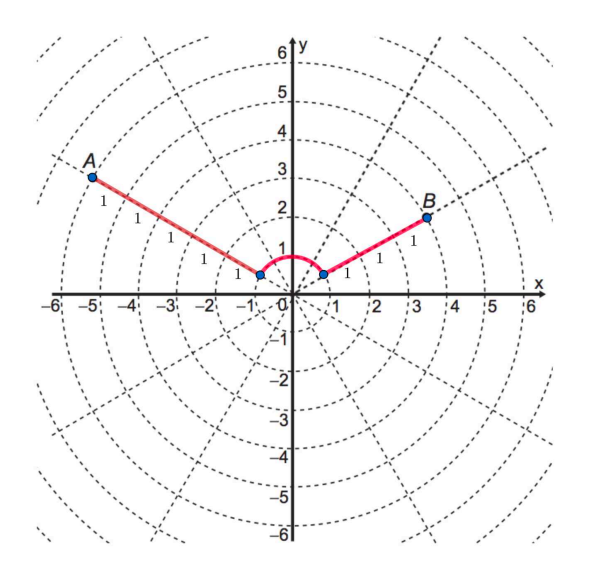

Precisamos agora calcular o comprimento do arco. Já sabemos que são 4 arcos de  $\pi/6$ , ou seja, um arco de  $\frac{2\pi}{3}$  radianos. Para calcular o comprimento do arco, devemos multiplicar o ângulo em radianos pelo raio, que é 1.

$$
C = \theta r
$$

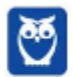

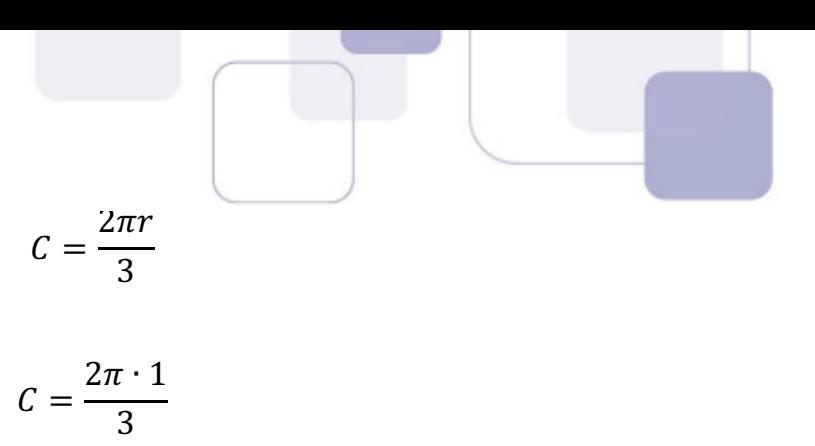

Assim, o comprimento total do caminho é:

$$
3 + \frac{2\pi \cdot 1}{3} + 5 =
$$

$$
=\frac{2\pi\cdot 1}{3}+8
$$

#### **Gabarito: A**

#### **150. (ENEM 2018)**

Um artesão possui potes cilíndricos de tinta cujas medidas externas são 4 cm de diâmetro e 6 cm de altura. Ele pretende adquirir caixas organizadoras para armazenar seus potes de tinta, empilhados verticalmente com tampas voltadas para cima, de forma que as caixas possam ser fechadas. No mercado, existem cinco opções de caixas organizadoras, com tampa, em formato de paralelepípedo reto retângulo, vendidas pelo mesmo preço, possuindo as seguintes dimensões internas:

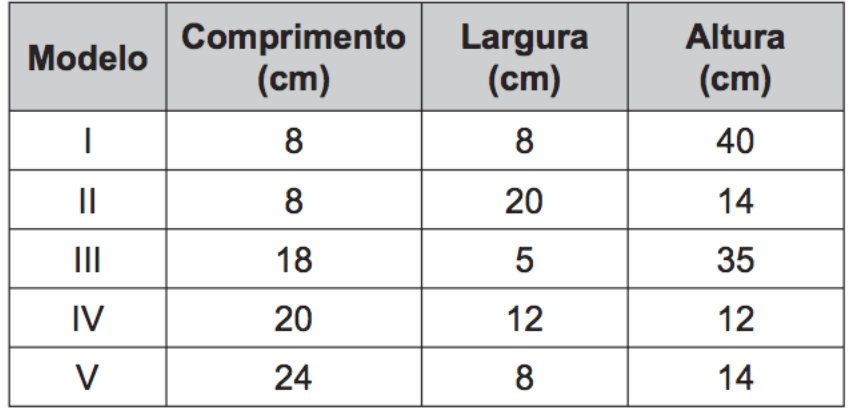

Qual desses modelos o artesão deve adquirir para conseguir armazenar o maior número de potes por caixa?

 $A$ ) |

B) II

C) III

- D) IV
- E) V

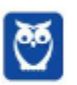
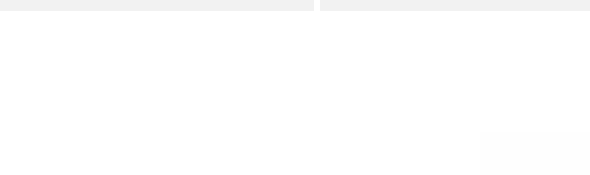

# **Resolução**

Para calcular quantos potes cabem em cada camada, vamos dividir o comprimento e a largura pelo diâmetro da circunferência.

Para saber quantas camadas teremos, basta dividir a altura da caixa pela altura do cilindro.

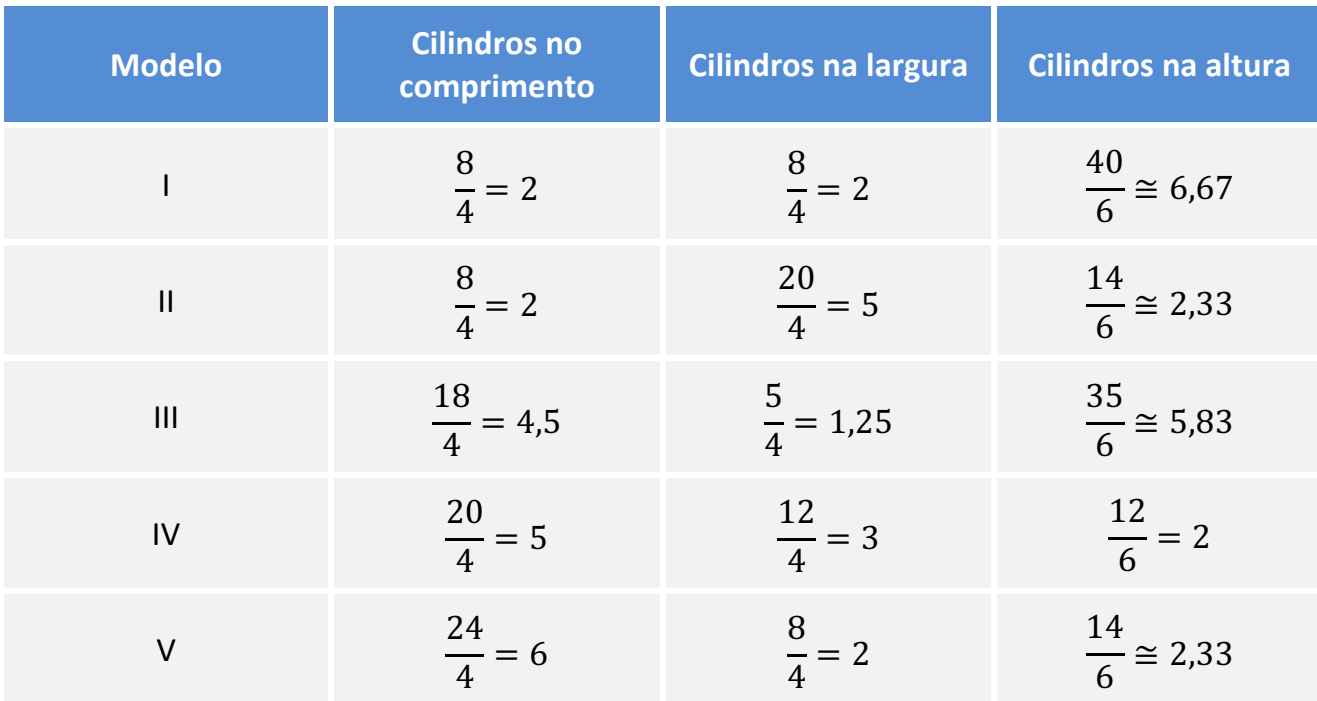

Obviamente não podemos ter um número fracionário de cilindros. Assim, vamos considerar apenas a parte inteira de cada um desses resultados.

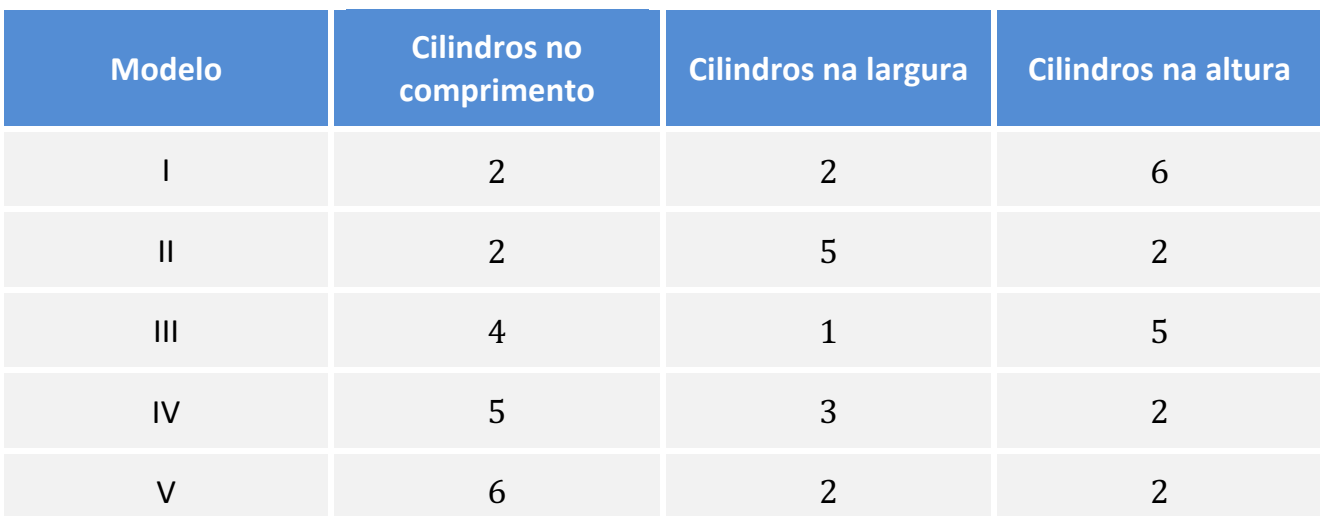

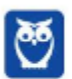

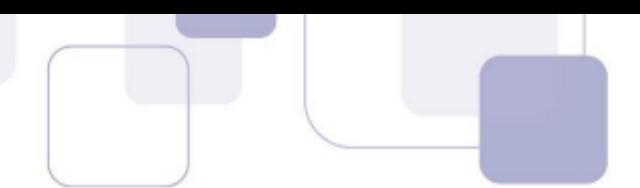

No modelo I, em cada camada teremos  $2 \times 2 = 4$  *cilindros*. Como são 6 camadas, teremos  $4 \times 6 = 24 \; cilindros.$ 

É fácil agora perceber que, para calcular o total de cilindros em cada modelo, devemos multiplicar as quantidades de cilindros no comprimento, na largura e na altura.

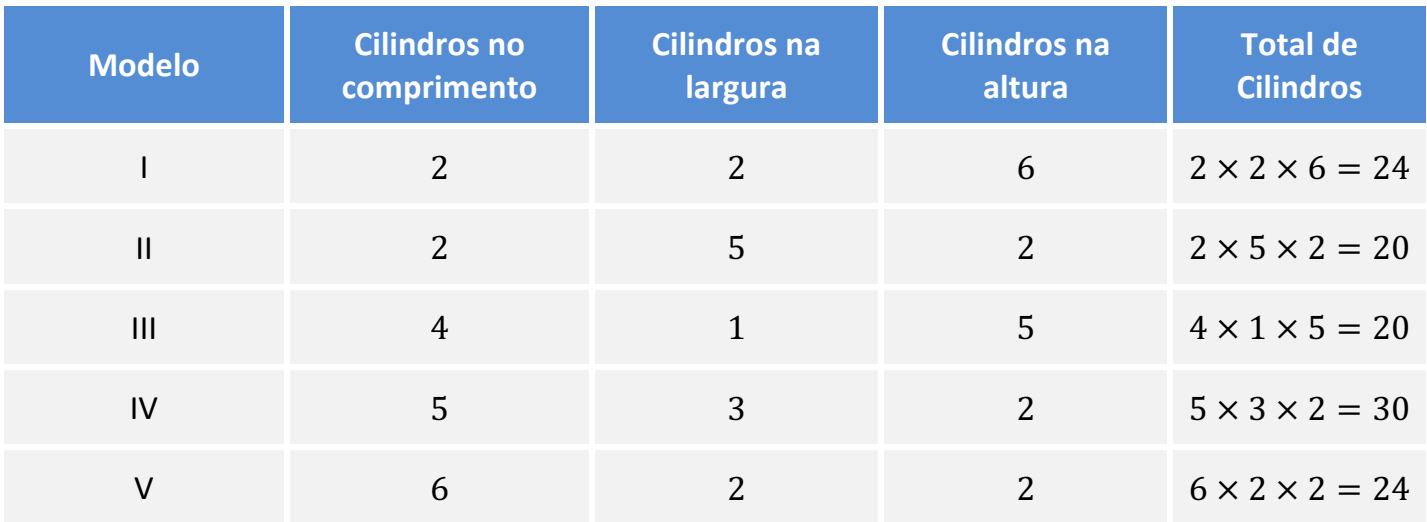

O modelo que comporta mais cilindros é o modelo IV.

## **Gabarito: D**

# **151. (ENEM 2018)**

A prefeitura de um pequeno município do interior decide colocar postes para iluminação ao longo de uma estrada retilínea, que inicia em uma praça central e termina numa fazenda na zona rural. Como a praça já possui iluminação, o primeiro poste será colocado a 80 metros da praça, o segundo, a 100 metros, o terceiro, a 120 metros, e assim sucessivamente, mantendo-se sempre uma distância de vinte metros entre os postes, até que o último poste seja colocado a uma distância de 1 380 metros da praça. Se a prefeitura pode pagar, no máximo, R\$ 8 000,00 por poste colocado, o maior valor que poderá gastar com a colocação desses postes é

- A) R\$ 512 000,00.
- B) R\$ 520 000,00.
- C) R\$ 528 000,00.
- D) R\$ 552 000,00.
- E) R\$ 584 000,00.

## **Resolução**

Temos a seguinte sequência:

(80, 100, 120, 140, … , 1.380)

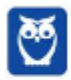

Essa sequência é uma progressão aritmética de razão 20. Vamos utilizar a fórmula do termo geral para calcular a quantidade de termos (quantidade de postes).

$$
a_n = a_1 + (n-1) \cdot r
$$

Vamos agora substituir os valores.

$$
1.380 = 80 + (n - 1) \cdot 20
$$

$$
1.300 = 20 \cdot (n - 1)
$$

$$
n - 1 = \frac{1.300}{20}
$$

$$
n - 1 = 65
$$

 $n = 66$ 

São 66 postes. O valor máximo de cada poste é 8 mil reais. Assim, o valor máximo total de gasto é:

 $66 \times 8.000 = 528.000$ 

**Gabarito: C**

## **152. (ENEM 2018)**

A raiva é uma doença viral e infecciosa, transmitida por mamíferos. A campanha nacional de vacinação antirrábica tem o objetivo de controlar a circulação do vírus da raiva canina e felina, prevenindo a raiva humana. O gráfico mostra a cobertura (porcentagem de vacinados) da campanha, em cães, nos anos de 2013, 2015 e 2017, no município de Belo Horizonte, em Minas Gerais. Os valores das coberturas dos anos de 2014 e 2016 não estão informados no gráfico e deseja-se estimá-los. Para tal, levou-se em consideração que a variação na cobertura de vacinação da campanha antirrábica, nos períodos de 2013 a 2015 e de 2015 a 2017, deu-se de forma linear.

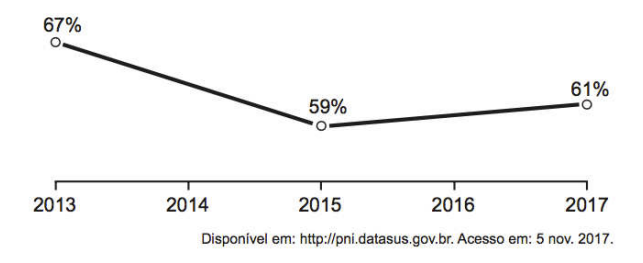

Qual teria sido a cobertura dessa campanha no ano de 2014?

A) 62,3%

B) 63,0%

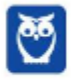

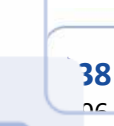

C) 63,5%

D) 64,0%

E) 65,5%

# **Resolução**

Observe que em dois anos o percentual caiu de 67% para 59%.

$$
59\% - 67\% = -8\%
$$

Observe que o percentual caiu 8% em dois anos. Como o decaimento é linear, então houve um decaimento de 4% por ano. Portanto, o valor em 2014 será:

$$
67\% - 4\% = 63\%
$$

Podemos pensar também como em Geometria Analítica.

Temos um segmento de extremos (2013, 67%) e (2015,59%). Como 2014 está exatamente no meio entre 2013 e 2015, queremos calcular as coordenadas do ponto médio.

Para calcular as coordenadas do ponto médio, basta calcular a média dos extremos.

No eixo x, já sabemos que o meio fica exatamente em 2014. Vamos calcular agora a outra coordenada do ponto médio.

$$
\frac{67\% + 59\%}{2} = 63\%
$$

## **Gabarito: B**

## **153. (ENEM 2018)**

Uma empresa de comunicação tem a tarefa de elaborar um material publicitário de um estaleiro para divulgar um novo navio, equipado com um guindaste de 15 m de altura e uma esteira de 90 m de comprimento. No desenho desse navio, a representação do guindaste deve ter sua altura entre 0,5 cm e 1 cm, enquanto a esteira deve apresentar comprimento superior a 4 cm. Todo o desenho deverá ser feito em uma escala 1 : X. Os possíveis valores para X são, apenas,

- A)  $X > 1$  500.
- $B) X < 3000.$
- $C$ ) 1 500  $<$  X  $<$  2 250.
- D)  $1500 < X < 3000$ .
- E) 2 250  $\lt$  X  $\lt$  3 000.

# **Resolução**

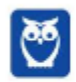

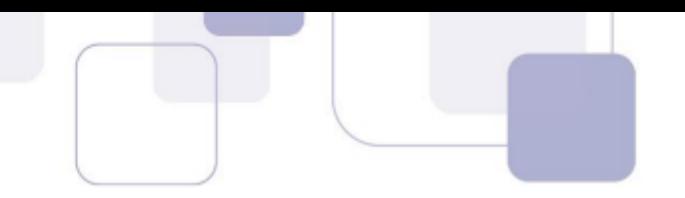

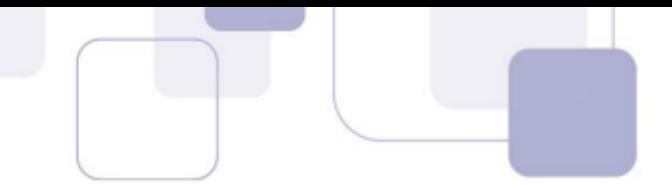

As medidas reais, em centímetros, são:

 $altura = R_H = 15 m = 1.500 cm$ 

$$
comprimento = R_c = 90m = 9.000\ cm
$$

Escala (E) é razão entre a medida no desenho (D) e a medida real (R) (as medidas deverão estar na mesma unidade).

> $Escala$  = Medida do Desenho Medida Real

$$
E=\frac{D}{R}
$$

$$
D=E\times R
$$

Sabemos que a escala é 1/X. As medidas reais da altura e do comprimento são, respectivamente, 1.500 cm e 9.000 cm.

Sabemos que a medida da *altura* no desenho  $(D_H)$  é um número entre 0,5 cm e 1 cm.

 $0.5 < D_H < 1$ 

$$
0.5 < E \cdot R_H < 1
$$
\n
$$
\frac{1}{2} < \frac{1}{X} \cdot 1.500 < 1
$$

Vamos dividir todos os membros por 1.500.

$$
\frac{\frac{1}{2}}{1.500} < \frac{1}{X} < \frac{1}{1.500}
$$
\n
$$
\frac{1}{3.000} < \frac{1}{X} < \frac{1}{1.500}
$$

Portanto,

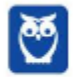

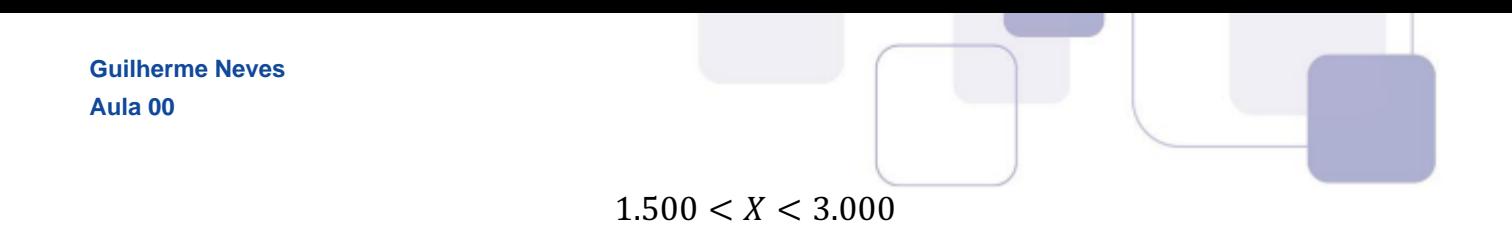

Além disso, o desenho do comprimento  $(D<sub>c</sub>)$  deve ser superior a 4 cm.

$$
D_C > 4
$$
  

$$
E \cdot R_C > 4
$$
  

$$
\frac{1}{X} \cdot 9.000 > 4
$$
  

$$
\frac{1}{X} > \frac{4}{9.000}
$$
  

$$
\frac{1}{X} > \frac{1}{2.250}
$$

Observe que esses números são frações com numeradores iguais. Para que uma fração seja maior que a outra, o seu denominador deverá ser menor.

$$
X < 2.250
$$

Assim, temos duas condições para X.

$$
\begin{cases} 1.500 < X < 3.000 \\ X < 2.250 \end{cases}
$$

Assim, X deve ser, simultaneamente, um número entre 1.500 e 3.000 e um número menor do que 2.250. Portanto,

$$
1.500 < X < 2.250
$$

## **Gabarito: C**

## **154. (ENEM 2018)**

Em 2014 foi inaugurada a maior roda-gigante do mundo, a High Roller, situada em Las Vegas. A figura representa um esboço dessa roda-gigante, no qual o ponto A representa uma de suas cadeiras:

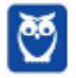

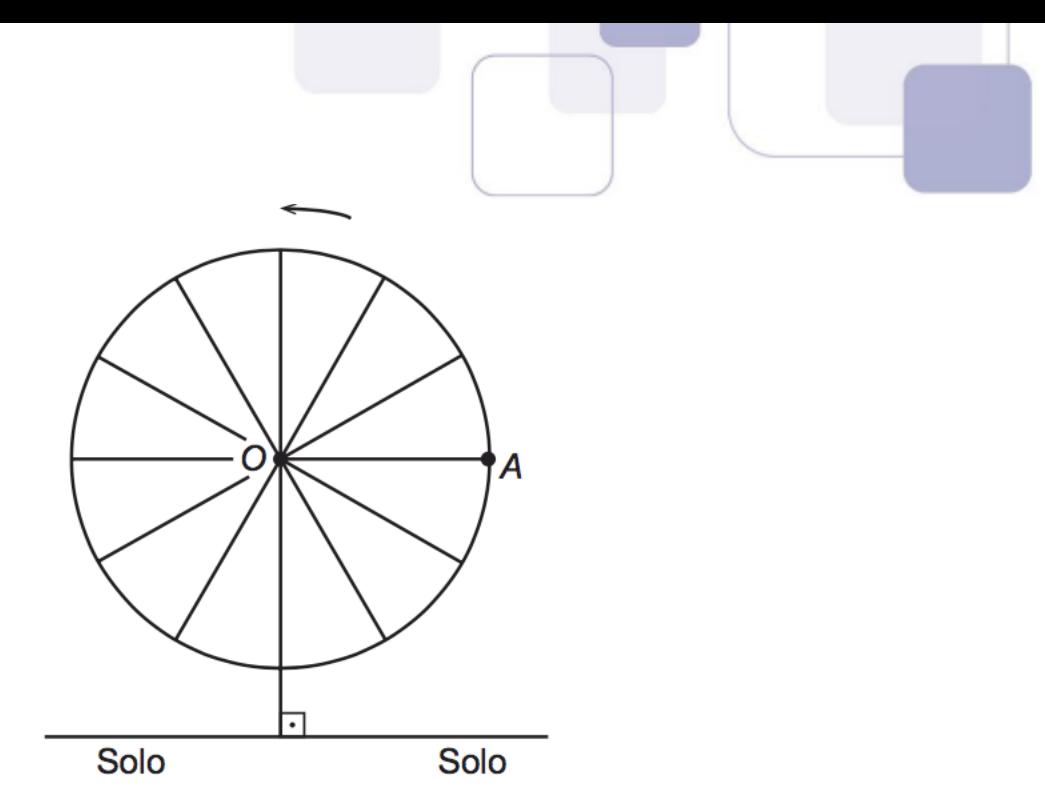

```
Disponível em: http://en.wikipedia.org. Acesso em: 22 abr. 2014 (adaptado).
```
A partir da posição indicada, em que o segmento OA se encontra paralelo ao plano do solo, rotaciona-se a High Roller no sentido anti-horário, em torno do ponto O. Sejam t o ângulo determinado pelo segmento OA em relação à sua posição inicial, e f a função que descreve a altura do ponto A, em relação ao solo, em função de t. Após duas voltas completas, f tem o seguinte gráfico:

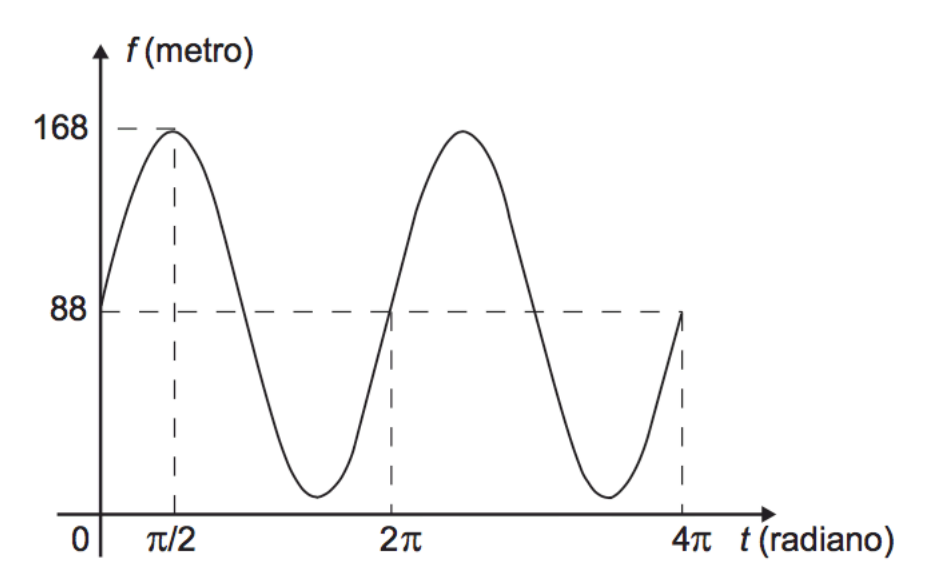

A expressão da função altura é dada por

A) *f(t)* = 80*sen*(*t*) + 88

- B) *f(t)* = 80*cos*(*t*) + 88
- C) *f(t)* = 88*sen*(*t*) + 168
- D) *f(t)* = 168*sen*(*t*) + 88*cos*(*t*)
- E) *f(t)* = 88*sen*(*t*) + 168*cos*(*t*)

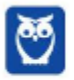

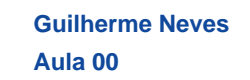

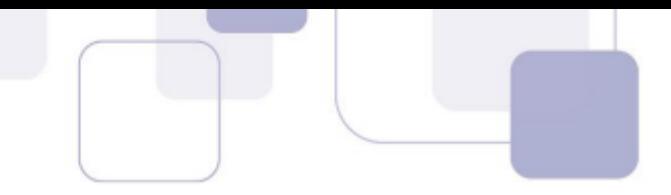

## **Resolução**

Observe os gráficos das funções definidas por  $y = sen t e y = cos t$ .

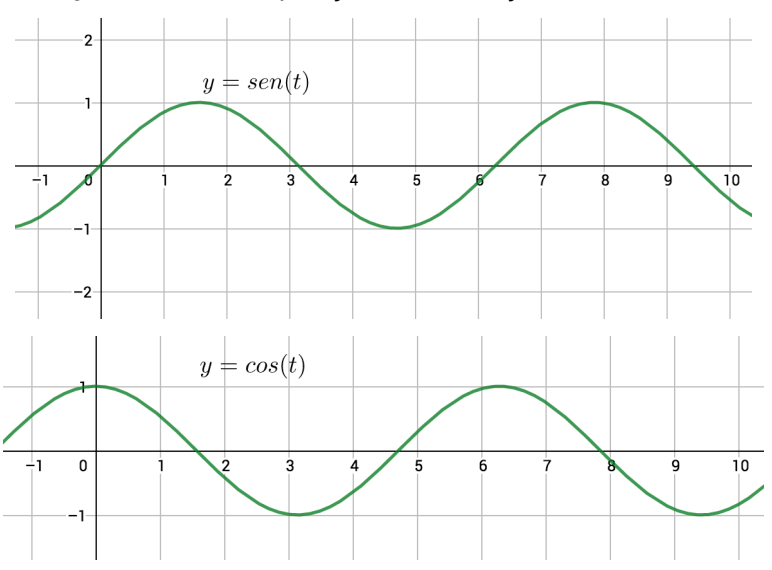

As curvas acima são idênticas. O que muda é apenas a posição delas no gráfico.

Falando em uma linguagem grosseira e informal: a função seno começa "subindo" no ponto (0,0) e a função cosseno começa "descendo" no ponto (1,0). Vou destacar no gráfico para que fique mais fácil perceber.

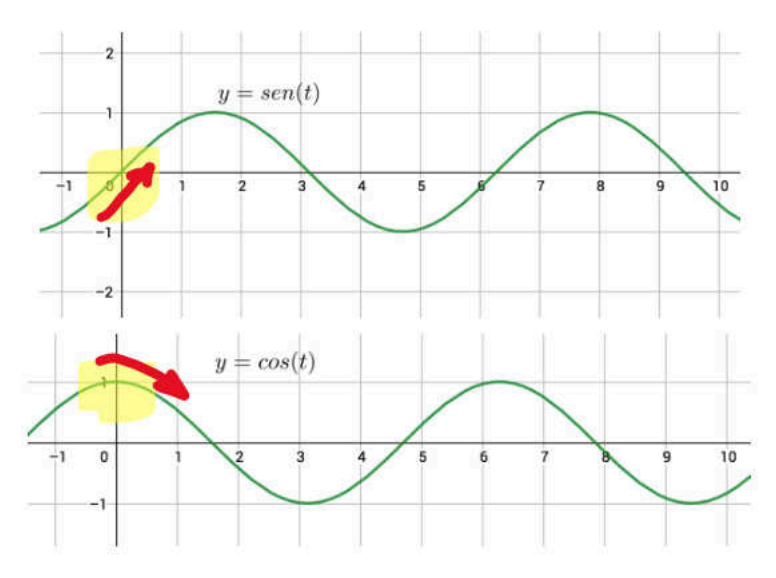

Se deslocarmos o gráfico da função  $y = \cos t$  um pouco para a direita ou um pouco para a esquerda, o gráfico irá coincidir com o gráfico da função seno.

Para efetuar essa translação horizontal, deveríamos substituir a variável t por  $t \pm k$ . Usaríamos "menos" para deslocar o gráfico para a direita ou usaríamos "mais" para deslocar o gráfico para a esquerda.

Olhando as alternativas, percebemos que a variável  $t$  não foi substituída. Assim, a função será descrita através da função seno, pois o gráfico começa "subindo".

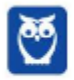

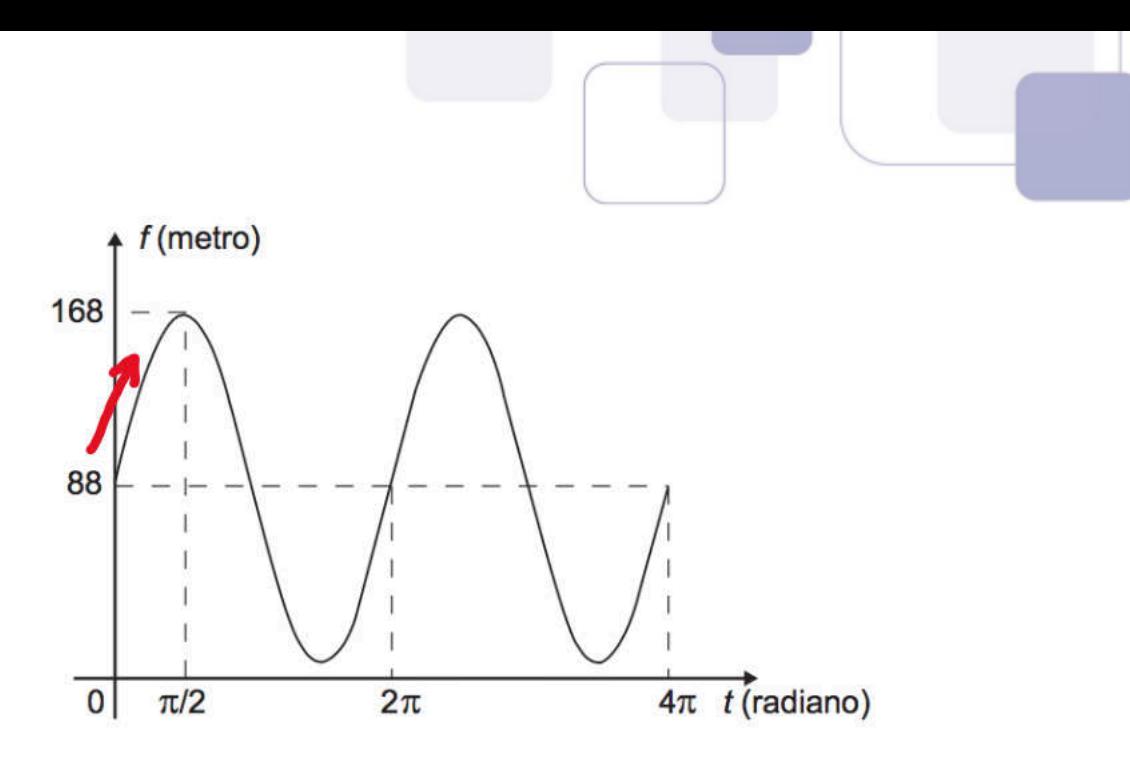

## Percebeu?

Pois bem. Vamos fazer algumas alterações na função de lei  $y = sen t$  para que possamos obter o gráfico acima.

O gráfico da função  $y = sen t$  começa subindo de 0 até 1, ou seja, "sobe" 1 unidade. Agora o gráfico sobe de 88 até 168, ou seja, "sobe" 80 unidades. Vamos, portanto, "esticar" o gráfico 80 vezes. Vamos multiplicar a função por 80.

$$
y=80sen\;t
$$

Além disso, a função seno "começa" na origem. O gráfico acima começa em 88. Assim, precisamos deslocar 88 unidades para cima o gráfico de  $y = 80$ sen t.

Basta adicionar 88 à função.

$$
y = 88 + 80 \text{sen } t
$$

Não houve alteração no período da função seno. O período da função  $y = sen t$  é  $2\pi$ . O período da função acima também é  $2\pi$ . Não precisamos fazer mais alterações.

**Gabarito: A**

## **155. (ENEM 2018)**

Os guindastes são fundamentais em canteiros de obras, no manejo de materiais pesados como vigas de aço. A figura ilustra uma sequência de estágios em que um guindaste iça uma viga de aço que se encontra inicialmente no solo.

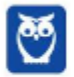

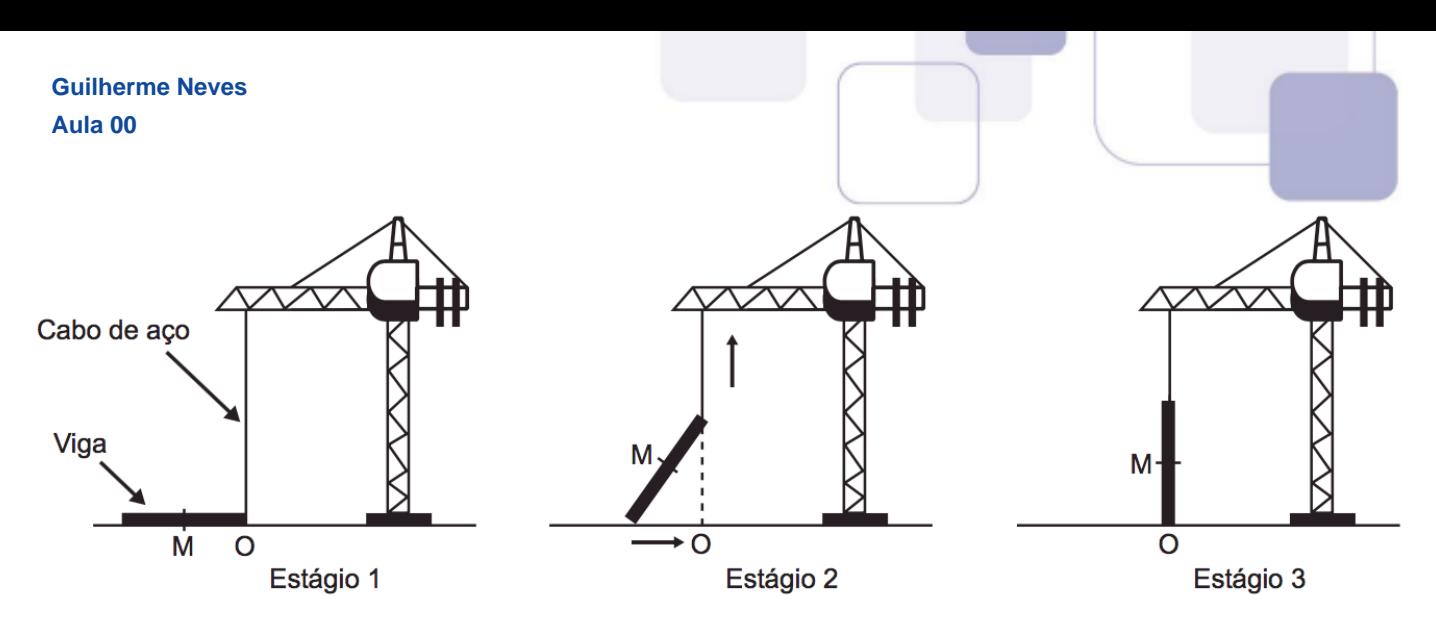

Na figura, o ponto O representa a projeção ortogonal do cabo de aço sobre o plano do chão e este se mantém na vertical durante todo o movimento de içamento da viga, que se inicia no tempo t = 0 (estágio 1) e finaliza no tempo t<sub>f</sub> (estágio 3). Uma das extremidades da viga é içada verticalmente a partir do ponto O, enquanto que a outra extremidade desliza sobre o solo em direção ao ponto O. Considere que o cabo de aço utilizado pelo guindaste para içar a viga fique sempre na posição vertical. Na figura, o ponto M representa o ponto médio do segmento que representa a viga.

O gráfico que descreve a distância do ponto M ao ponto O, em função do tempo, entre  $t = 0$  e  $t_f$  é

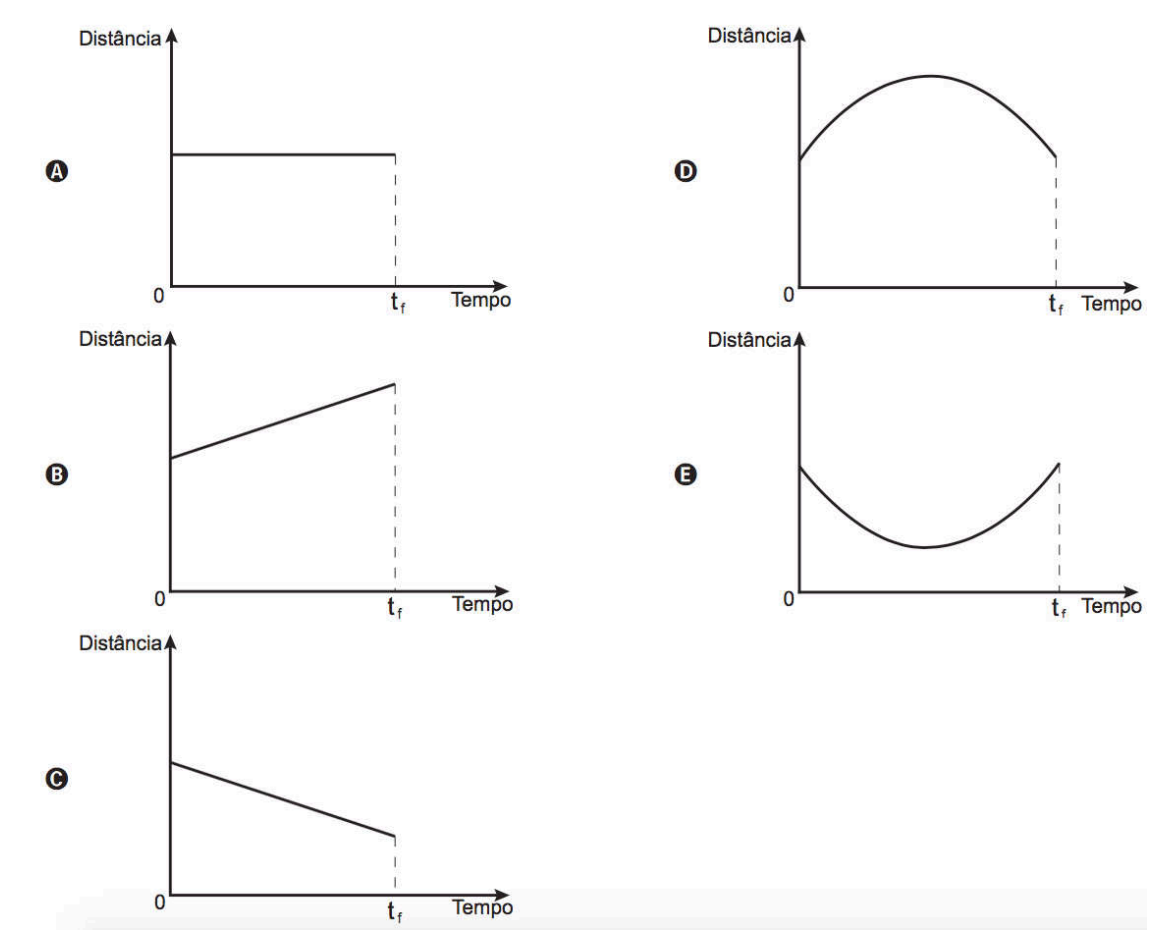

## **Resolução**

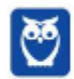

Antes de resolvermos a questão, vou ensinar algumas coisas de geometria plana.

i) Todo triângulo é inscritível, ou seja, existe uma única circunferência que passa pelos seus vértices. Observe os exemplos.

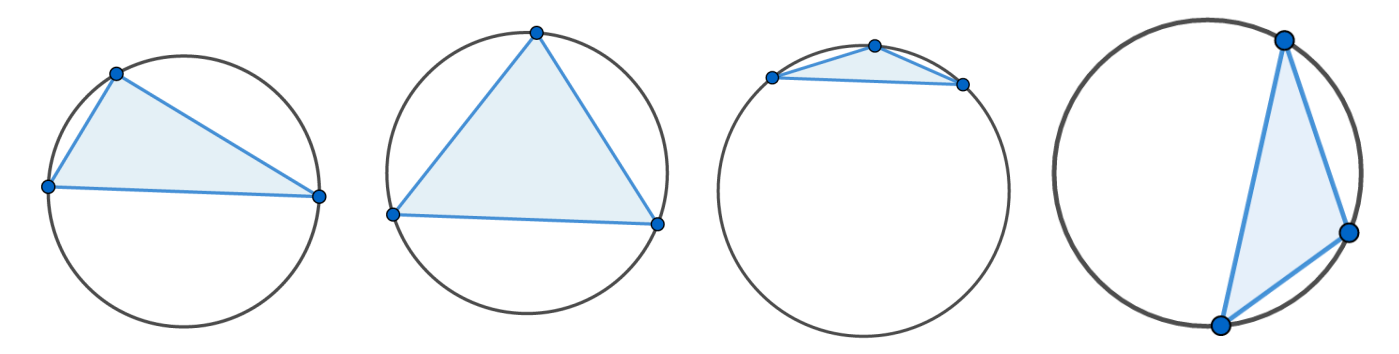

Não importa o quão "bizarro" seja o triângulo, sempre há uma única circunferência que passa pelos seus três vértices.

ii) Quando o triângulo é retângulo, o centro da circunferência circunscrita é o ponto médio da hipotenusa.

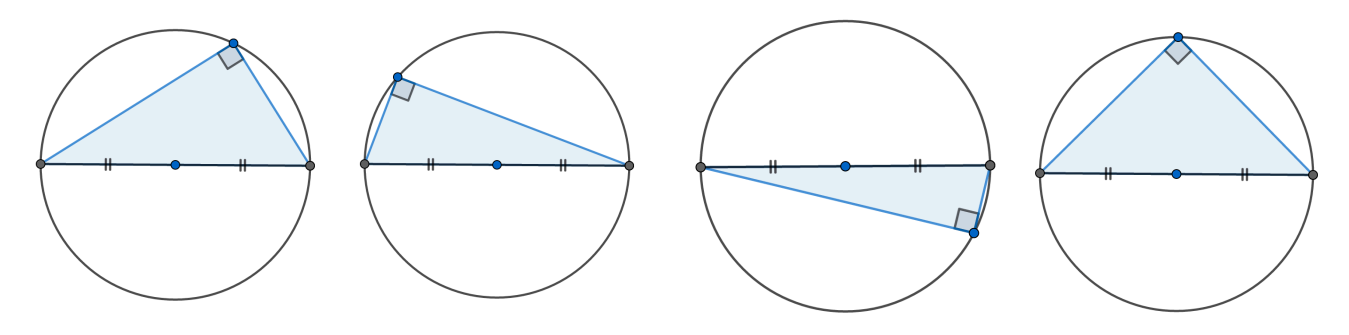

Não importa o quão "bizarro" seja o triângulo retângulo, o centro da circunferência circunscrita sempre é o ponto médio da hipotenusa.

É fácil perceber que a hipotenusa é o diâmetro da circunferência circunscrita.

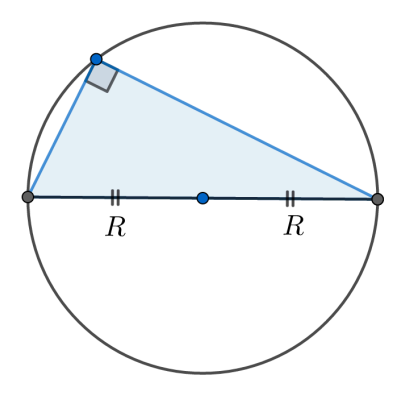

Quando ligamos o ponto médio de um lado ao vértice oposto obtemos uma MEDIANA.

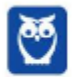

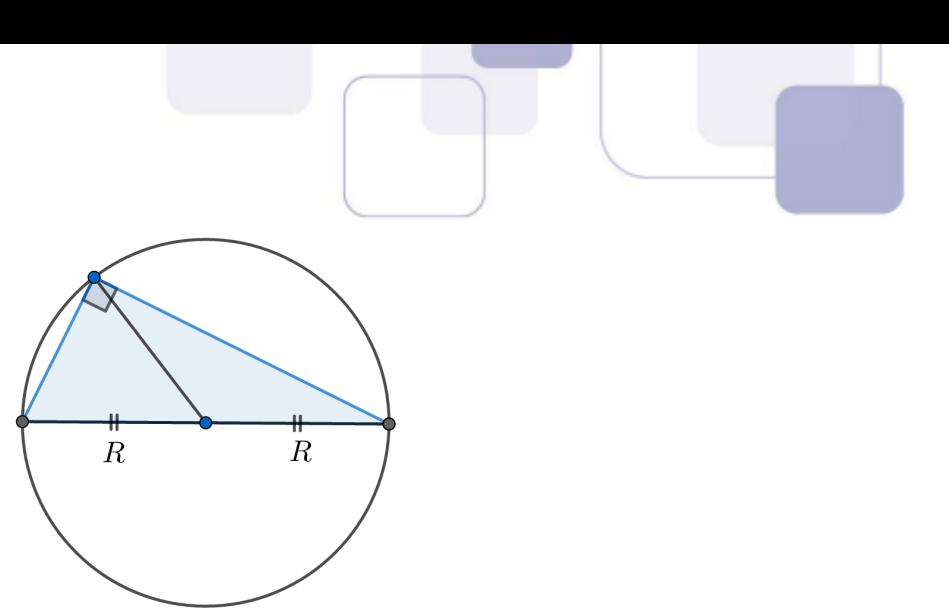

No caso acima, ao construir a mediana relativa à hipotenusa, ligamos o centro da circunferência a um ponto da circunferência. Obtemos, assim, o raio da circunferência. Portanto, o segmento construído acima é o raio da circunferência.

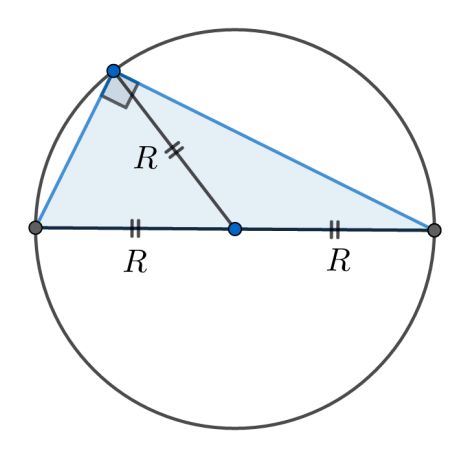

Observe que posso movimentar aquele ponto livremente na circunferência, as propriedades acima continuarão sempre válidas.

Resumindo:

- O centro da circunferência circunscrita a um triângulo retângulo é o ponto médio da hipotenusa.
- O raio da circunferência é a metade da hipotenusa.
- A mediana relativa à hipotenusa é igual ao raio da circunferência circunscrita e, consequentemente, é igual à metade da hipotenusa.

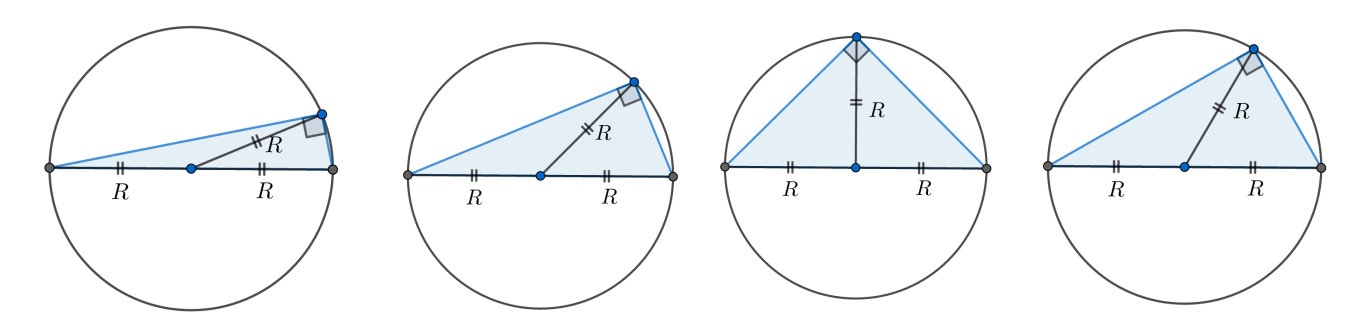

Pois bem, vamos voltar à questão.

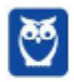

Na figura, o ponto M representa o ponto médio do segmento que representa a viga. Queremos calcular o comprimento do segmento MO.

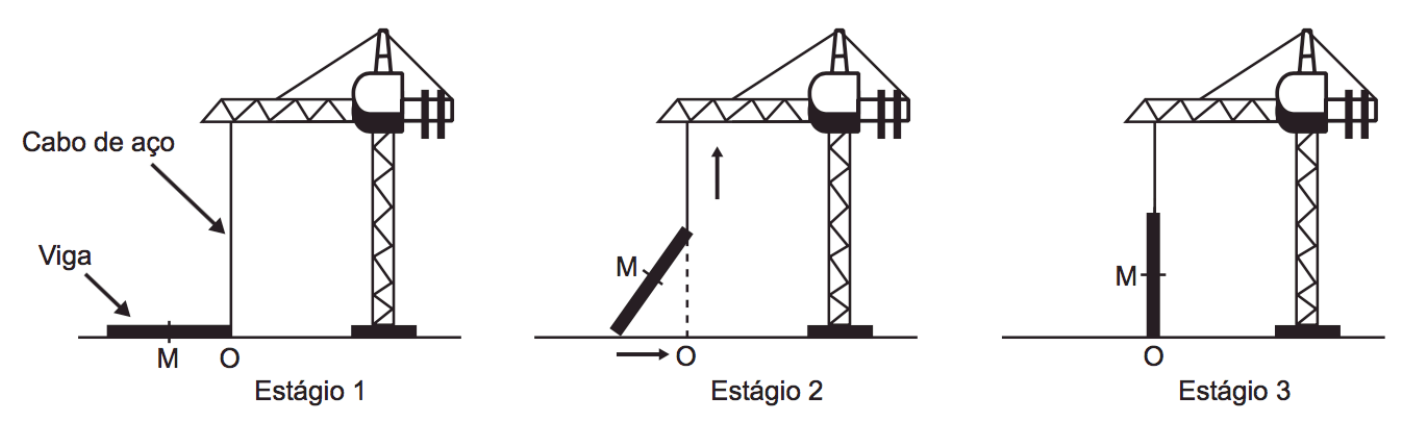

No estágio 1, a distância MO é metade do comprimento da viga.

No estágio 3, a distância MO também é metade do comprimento da viga.

Assim, já podemos descartar as alternativas B e C, pois o valor final é diferente do inicial.

Vamos agora analisar o que ocorre entre os estágios 1 e 3.

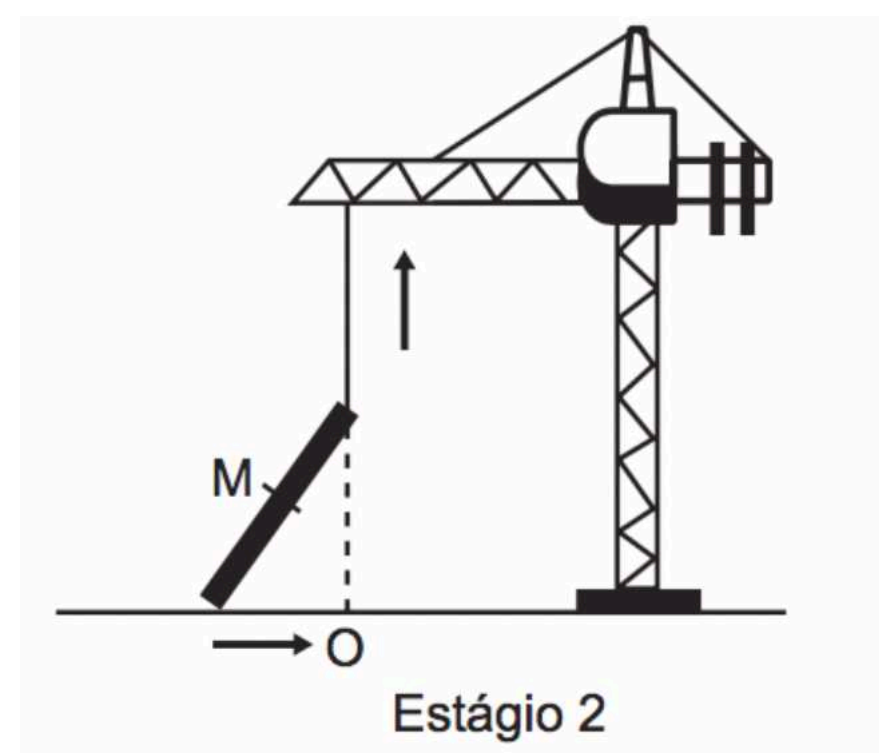

Queremos calcular a distância do ponto M até o ponto O. Observe que temos um triângulo retângulo em O em que a viga é hipotenusa.

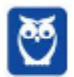

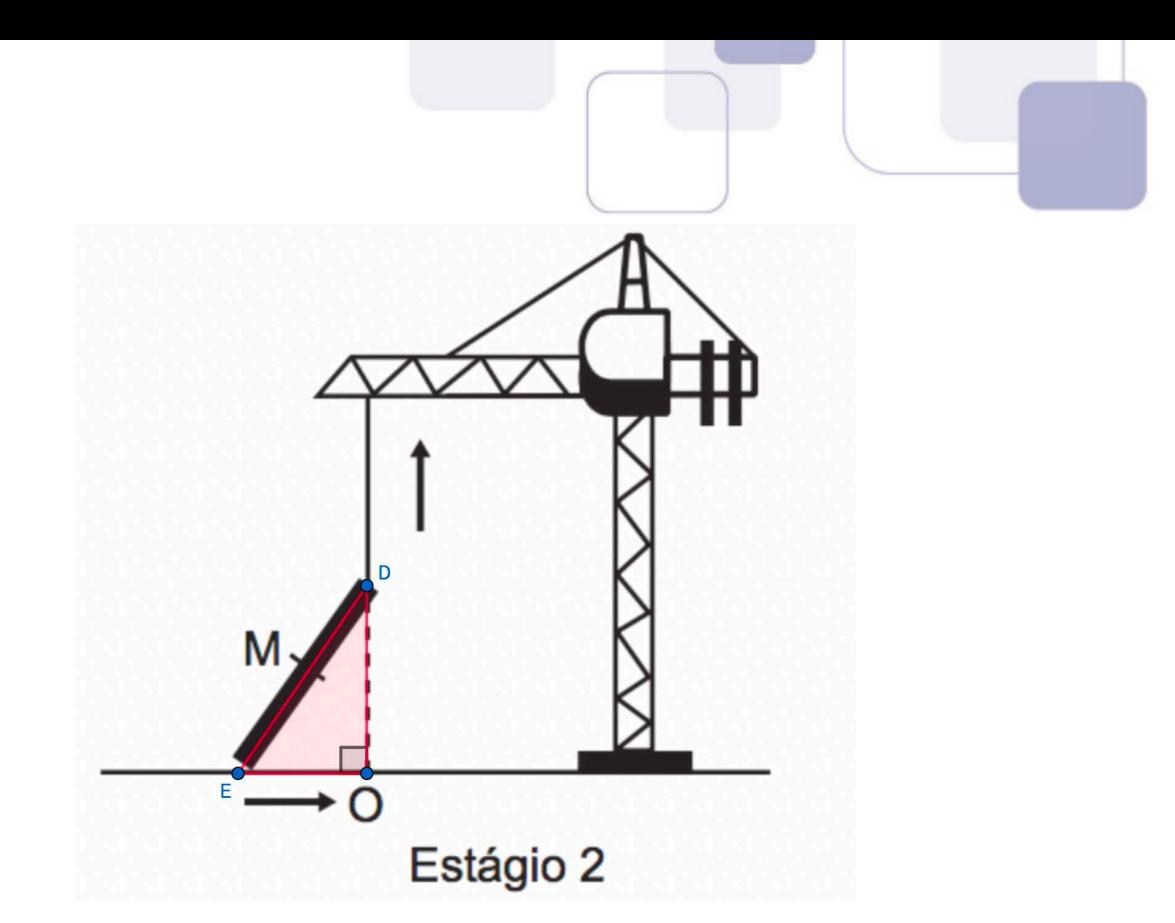

O ponto M é o ponto médio da hipotenusa. Vamos ligar o ponto M ao ponto O.

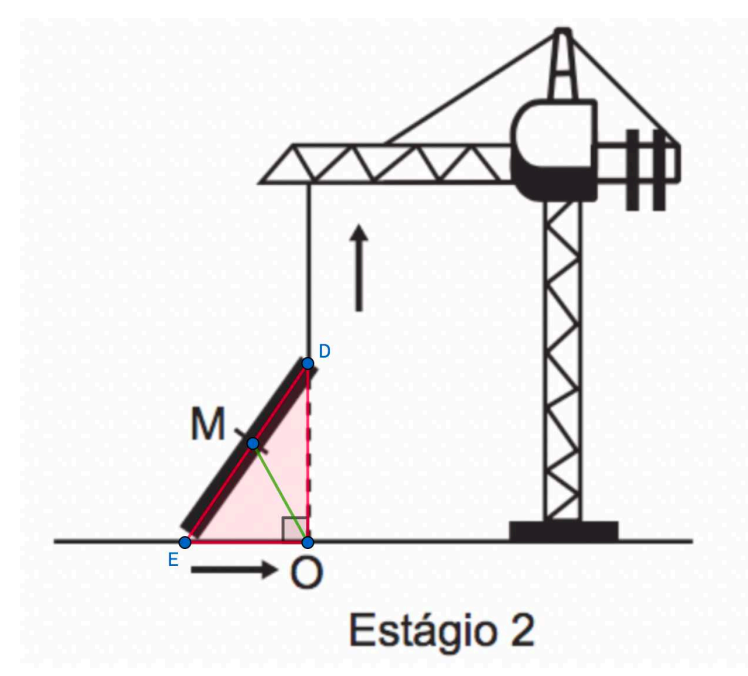

Quando ligamos um vértice de um triângulo ao ponto médio do lado oposto temos a MEDIANA.

Resumindo: temos um triângulo retângulo e queremos calcular o comprimento da mediana relativa à hipotenusa.

Observe que a hipotenusa é constante. À medida que a viga vai sendo içada, os catetos vão sendo alterados, mas a hipotenusa é constante, pois ela mede exatamente o comprimento da viga.

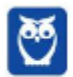

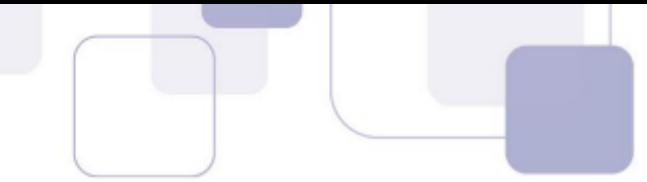

Pois bem, vimos que a mediana relativa à hipotenusa (MO) mede a metade da hipotenusa. Como a hipotenusa é constante, também será constante o segmento MO, pois ele valerá a metade da hipotenusa.

O gráfico que representa uma função constante é o da alternativa A.

**Gabarito: A**

# **156. (ENEM 2018)**

Para ganhar um prêmio, uma pessoa deverá retirar, sucessivamente e sem reposição duas bolas pretas de uma mesma urna.

Inicialmente, as quantidades e cores das bolas são como descritas a seguir:

- Urna A Possui três bolas brancas, duas bolas pretas e uma bola verde;
- Urna B Possui seis bolas brancas, três bolas pretas e uma bola verde;
- Urna C Possui duas bolas pretas e duas bolas verdes;
- Urna D Possui três bolas brancas e três bolas pretas.

A pessoa deve escolher uma entre as cinco opções apresentadas:

- Opção 1 Retirar, aleatoriamente, duas bolas da urna A;
- Opção 2 Retirar, aleatoriamente, duas bolas da urna B;
- Opção 3 Passar, aleatoriamente, uma bola da urna C para a urna A; após isso, retirar, aleatoriamente, duas bolas da urna A;
- Opção 4 Passar, aleatoriamente, uma bola da urna D para a urna C; após isso, retirar, aleatoriamente, duas bolas da urna C;
- Opção 5 Passar, aleatoriamente, uma bola da urna C para a urna D; após isso, retirar, aleatoriamente duas bolas da urna D.

Com o objetivo de obter a maior probabilidade possível de ganhar o prêmio, a pessoa deve escolher a opção

- A) 1.
- B) 2.
- C) 3.
- D) 4.
- E) 5.

# **Resolução**

Vamos analisar cada uma das opções.

- Opção 1 Retirar, aleatoriamente, duas bolas da urna A;
- Urna A Possui três bolas brancas, duas bolas pretas e uma bola verde;

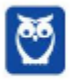

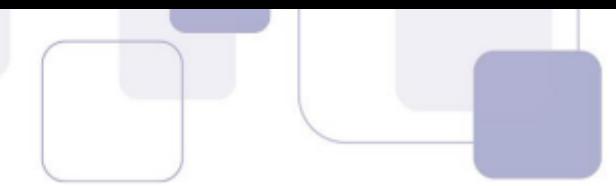

As bolas serão retiradas sem reposição. Há 2 bolas pretas dentre 6 disponíveis na urna A.

A probabilidade de a primeira bola retirada ser preta é 2/6. A probabilidade de a segunda bola retirada ser preta é 1/5. Portanto, a probabilidade de as duas serem pretas é:

$$
\frac{2}{6} \times \frac{1}{5} = \frac{2}{30} = \frac{1}{15} \cong 6,67\%
$$

- Opção 2 Retirar, aleatoriamente, duas bolas da urna B;
- Urna B Possui seis bolas brancas, três bolas pretas e uma bola verde;

Há 3 bolas pretas em um total de 10 bolas disponíveis. A probabilidade de a primeira bola retirada ser preta é 3/10. A probabilidade de a segunda bola retirada ser preta é 2/9. Portanto, a probabilidade de as duas serem pretas é:

$$
\frac{3}{10} \times \frac{2}{9} = \frac{6}{90} = \frac{1}{15} \cong 6{,}67\%
$$

- Opção 3 Passar, aleatoriamente, uma bola da urna C para a urna A; após isso, retirar, aleatoriamente, duas bolas da urna A;
- Urna A Possui três bolas brancas, duas bolas pretas e uma bola verde;
- Urna C Possui duas bolas pretas e duas bolas verdes;

A probabilidade de passar uma bola preta da urna C para a urna A é igual a 2/4 (há duas bolas pretas em um total de 4).

Se isso ocorrer, haverá, na urna A, 3 bolas brancas, 3 bolas pretas e 1 bola verde. A probabilidade de a primeira bola retirada ser preta é 3/7. A probabilidade de a segunda bola retirada ser preta é 2/6. Assim, a probabilidade de transferirmos uma bola preta de C para A e, em seguida, retirarmos duas bolas pretas sem reposição da urna A é igual a:

$$
\frac{2}{4} \times \frac{3}{7} \times \frac{2}{6}
$$

Devemos ainda analisar o caso de uma bola não-preta ser transferida da urna C para a urna A. A probabilidade de isso ocorrer é 2/4 (há duas bolas não-pretas na urna C em um total de 4). Se isso ocorrer, haverá, na urna A, 3 bolas brancas, 2 bolas pretas e 2 bolas verdes. A probabilidade de a primeira bola retirada ser preta é 2/7. A probabilidade de a segunda bola retirada ser preta é 1/6. Assim, a probabilidade de transferirmos uma bola não-preta de C para A e, em seguida, retirarmos duas bolas pretas sem reposição da urna A é igual a:

$$
\frac{2}{4} \times \frac{2}{7} \times \frac{1}{6}
$$

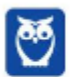

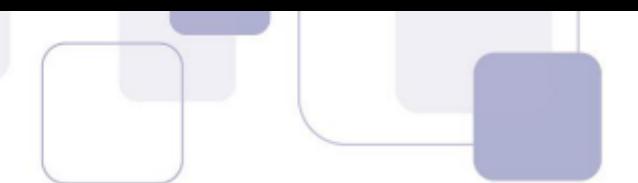

A probabilidade total de transferir uma bola da urna C para a urna A e retirarmos duas bolas pretas de A é:

$$
\frac{2}{4} \times \frac{3}{7} \times \frac{2}{6} + \frac{2}{4} \times \frac{2}{7} \times \frac{1}{6} =
$$

Podemos cortar  $2 \times 2$  com 4 nas duas parcelas.

$$
=\frac{3}{7\times 6}+\frac{1}{7\times 6}
$$

$$
=\frac{3}{42} + \frac{1}{42} = \frac{4}{42} \approx 9{,}52\%
$$

- Opção 4 Passar, aleatoriamente, uma bola da urna D para a urna C; após isso, retirar, aleatoriamente, duas bolas da urna C;
- Urna C Possui duas bolas pretas e duas bolas verdes;
- Urna D Possui três bolas brancas e três bolas pretas.

A probabilidade de transferirmos uma bola preta da urna D para a urna C é 3/6 (há 3 bolas pretas em um total de 6). Se isso ocorrer, haverá 3 bolas pretas e 2 verdes na urna C.

A probabilidade de a primeira bola retirada ser preta é 3/5. A probabilidade de a segunda bola retirada ser preta é 2/4. Assim, a probabilidade de transferirmos uma bola preta de D para C e, em seguida, retirarmos duas bolas pretas sem reposição da urna C é igual a:

$$
\frac{3}{6} \times \frac{3}{5} \times \frac{2}{4}
$$

A probabilidade de transferirmos uma bola não-preta da urna D para a urna C é 3/6 (há 3 bolas não-pretas em um total de 6). Se isso ocorrer, haverá 2 bolas pretas, 2 verdes e 1 branca na urna C.

A probabilidade de a primeira bola retirada ser preta é 2/5. A probabilidade de a segunda bola retirada ser preta é 1/4. Assim, a probabilidade de transferirmos uma bola não-preta de D para C e, em seguida, retirarmos duas bolas pretas sem reposição da urna C é igual a:

$$
\frac{3}{6} \times \frac{2}{5} \times \frac{1}{4}
$$

A probabilidade total de transferir uma bola da urna D para a urna C e retirarmos duas bolas pretas de C é:

$$
\frac{3}{6} \times \frac{3}{5} \times \frac{2}{4} + \frac{3}{6} \times \frac{2}{5} \times \frac{1}{4} =
$$

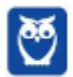

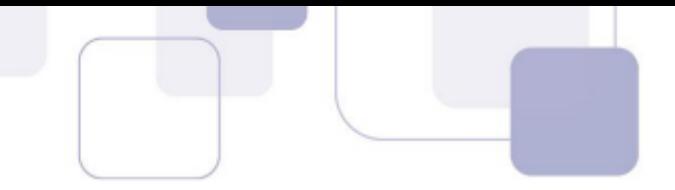

Podemos simplificar  $3 \times 2$  com 6 nas duas parcelas.

$$
=\frac{3}{5\times4}+\frac{1}{5\times4}
$$

$$
=\frac{3}{20} + \frac{1}{20} = \frac{4}{20} = 20\%
$$

- Opção 5 Passar, aleatoriamente, uma bola da urna C para a urna D; após isso, retirar, aleatoriamente duas bolas da urna D.
- Urna C Possui duas bolas pretas e duas bolas verdes;
- Urna D Possui três bolas brancas e três bolas pretas.

A probabilidade de passar uma bola preta da urna C para a urna D é igual a 2/4 (há duas bolas pretas em um total de 4).

Se isso ocorrer, haverá, na urna D, 3 bolas brancas e 4 pretas. A probabilidade de a primeira bola retirada ser preta é 4/7. A probabilidade de a segunda bola retirada ser preta é 3/6. Assim, a probabilidade de transferirmos uma bola preta de C para D e, em seguida, retirarmos duas bolas pretas sem reposição da urna D é igual a:

$$
\frac{2}{4} \times \frac{4}{7} \times \frac{3}{6}
$$

Devemos ainda analisar o caso de uma bola não-preta ser transferida da urna C para a urna D. A probabilidade de isso ocorrer é 2/4 (há duas bolas não-pretas na urna C em um total de 4). Se isso ocorrer, haverá, na urna D, 3 bolas brancas, 3 bolas pretas e 1 bola verde. A probabilidade de a primeira bola retirada ser preta é 3/7. A probabilidade de a segunda bola retirada ser preta é 2/6. Assim, a probabilidade de transferirmos uma bola não-preta de C para D e, em seguida, retirarmos duas bolas pretas sem reposição da urna D é igual a:

$$
\frac{2}{4} \times \frac{3}{7} \times \frac{2}{6}
$$

A probabilidade total de transferir uma bola da urna C para a urna A e retirarmos duas bolas pretas de A é:

$$
\frac{2}{4} \times \frac{4}{7} \times \frac{3}{6} + \frac{2}{4} \times \frac{3}{7} \times \frac{2}{6} =
$$

Podemos cortar  $2 \times 3$  com 6 nas duas parcelas.

$$
=\frac{4}{4\times7}+\frac{2}{4\times7}
$$

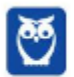

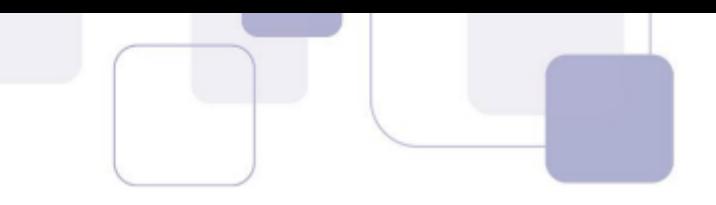

#### = 4  $\frac{1}{28}$  + 2  $\frac{1}{28}$  = 6  $\frac{1}{28}$  = 3 14 ≅ 21,42%

A maior probabilidade foi obtida na opção 5.

## **Gabarito: E**

## **157. (ENEM 2018)**

A Ecofont possui design baseado na velha fonte Vera Sans. Porém, ela tem um diferencial: pequenos buraquinhos circulares congruentes, e em todo o seu corpo, presentes em cada símbolo. Esses furos proporcionam um gasto de tinta menor na hora da impressão.

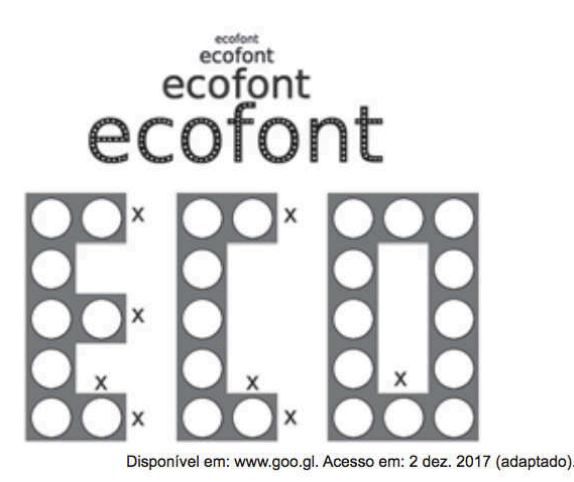

Suponha que a palavra ECO esteja escrita nessa fonte, com tamanho 192, e que seja composta por letras formadas por quadrados de lados x com furos circulares de raio r =  $\frac{x}{3}$ . Para que a área a ser pintada seja reduzida a $\frac{1}{16}$  da área inicial, pretende-se reduzir o tamanho da fonte. Sabe-se que, ao alterar o tamanho da fonte, o tamanho da letra é alterado na mesma proporção.

Nessas condições, o tamanho adequado da fonte será

- A) 64.
- B) 48.
- C) 24.
- D) 21.
- E) 12.

# **Resolução**

A razão entre as áreas de dois polígonos semelhantes é igual ao quadrado da razão de semelhança. Essa propriedade é muito importante e vale para quaisquer dois polígonos ou figuras semelhantes.

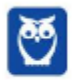

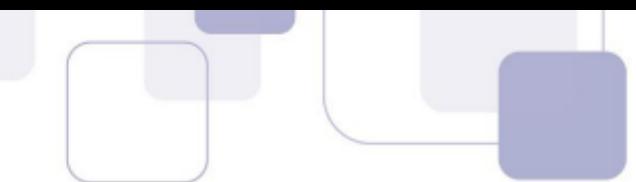

Por exemplo, se multiplicamos o raio de um círculo por 3, sua área será multiplicada por  $3^2 = 9$ . Se dividimos a diagonal de um quadrado por 5, sua área será dividida por  $5^2 = 25$ .

Na questão, estamos dividindo a área por 16. Portanto, os lados serão divididos por  $\sqrt{16} = 4$ . Como a fonte era 192, a fonte será dividida por 4.

$$
\frac{192}{4} = 48
$$

## **Gabarito: B**

## **158. (ENEM 2018)**

Para criar um logotipo, um profissional na área de design gráfico deseja construí-lo utilizando o conjunto de pontos do plano na forma de um triângulo, exatamente como mostra a imagem.

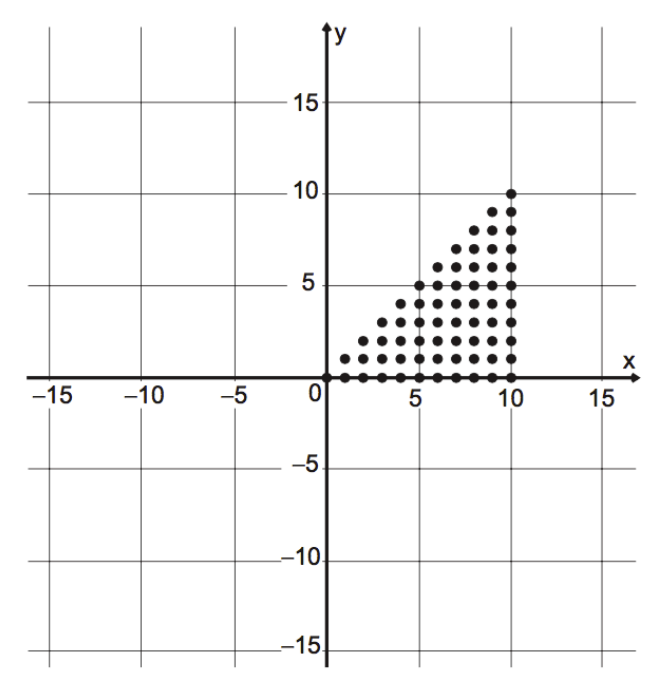

Para construir tal imagem utilizando uma ferramenta gráfica, será necessário escrever algebricamente o conjunto que representa os pontos desse gráfico. Esse conjunto é dado pelos pares ordenados  $(x; y) \in \mathbb{N} \times \mathbb{N}$  tais que

A)  $0 \le x \le y \le 10$ 

B)  $0 \le y \le x \le 10$ 

 $C$ )  $0 \le x \le 10$ ,  $0 \le y \le 10$ 

D)  $0 \le x + y \le 10$ 

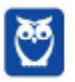

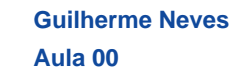

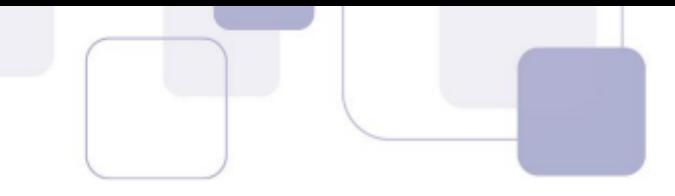

E)  $0 \le x + y \le 20$ 

## **Resolução**

Observe que a região é limitada pelo eixo x (reta de equação  $y = 0$ ), pela reta vertical  $x = 10$  e pela bissetriz dos quadrantes ímpares  $y = x$ .

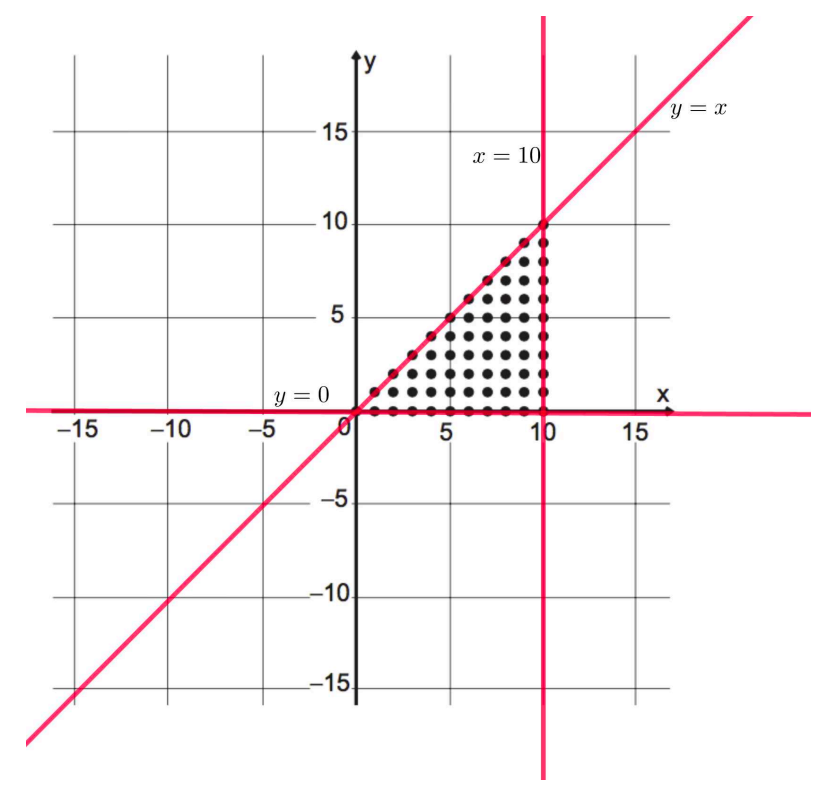

Como os pontos estão sobre a reta  $y = x$  e abaixo dela, então:

 $y \leq x$ 

Como os pontos estão sobre a reta  $y = 0$  e acima dela, então:

 $y \geq 0$ 

Como os pontos estão sobre a reta  $x = 10$  e à sua esquerda, então:

 $x \leq 10$ 

Juntando as três condições, temos:

$$
0\leq y\leq x\leq 10
$$

**Gabarito: B**

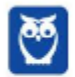

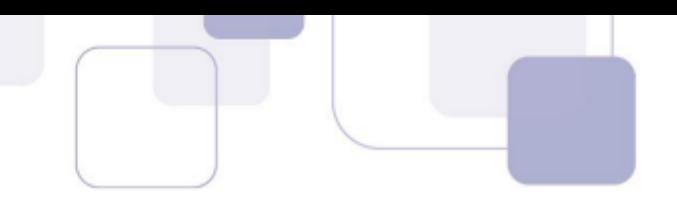

# **159. (ENEM 2018)**

Com o avanço em ciência da computação, estamos próximos do momento em que o número de transistores no processador de um computador pessoal será da mesma ordem de grandeza que o número de neurônios em um cérebro humano, que é da ordem de 100 bilhões.

Uma das grandezas determinantes para o desempenho de um processador é a densidade de transistores, que é o número de transistores por centímetro quadrado. Em 1986, uma empresa fabricava um processador contendo 100 000 transistores distribuídos em 0,25 cm<sup>2</sup> de área. Desde então, o número de transistores por centímetro quadrado que se pode colocar em um processador dobra a cada dois anos (Lei de Moore).

Disponível em: www.pocket-lint.com. Acesso em 1 dez. 2017 (adaptado)

Considere 0,30 como aproximação para  $log_{10} 2$ .

Em que ano a empresa atingiu ou atingirá a densidade de 100 bilhões de transistores?

- A) 1999
- B) 2002
- C) 2022
- D) 2026
- E) 2146

## **Resolução**

Em 1986, havia 100.000 transistores em 0,25  $cm^2$ .

$$
\frac{100.000 \, transistores}{0.25 \, cm^2} =
$$

 $= 400.000$  transistores/cm<sup>2</sup>

Essa densidade dobra a cada dois anos. Para dobrar um número, devemos multiplicá-lo por 2. Esse número será dobrado  $n$  vezes até que o número 100 bilhões seja obtido.

> $400.000 \times \underbrace{2 \times 2 \times 2 \times ... \times 2}_{200}$ n fatores  $= 100.000.000.000$

$$
400.000 \cdot 2^n = 100.000.000.000
$$

Vamos cortar 5 zeros.

$$
4 \cdot 2^n = 1.000.000
$$

$$
2^2\cdot 2^n=10^6
$$

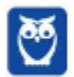

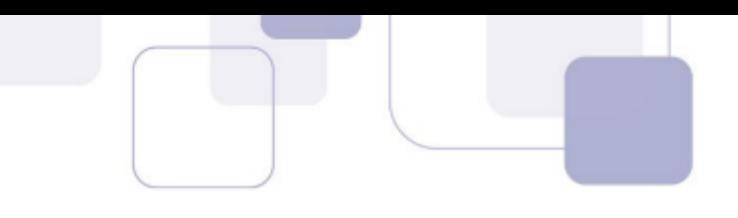

$$
2^{n+2} = 10^6
$$

Temos uma equação exponencial em que as bases são diferentes. Vamos aplicar logaritmo aos dois membros da equação. A base pode ser qualquer uma. Como o enunciado forneceu um logaritmo de base 10, então vamos utilizar essa base.

$$
\log_{10} 2^{n+2} = \log_{10} 10^6
$$

Vamos aplicar o logaritmo da potência.

$$
(n+2)\cdot \log_{10} 2 = 6 \cdot \log_{10} 10
$$

O valor de  $\log_{10} 2$  foi dado e é igual a 0,30. O valor de  $\log_{10} 10$  é igual a 1, pois o logaritmo de um número na sua própria base é sempre igual a 1.

$$
(n+2) \cdot \log_{10} 2 = 6 \cdot \frac{\log_{10} 10}{1}
$$

$$
(n+2) \cdot 0,3 = 6
$$

$$
n+2 = \frac{6}{0,3}
$$

$$
n+2 = 20
$$

$$
n = 18
$$

O número foi dobrado 18 vezes. Como esse processo de dobrar ocorre a cada 2 anos, então o resultado será obtido em 36 anos.

Como o processo começou em 1986, então terminará em 1986 + 36 = 2022.

**Gabarito: C**

## **160. (ENEM 2018)**

Uma loja vende automóveis em N parcelas iguais sem juros. No momento de contratar o financiamento, caso o cliente queira aumentar o prazo, acrescentando mais 5 parcelas, o valor de cada uma das parcelas diminui R\$ 200,00, ou se ele quiser diminuir o prazo, com 4 parcelas a menos, o valor de cada uma das parcelas sobe R\$ 232,00. Considere ainda que, nas três

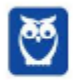

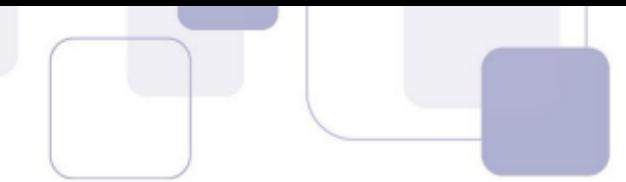

possibilidades de pagamento, o valor do automóvel é o mesmo, todas são sem juros e não é dado desconto em nenhuma das situações.

Nessas condições, qual é a quantidade N de parcelas a serem pagas de acordo com a proposta inicial da loja?

- A) 20
- B) 24
- C) 29
- D) 40
- E) 58

# **Resolução**

Não há incidência de juros.

Na primeira proposta, são N parcelas. Digamos que cada parcela seja de  $x$  reais.

Assim, o valor do carro é  $N \cdot x$  reais.

Se forem  $(N + 5)$  parcelas, o valor de cada parcela será de  $(x - 200)$  reais. Assim, o valor do carro é  $(N + 5)(x - 200)$ .

Se forem  $(N - 4)$  parcelas, o valor de cada parcela será  $(x + 232)$ . Assim, o valor do carro é  $(N-4)(x+232)$ .

O valor do carro é o mesmo nas três situações. Portanto,

 $\big\{ Nx = (N-4)(x+232)$  $(Nx = (N + 5)(x - 200)$ 

Vamos simplificar a primeira equação.

 $Nx = (N + 5)(x - 200)$ 

 $Nx = Nx - 200N + 5x - 1.000$ 

$$
200N+1.000=5x
$$

$$
x=40N+200
$$

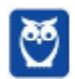

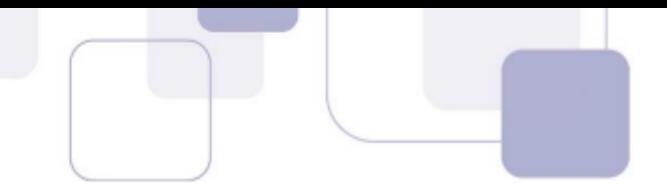

Vamos agora simplificar a segunda equação.

$$
Nx = (N - 4)(x + 232)
$$
  

$$
Nx = Nx + 232N - 4x - 928
$$
  

$$
4x = 232N - 928
$$

$$
x=58N-232
$$

Agora é só igualar as duas expressões obtidas para  $x$ .

 $58N - 232 = 40N + 200$  $58N - 40N = 232 + 200$  $18N = 432$  $N = 24$ 

**Gabarito: B**

## **161. (ENEM 2018)**

O salto ornamental é um esporte em que cada competidor realiza seis saltos. A nota em cada salto é calculada pela soma das notas dos juízes, multiplicada pela nota da partida (o grau de dificuldade de cada salto). Fica em primeiro lugar o atleta que obtiver a maior soma das seis notas recebidas.

O atleta 10 irá realizar o último salto da final. Ele observa no Quadro 1, antes de executar o salto, o recorte do quadro parcial de notas com a sua classificação e a dos três primeiros lugares até aquele momento.

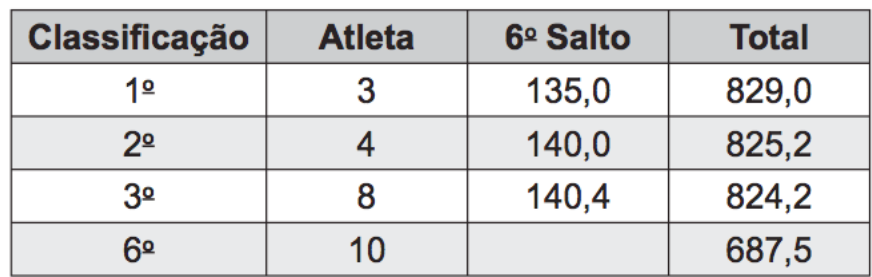

## Quadro 1

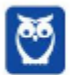

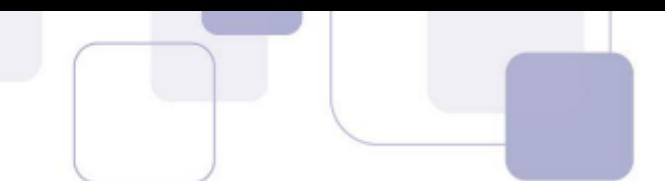

Ele precisa decidir com seu treinador qual salto deverá realizar. Os dados dos possíveis tipos de salto estão no Quadro 2.

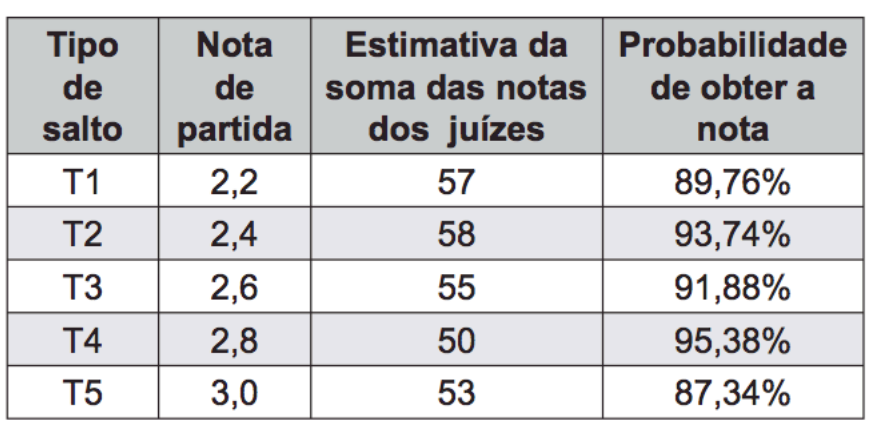

# Quadro 2

O atleta optará pelo salto com a maior probabilidade de obter a nota estimada, de maneira que lhe permita alcançar o primeiro lugar.

Considerando essas condições, o salto que o atleta deverá escolher é o de tipo

A) T1.

B) T2

- C) T3.
- D) T4.
- E) T5.

## **Resolução**

Para empatar com o primeiro colocado, ele precisa de  $829,0 - 687,5 = 141,5$  pontos.

Vamos calcular as pontuações em cada tipo de salto.

$$
T1 = 2,2 \times 57 = 125,4 \text{ (não serve, pois } 125,4 < 141,5)
$$
\n
$$
T2 = 2,4 \times 58 = 139,2 \text{ (não serve, pois } 139,2 < 141,5)
$$
\n
$$
T3 = 2,6 \times 55 = 143 \text{ (serve, pois } 143 > 141,5)
$$
\n
$$
T4 = 2,8 \times 50 = 140 \text{ (não serve, pois } 140 < 141,5)
$$
\n
$$
T5 = 3,0 \times 53 = 159 \text{ (serve, pois } 159 > 141,5)
$$

Assim, ele deverá escolher entre T3 e T5. Como T3 tem uma probabilidade maior de obter a nota, então esse tipo de salto deverá ser escolhido.

## **Gabarito: C**

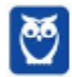

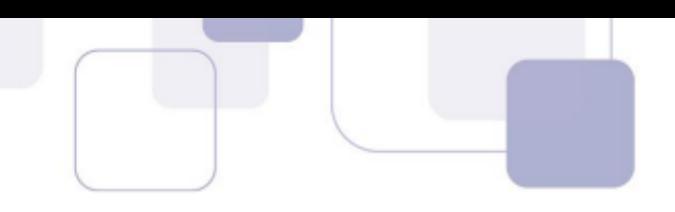

# **162. (ENEM 2018)**

Numa atividade de treinamento realizada no Exército de um determinado país, três equipes – Alpha, Beta e Gama – foram designadas a percorrer diferentes caminhos, todos com os mesmos pontos de partida e de chegada.

A equipe Alpha realizou seu percurso em 90 minutos com uma velocidade média de 6,0 km/h.

A equipe Beta também percorreu sua trajetória em 90 minutos, mas sua velocidade média foi de 5,0 km/h.

Com uma velocidade média de 6,5 km/h, a equipe Gama concluiu seu caminho em 60 minutos.

Com base nesses dados, foram comparadas as distâncias  $d_{Beta}$ ;  $d_{Alpha}$  e  $d_{Gama}$  percorridas pelas três equipes.

A ordem das distâncias percorridas pelas equipes Alpha, Beta e Gama é:

A)  $d_{Gama} < d_{Beta} < d_{Alpha}$ B)  $d_{Alpha} = d_{Beta} < d_{Gama}$ C)  $d_{Gama} < d_{Beta} = d_{Alpha}$ D)  $d_{Beta} < d_{Alpha} < d_{Gama}$ E)  $d_{Gama} < d_{Almba} < d_{Rofra}$ 

## **Resolução**

Para calcular a distância, basta multiplicar a velocidade média pelo tempo. Como as velocidades são dadas em km/h, deveremos utilizar o tempo em horas. Perceba que 90  $min = 1.5h$  e  $60 \text{ min} = 1h$ .

 $d_{Alpha} = V_{M_{Alpha}} \times t_{Alpha} = 6 \times 1.5 = 9$  km

 $d_{Beta} = V_{M_{Beta}} \times t_{Beta} = 5 \times 1.5 = 7.5$  km

 $d_{Gama} = V_{M_{Gama}} \times t_{Gama} = 6.5 \times 1 = 6 km$ 

Portanto,  $d_{Gama} < d_{Beta} < d_{Alpha}$ .

**Gabarito: A**

## **163. (ENEM 2018)**

O colesterol total de uma pessoa é obtido pela soma da taxa do seu "colesterol bom" com a taxa do seu "colesterol ruim". Os exames periódicos, realizados em um paciente adulto, apresentaram taxa normal de "colesterol bom", porém, taxa do "colesterol ruim" (também chamado de LDL) de 280 mg/dL.

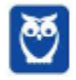

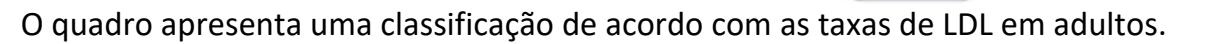

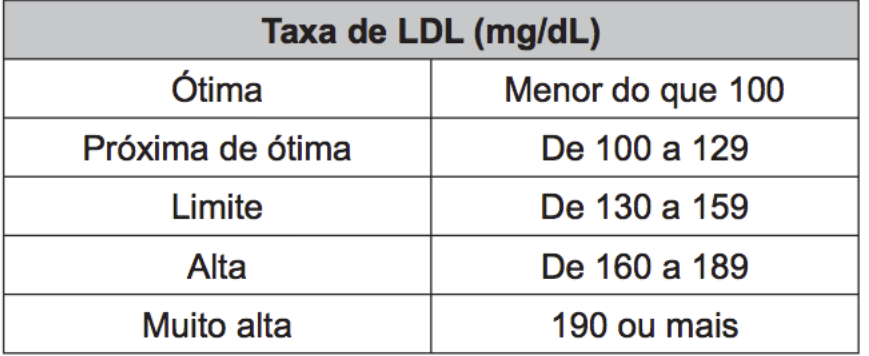

Disponível em: www.minhavida.com.br. Acesso em: 15 out. 2015 (adaptado).

O paciente, seguindo as recomendações médicas sobre estilo de vida e alimentação, realizou o exame logo após o primeiro mês, e a taxa de LDL reduziu 25%. No mês seguinte, realizou novo exame e constatou uma redução de mais 20% na taxa de LDL.

De acordo com o resultado do segundo exame, a classificação da taxa de LDL do paciente é

A) ótima.

- B) próxima de ótima.
- C) limite.
- D) alta.
- E) muito alta.

## **Resolução**

Para reduzir um número em 25%, basta multiplicá-lo por  $1 - 0.25 = 0.75$ .

Para reduzir um número em 20%, basta multiplicá-lo por  $1 - 0.20 = 0.80$ .

Como as reduções são sucessivas, deveremos multiplicar a taxa do LDL por 0,75 e por 0,80.

 $280 \times 0.75 \times 0.80 = 168$ 

De acordo com a tabela, a taxa de 168 mg/dL é considerada alta.

## **Gabarito: D**

## **164. (ENEM 2018)**

Uma empresa deseja iniciar uma campanha publicitária divulgando uma promoção para seus possíveis consumidores. Para esse tipo de campanha, os meios mais viáveis são a distribuição de panfletos na rua e anúncios na rádio local. Considera-se que a população alcançada pela distribuição de panfletos seja igual à quantidade de panfletos distribuídos, enquanto que a alcançada por um anúncio na rádio seja igual a quantidade de ouvintes desse anúncio. O custo de cada anúncio na rádio é de R\$ 120,00, e a estimativa é de que seja ouvido por 1 500 pessoas. Já a produção e distribuição dos panfletos custam R\$ 180,00 cada 1 000 unidades. Considerando que

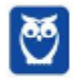

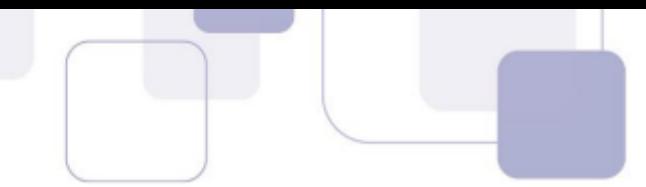

cada pessoa será alcançada por um único desses meios de divulgação, a empresa pretende investir em ambas as mídias.

Considere X e Y os valores (em real) gastos em anúncios na rádio e com panfletos, respectivamente.

O número de pessoas alcançadas pela campanha será dado pela expressão

A)  $\frac{50X}{4} + \frac{50Y}{9}$ à B)  $\frac{50X}{9} + \frac{50Y}{4}$ â C)  $\frac{4X}{50} + \frac{4Y}{50}$  $50$ D)  $\frac{50}{4X} + \frac{50}{9Y}$ à∨ E)  $\frac{50}{9X} + \frac{50Y}{4Y}$ â∨

## **Resolução**

Sabemos que, no rádio, 120 reais são gastos para que a propaganda seja ouvida por 1.500 pessoas.

Queremos saber quantas pessoas serão atingidas se forem gastos X reais.

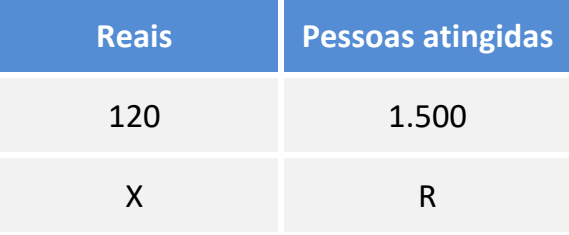

Se aumentarmos o valor gasto, também aumentará o número de pessoas atingidas. Assim, as grandezas são diretamente proporcionais.

$$
\frac{120}{X} = \frac{1.500}{R}
$$

 $120R = 1.500X$ 

$$
R = \frac{1.500X}{120}
$$

Vamos simplificar por 30.

$$
R = \frac{50X}{4}
$$

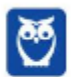

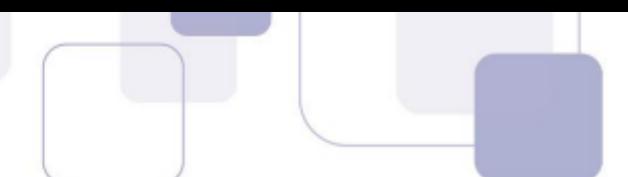

Esse é o número de pessoas atingidas pela propaganda no rádio. Com isso, já podemos marcar a resposta na alternativa A.

Vamos continuar. Sabemos que o valor para imprimir 1.000 panfletos é 180 reais. Serão gastos Y reais com panfletos. Quantos panfletos serão produzidos?

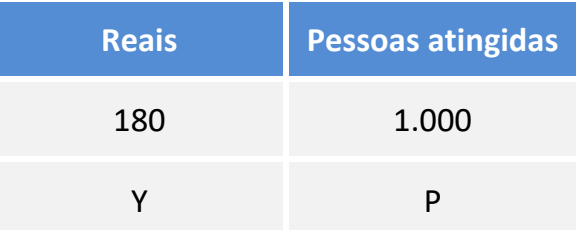

Novamente, as grandezas são diretamente proporcionais.

$$
\frac{180}{Y} = \frac{1.000}{P}
$$

$$
180P = 1.000Y
$$

$$
P = \frac{1.000Y}{180}
$$

Vamos simplificar por 20.

$$
P=\frac{50Y}{9}
$$

Esse é o número de pessoas atingidas pelos panfletos.

O número total de pessoas alcançadas pela campanha é

$$
R + P = \frac{50X}{4} + \frac{50Y}{9}
$$

# **Gabarito: A**

# **165. (ENEM 2018)**

O remo de assento deslizante é um esporte que faz uso de um barco e dois remos do mesmo tamanho. A figura mostra uma das posições de uma técnica chamada afastamento.

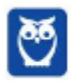

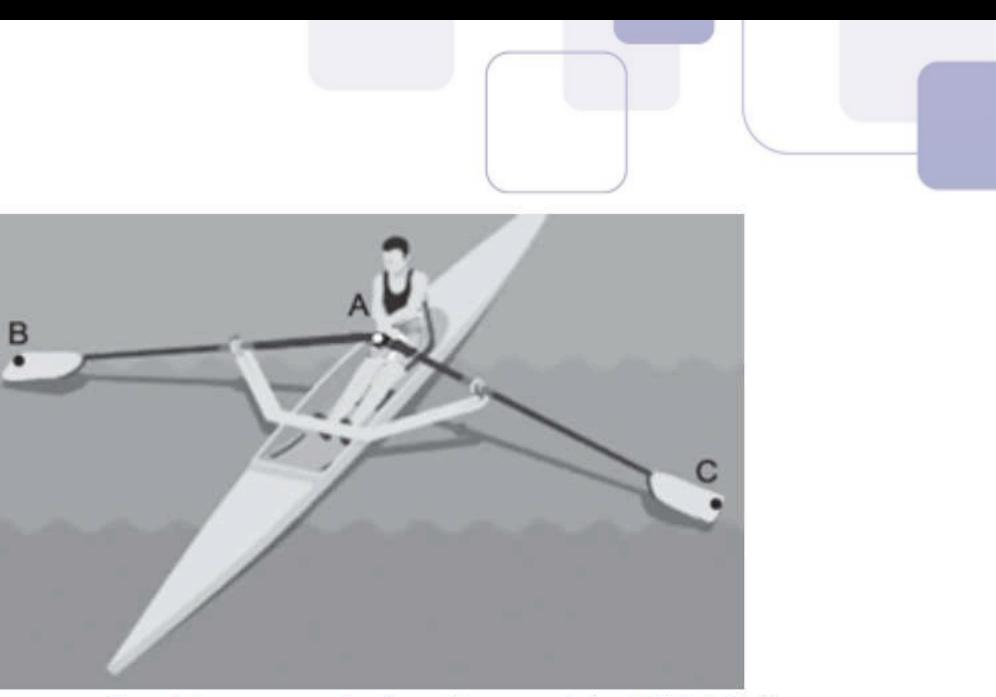

Disponível em: www.remobrasil.com. Acesso em: 6 dez. 2017 (adaptado).

Nessa posição, os dois remos se encontram no ponto A e suas outras extremidades estão indicadas pelos pontos B e C. Esses três pontos formam um triângulo ABC cujo ângulo BÂC tem medida de 170°.

O tipo de triângulo com vértices nos pontos A, B e C, no momento em que o remador está nessa posição, é

- A) retângulo escaleno
- B) acutângulo escaleno
- C) acutângulo isósceles
- D) obtusângulo escaleno
- E) obtusângulo isósceles

## **Resolução**

Como o triângulo possui um ângulo obtuso, então ele é classificado como obtusângulo.

Como os dois remos possuem o mesmo comprimento, então há dois lados congruentes no triângulo. O triângulo que possui dois lados congruentes é classificado como isósceles.

**Gabarito: E**

## **166. (ENEM 2018)**

Um rapaz estuda em uma escola que fica longe de sua casa, e por isso precisa utilizar o transporte público.

Como é muito observador, todos os dias ele anota a hora exata (sem considerar os segundos) em que o ônibus passa pelo ponto de espera. Também notou que nunca consegue chegar ao ponto de ônibus antes de 6 h 15 min da manhã. Analisando os dados coletados durante o mês de fevereiro, o qual teve 21 dias letivos, ele concluiu que 6 h 21 min foi o que mais se repetiu, e que a mediana do conjunto de dados é 6 h 22 min.

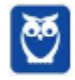

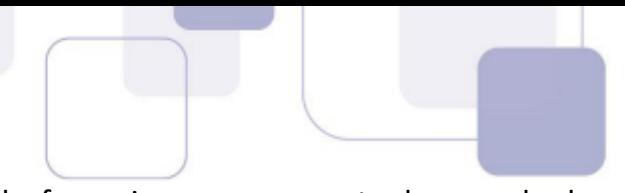

A probabilidade de que, em algum dos dias letivos de fevereiro, esse rapaz tenha apanhado o ônibus antes de 6 h 21 min da manhã é, no máximo,

A)  $\frac{4}{21}$ B)  $\frac{5}{21}$ C)  $\frac{6}{21}$ D)  $\frac{7}{21}$  $E\left(\frac{8}{21}\right)$ 

# **Resolução**

A mediana é o termo que separa os 50% menores valores dos 50% maiores.

Quando o número n de termos é ímpar, basta calcular  $(n + 1)/2$  para descobrir a posição da mediana.

No nosso caso,  $\frac{21+1}{2} = \frac{22}{2}$  $\frac{22}{2}$  = 11. Portanto, mediana é o 11º termo.

Isso quer dizer que há 10 termos menores que a mediana e 10 termos maiores.

A mediana foi dada no enunciado e vale 6h22min. Dessa forma, há 10 valores menores que 6*h*22*min.* 

> …………<u>……………</u> 10 termos 6h22 Mediana <u>………………………</u> 10 termos

Sabemos ainda que ele nunca chegou antes de 6h15min. Portanto, os possíveis valores menores que a mediana são 6h15, 6h16, 6h17, 6h18, 6h19, 6h20, 6h21.

São 7 possíveis números menores que 6h22, mas eles juntos devem aparecer 10 vezes (pois há 10 valores menores que a mediana). Portanto, algum ou alguns números devem aparecer mais de 1 vez.

Sabemos que a moda é 6h21. Portanto, esse número deve aparecer mais de 1 vez.

<u>6</u>h15 6h16 6h17 6h 18 6h19 6h20 … … 6h21 6h21  $\,$  6h22  $\,$  <u>… … … … … … … …</u>  $\overline{10}$  termos Mediana  $\overline{10}$  termos

Se o número 6h21 aparecesse apenas 2 vezes, outro número também deveria aparecer mais de uma vez para completar os 10.

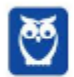

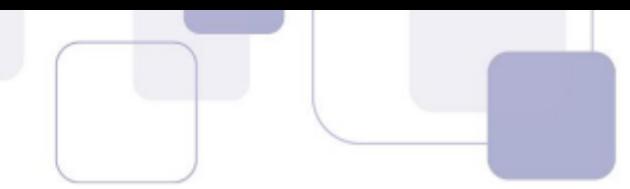

Entretanto, se outro número aparecesse mais de uma vez, teríamos duas modas, o que contradiz o enunciado (observe que o enunciado diz que 6h21 foi **O** que mais se repetiu, indicando que há apenas uma moda).

Portanto, o número 6h21 deverá aparecer pelo menos 3 vezes.

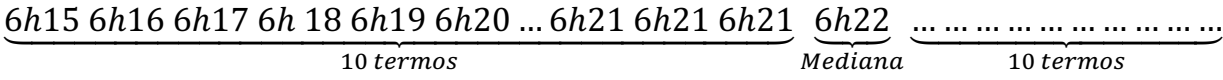

Como queremos maximizar a probabilidade de o rapaz apanhar o ônibus antes das 6h21, então vamos fixar em 3 a frequência do número 6h21. Se colocássemos o número 6h21 para aparecer 4 vezes, a probabilidade de obtermos um número menor que 6h21 não seria máxima.

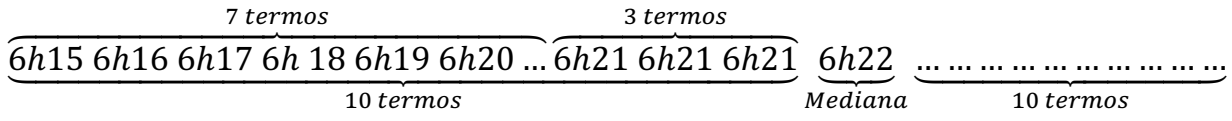

Algum número menor que 6h21 deverá aparecer mais de uma vez para completar os 7 termos. Não nos interessa qual termo irá aparecer mais de uma vez.

Queremos tão somente calcular a probabilidade de o rapaz apanhar o ônibus antes das 6h21. Há 7 possibilidades em um total de 21 casos.

> 7 21

## **Gabarito: D**

## **167. (ENEM 2018)**

Um mapa é a representação reduzida e simplificada de uma localidade. Essa redução, que é feita com o uso de uma escala, mantém a proporção do espaço representado em relação ao espaço real.

Certo mapa tem escala 1 : 58 000 000.

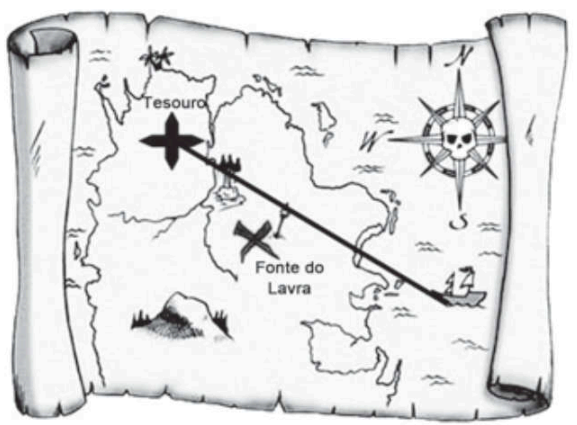

Disponível em: http://oblogdedaynabrigth.blogspot.com.br. Acesso em: 9 ago. 2012.

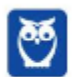

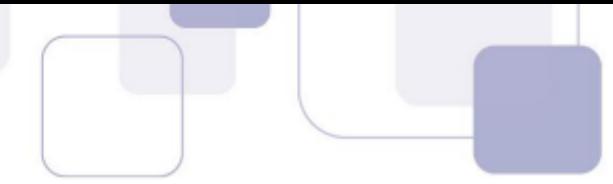

Considere que, nesse mapa, o segmento de reta que liga o navio à marca do tesouro meça 7,6 cm. A medida real, em quilômetro, desse segmento de reta é

A) 4 408.

B) 7 632.

C) 44 080.

D) 76 316.

E) 440 800.

# **Resolução**

Escala é a razão entre a medida do desenho e a medida real.

 $Escala$  = Medida do desenho Medida Real

$$
\frac{1}{58.000.000} = \frac{7,6 \text{ cm}}{x}
$$

 $x = 7.6 \times 58.000.000$  cm

Para transformar de centímetros para metros, devemos dividir a medida acima por 100.

 $x =$  $7,6 \times 58.000.000 \ m$ 100

Para transformar de metros para quilômetros, devemos dividir a medida acima por 1.000.

$$
x = \frac{7.6 \times 58.000.000 \text{ km}}{100 \cdot 1.000}
$$

Vamos então cortar 5 zeros.

$$
x = 7.6 \times 580 \, km = 4.408 \, km
$$

**Gabarito: A**

# **168. (ENEM 2018)**

Um produtor de milho utiliza uma área de 160 hectares para as suas atividades agrícolas. Essa área é dividida em duas partes: uma de 40 hectares, com maior produtividade, e outra, de 120 hectares, com menor produtividade. A produtividade é dada pela razão entre a produção, em tonelada, e a área cultivada. Sabe-se que a área de 40 hectares tem produtividade igual a 2,5 vezes à da outra. Esse fazendeiro pretende aumentar sua produção total em 15%, aumentando o tamanho da sua

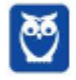

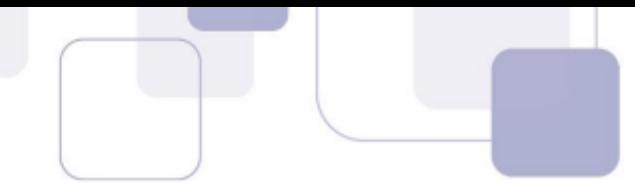

propriedade. Para tanto, pretende comprar uma parte de uma fazenda vizinha, que possui a mesma produtividade da parte de 120 hectares de suas terras.

Qual é a área mínima, em hectare, que o produtor precisará comprar?

- A) 36
- B) 33
- C) 27
- D) 24
- E) 21

# **Resolução**

A produtividade é a razão entre a produção e a área. Como produtividade e produção começam pela mesma letra, vamos utilizar a letra d para representar a produtividade e  $p$  para representar a produção. Vamos representar a área por  $a$ .

$$
d=\frac{p}{a}
$$

Portanto,

Sejam  $d_1$  e  $p_1$  a produtividade e a produção da região de maior produtividade. A área dessa região é de 40 hectares.

 $p = a \cdot d$ 

$$
d_1 = \frac{p_1}{40}
$$

 $p_1 = 40 \cdot d_1$ 

Sejam  $d_2$  e  $p_2$  a produtividade e a produção da região de maior produtividade. A área dessa região é de 120 hectares.

$$
d_2 = \frac{p_2}{120}
$$

$$
p_2=120\cdot d_2
$$

Sabe-se que a área de 40 hectares tem produtividade igual a 2,5 vezes à da outra.

$$
d_1=2,\!5d_2
$$

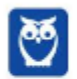

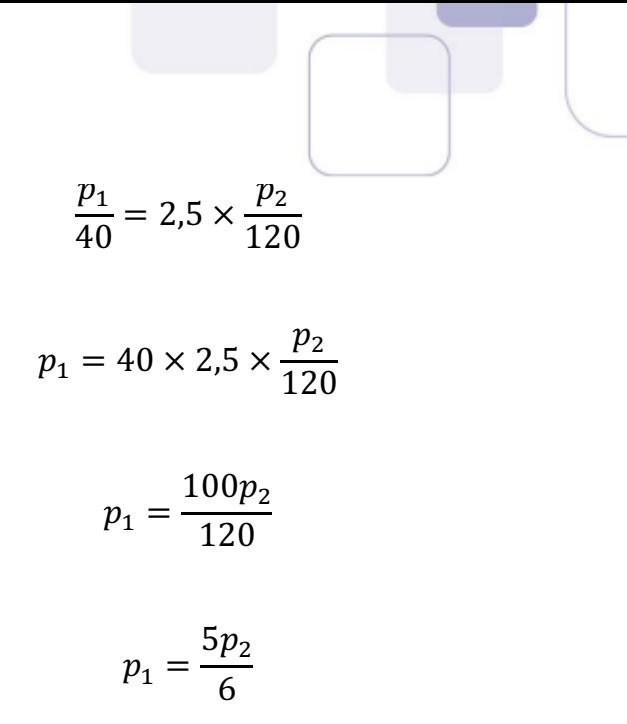

A produção total no início é a soma das produções.

$$
p_T = \frac{5p_2}{6} + p_2
$$

$$
p_T = \frac{5p_2 + 6p_2}{6}
$$

$$
p_T = \frac{11p_2}{6}
$$

 $p_T = p_1 + p_2$ 

Queremos que essa produção aumento em 15%. Para tanto, devemos multiplicar essa produção por 
$$
1 + 0.15 = 1.15
$$
.

6

 $p_T =$ 

A produção passará a ser

$$
1{,}15 \times p_{T} = 1{,}15 \times \frac{11p_{2}}{6}
$$

Essa produção será igual a soma das produções das três regiões (as duas regiões originais mais a região que será comprada).

$$
1.15 \times \frac{11p_2}{6} = p_1 + p_2 + p_3
$$

Sejam  $a_3$  e  $d_3$  a área e a produtividade, respectivamente, da terceira região.

Sabemos que a produtividade da nova região é a mesma produtividade da parte de 120 hectares.

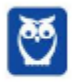
$d_3 = d_2$ 

$$
\frac{p_3}{a_3} = \frac{p_2}{a_2}
$$

Portanto,

$$
p_3 = \frac{p_2 a_3}{a_2}
$$

$$
p_3=\frac{p_2a_3}{120}
$$

Voltando à equação que estávamos trabalhando.

$$
1.15 \times \frac{11p_2}{6} = p_1 + p_2 + p_3
$$

$$
1.15 \times \frac{11p_2}{6} = \underbrace{\frac{5p_2}{6}}_{p_1} + p_2 + \underbrace{\frac{p_2a_3}{120}}_{p_3}
$$

Observe que  $p_2$  é um fator de todos os termos. Podemos cancelá-lo.

$$
1,15 \times \frac{11}{6} = \frac{5}{6} + 1 + \frac{a_3}{120}
$$

Vamos multiplicar todos os termos por 120.

$$
1,15 \times \frac{11}{6} \times 120 = \frac{5}{6} \times 120 + 1 \times 120 + \frac{a_3}{120} \times 120
$$

$$
1.15 \times 11 \times 20 = 100 + 120 + a_3
$$

$$
253 = 220 + a_3
$$

$$
a_3=33
$$

A área que deve ser comprada é de 33 hectares.

**Gabarito: B**

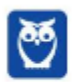

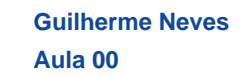

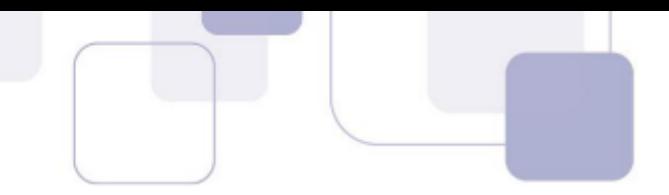

#### **169. (ENEM 2018)**

Minecraft é um jogo virtual que pode auxiliar no desenvolvimento de conhecimentos relacionados a espaço e forma.

É possível criar casas, edifícios, monumentos e até naves espaciais, tudo em escala real, através do empilhamento de cubinhos.

Um jogador deseja construir um cubo com dimensões 4 x 4 x 4. Ele já empilhou alguns dos cubinhos necessários, conforme a figura.

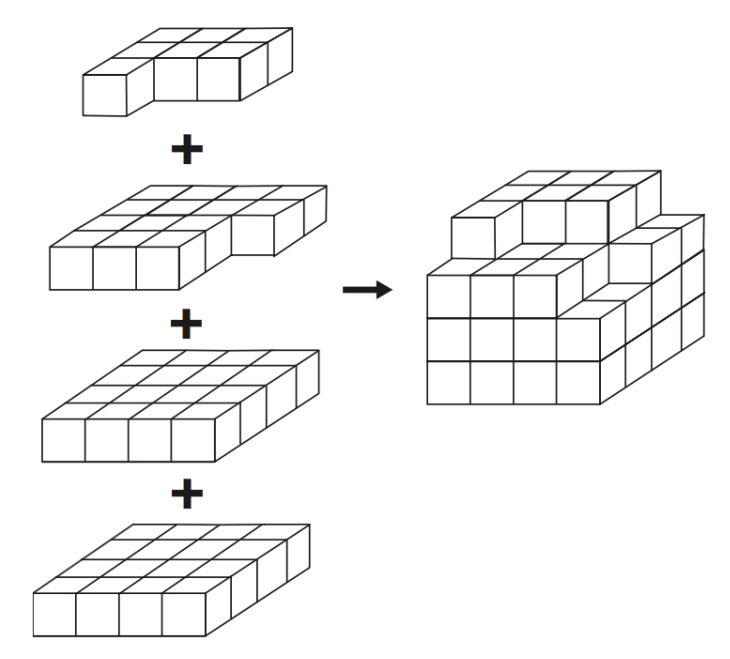

Os cubinhos que ainda faltam empilhar para finalizar a construção do cubo, juntos, formam uma peça única, capaz de completar a tarefa.

O formato de peça capaz de completar o cubo 4 x 4 x 4 é

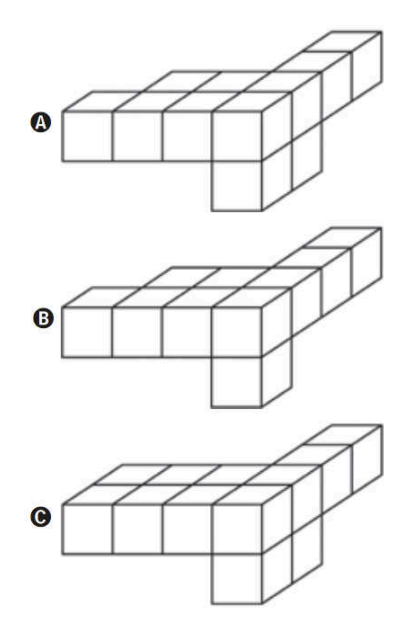

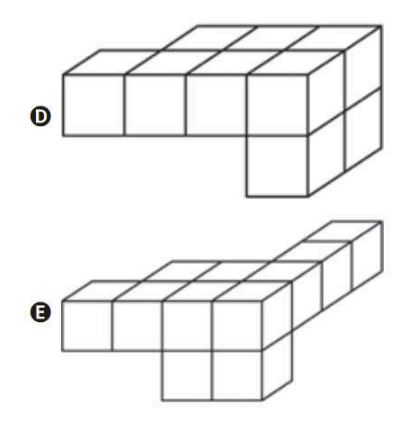

**Resolução**

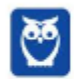

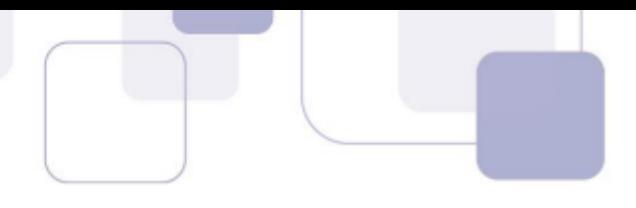

São 4 camadas. Vamos numerá-las de baixo para cima. Cada camada possui 4 x 4 = 16 cubinhos. As duas primeiras camadas estão completas. Na terceira camada, estão faltando 2 cubinhos. Na quarta camada, estão faltando 9 cubinhos. A única alternativa que completa o cubo é a letra A. **Gabarito: A**

#### **170. (ENEM 2018)**

A figura mostra uma praça circular que contém um chafariz em seu centro e, em seu entorno, um passeio. Os círculos que definem a praça e o chafariz são concêntricos.

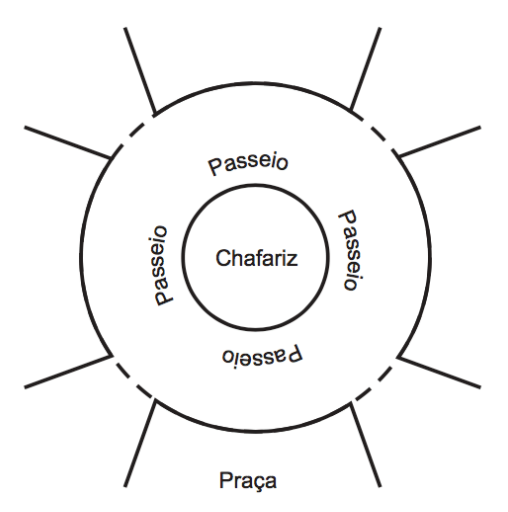

O passeio terá seu piso revestido com ladrilhos. Sem condições de calcular os raios, pois o chafariz está cheio, um engenheiro fez a seguinte medição: esticou uma trena tangente ao chafariz, medindo a distância entre dois pontos *A* e *B*, conforme a figura. Com isso, obteve a medida do segmento de reta *AB*: 16 m.

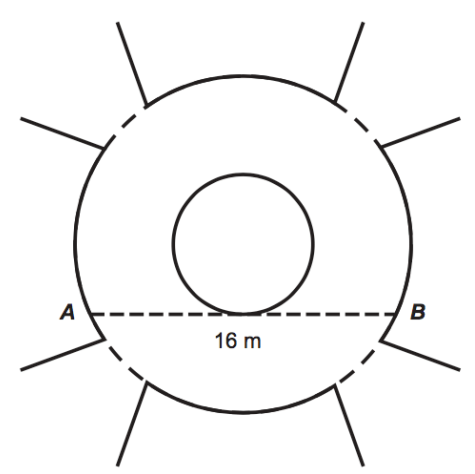

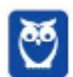

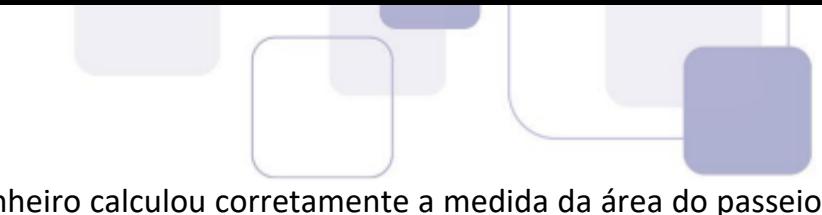

Dispondo apenas dessa medida, o engenheiro calculou corretamente a medida da área do passeio, em metro quadrado.

A medida encontrada pelo engenheiro foi

- A)  $4\pi$
- B)  $8\pi$
- C)  $48\pi$
- D) 64 $\pi$
- E)  $192\pi$

# **Resolução**

Lembre-se que o raio é sempre perpendicular à tangente no ponto de tangência.

Por isso, sempre que vejo uma reta tangente a uma circunferência, me dá vontade de traçar o raio no ponto de tangência.

Vamos traçar também o raio da circunferência maior.

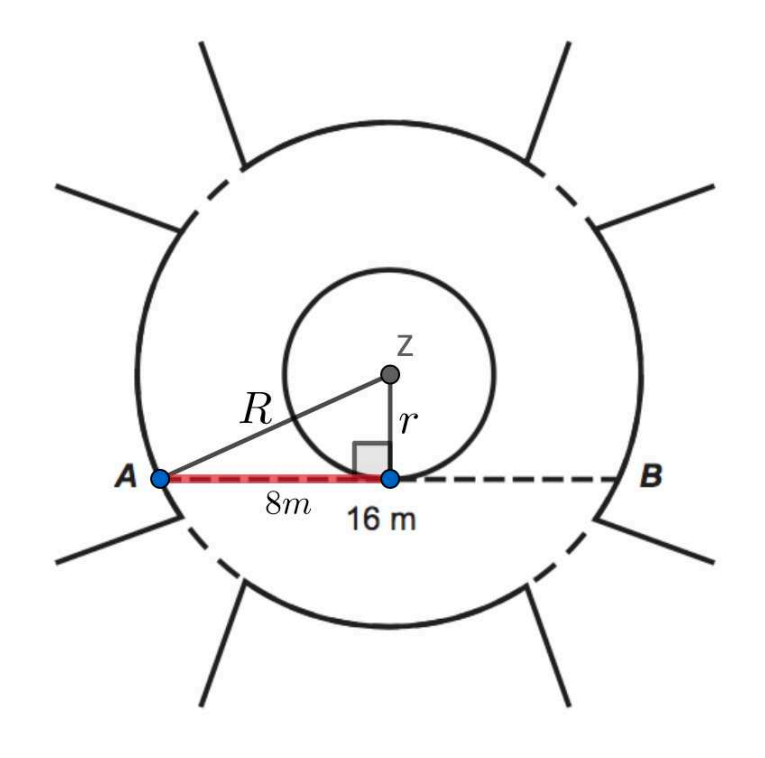

Vamos aplicar o teorema do finado Pitágoras no triângulo retângulo.

$$
R2 = r2 + 82
$$

$$
R2 - r2 = 82
$$

$$
R2 - r2 = 64
$$

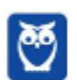

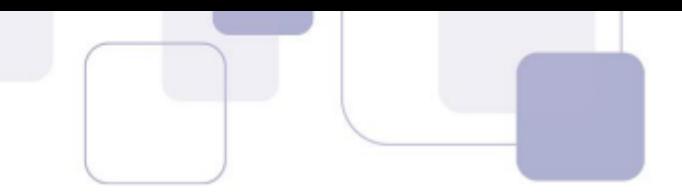

A área do passeio é a área do círculo maior menos a área do círculo menor.

$$
A = \pi R^2 - \pi r^2
$$

$$
A = \pi \cdot (R^2 - r^2)
$$

$$
A = \pi \cdot 64 = 64\pi
$$

#### **Gabarito: D**

#### **171. (ENEM 2018)**

Um designer de jogos planeja um jogo que faz uso de um tabuleiro de dimensão *n* x *n*, com *n* ≥ 2, no qual cada jogador, na sua vez, coloca uma peça sobre uma das casas vazias do tabuleiro. Quando uma peça é posicionada, a região formada pelas casas que estão na mesma linha ou coluna dessa peça é chamada de zona de combate dessa peça. Na figura está ilustrada a zona de combate de uma peça colocada em uma das casas de um tabuleiro de dimensão 8 x 8.

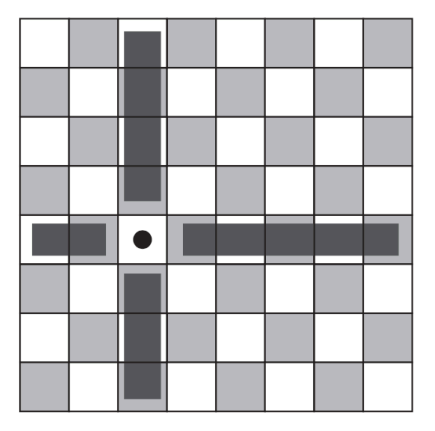

O tabuleiro deve ser dimensionado de forma que a probabilidade de se posicionar a segunda peça aleatoriamente, seguindo a regra do jogo, e esta ficar sobre a zona de combate da primeira, seja inferior a  $\frac{1}{5}$ .

A dimensão mínima que o designer deve adotar para esse tabuleiro é

A) 4 x 4

- B) 6 x 6.
- C) 9 x 9.
- D) 10 x 10.
- E) 11 x 11.
- **Resolução**

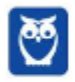

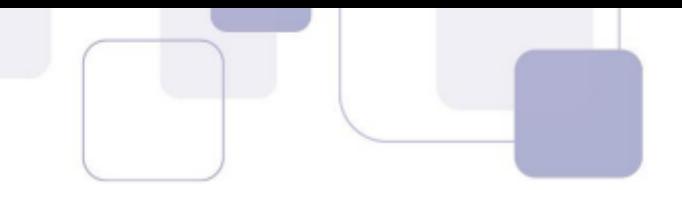

O total de casas do tabuleiro é  $n \times n = n^2$ .

Quando posicionamos uma peça no tabuleiro, o total de casas vazias é  $n^2-1$ .

Observe que há  $(n - 1)$  casas na linha da zona de combate e  $(n - 1)$  casas na coluna da zona de combate. Assim, o total de casas na zona de combate é 2  $·$   $(n - 1)$ .

A probabilidade de a segunda peça ser posicionada na zona de combate da primeira peça é a quantidade de casas na zona de combate dividida pela quantidade de casas vazias no tabuleiro.

$$
\frac{2\cdot(n-1)}{n^2-1}
$$

O enunciado afirma que essa probabilidade é menor que 1/5.

$$
\frac{2\cdot(n-1)}{n^2-1} < \frac{1}{5}
$$

Observe que  $n^2 - 1 = (n + 1)(n - 1)$ .

$$
\frac{2\cdot (n-1)}{(n+1)(n-1)} < \frac{1}{5}
$$

Como  $n \geq 2$ , então podemos cortar  $n-1$ .

$$
\frac{2}{n+1} < \frac{1}{5}
$$

Como  $n \ge 2$ , então  $n + 1$  é positivo. Podemos multiplicar os dois membros da inequação por  $n +$ 1 e manter o sentido da desigualdade.

$$
(n+1)\cdot \frac{2}{n+1} < (n+1)\cdot \frac{1}{5}
$$
\n
$$
2 < \frac{n+1}{5}
$$
\n
$$
10 < n+1
$$
\n
$$
9 < n
$$

$$
n > 9
$$

Portanto, o menor número natural que n pode assumir é 10.

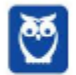

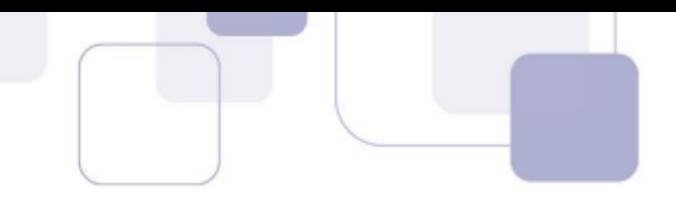

A dimensão mínima do tabuleiro é 10 x 10.

#### **Gabarito: D**

#### **172. (ENEM 2018)**

A inclinação de uma rampa é calculada da seguinte maneira: para cada metro medido na horizontal, mede-se x centímetros na vertical. Diz-se, nesse caso, que a rampa tem inclinação de x% como no exemplo da figura:

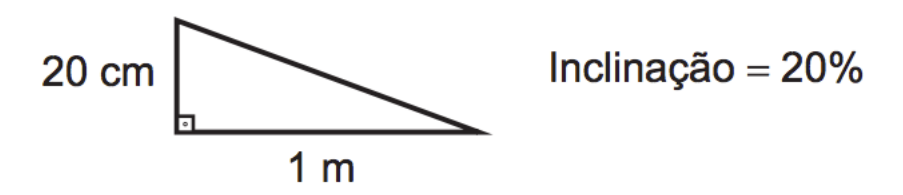

A figura apresenta o projeto de uma rampa de acesso a uma garagem residencial cuja base, situada 2 metros abaixo do nível da rua, tem 8 metros de comprimento.

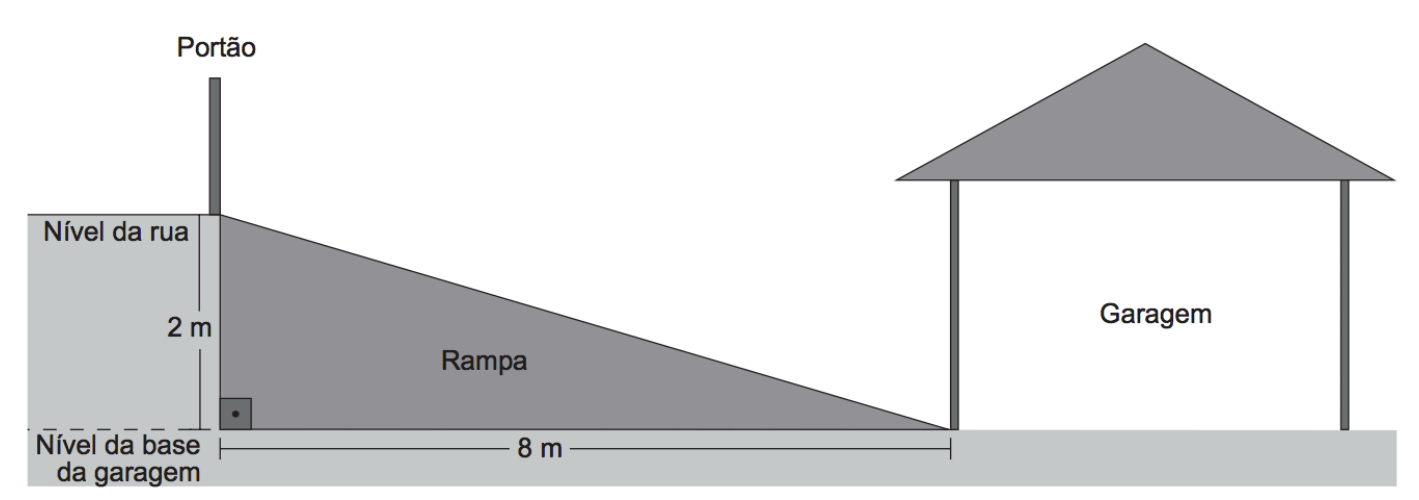

Depois de projetada a rampa, o responsável pela obra foi informado de que as normas técnicas do município onde ela está localizada exigem que a inclinação máxima de uma rampa de acesso a uma garagem residencial seja de 20%.

Se a rampa projetada tiver inclinação superior a 20%, o nível da garagem deverá ser alterado para diminuir o percentual de inclinação, mantendo o comprimento da base da rampa.

percentual de inclinação, mantendo o comprimento da base da rampa.

Para atender às normas técnicas do município, o nível da garagem deverá ser

A) elevado em 40 cm.

- B) elevado em 50 cm.
- C) mantido no mesmo nível.
- D) rebaixado em 40 cm.
- E) rebaixado em 50 cm.

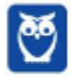

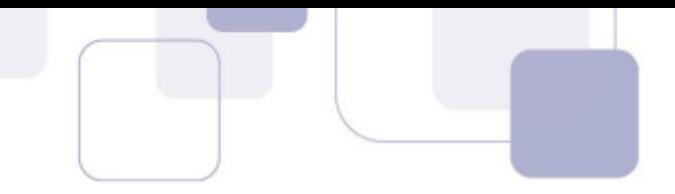

#### **Resolução**

A altura tem que ser no máximo 20% do comprimento.

$$
20\% \, de \, 8m = \frac{20}{100} \times 8m = 1,60m
$$

Assim, devemos elevar a garagem em 2,00  $m - 1,60$   $m = 0,40$   $m = 40$  cm.

**Gabarito: A**

#### **173. (ENEM 2018)**

Devido ao não cumprimento das metas definidas para a campanha de vacinação contra a gripe comum e o vírus H1N1 em um ano, o Ministério da Saúde anunciou a prorrogação da campanha por mais uma semana. A tabela apresenta as quantidades de pessoas vacinadas dentre os cinco grupos de risco até a data de inicio da prorrogação da campanha.

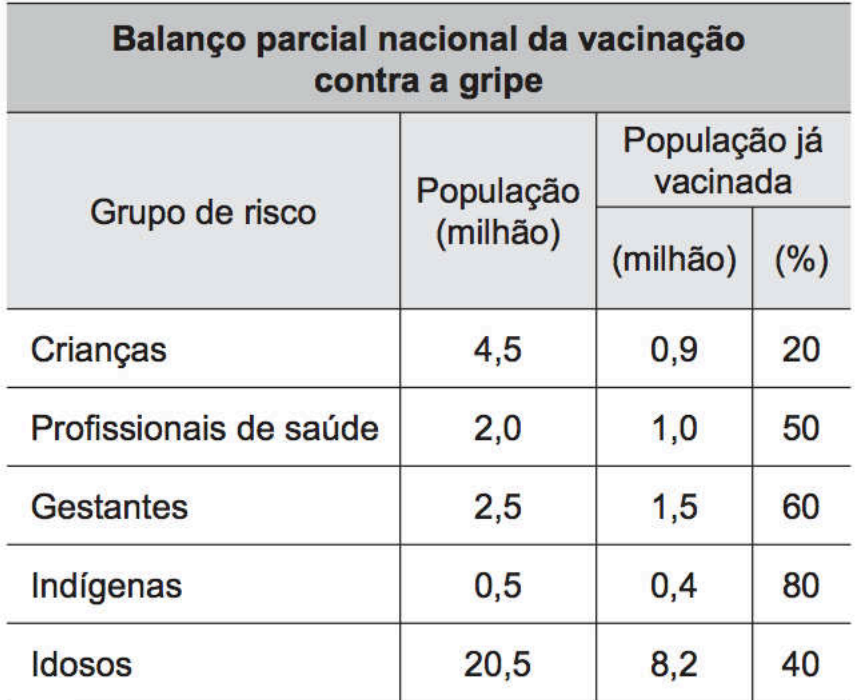

Disponível em: http://portalsaude.saude.gov.br. Acesso em: 16 ago. 2012.

Qual é a porcentagem do total de pessoas desses grupos de risco já vacinadas?

A) 12

- B) 18
- C) 30
- D) 40
- E) 50

#### **Resolução**

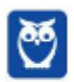

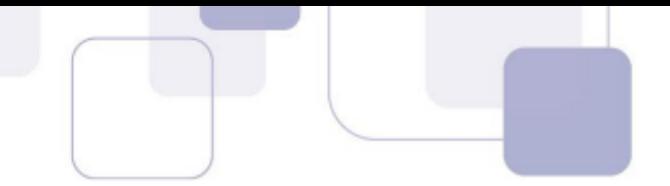

A população total, em milhões, é:

 $4.5 + 2.0 + 2.5 + 0.5 + 20.5 = 30$ 

A população já vacinada, em milhões, é:

 $0.9 + 1.0 + 1.5 + 0.4 + 8.2 = 12$ 

Para calcular a porcentagem da população já vacinada, basta dividir o número de vacinados pelo total da população.

> 12  $\overline{30}$

Para transformar esse número em porcentagem, basta multiplicá-lo por 100%.

12 30  $\times$  100% = 40%

**Gabarito: D**

#### **174. (ENEM 2018)**

Durante uma festa de colégio, um grupo de alunos organizou uma rifa. Oitenta alunos faltaram à festa e não participaram da rifa. Entre os que compareceram, alguns compraram três bilhetes, 45 compraram 2 bilhetes, muitos compraram apenas um. O total de alunos que comprou um único bilhete era de 20% do número total de bilhetes vendidos, e o total de bilhetes vendidos excedeu em 33 o número total de alunos do colégio.

Quantos alunos compraram somente um bilhete?

A) 34

B) 42

C) 47

D) 48

E) 79

#### **Resolução**

Sejam  $x$  e  $y$  as quantidades de pessoas que compraram 3 bilhetes e apenas 1 bilhete, respectivamente.

Há 80 alunos que não compraram bilhetes (faltaram) e há 45 alunos que compraram 2 bilhetes.

O total de alunos é  $x + y + 80 + 45 = x + y + 125$ .

Seja  $t$  o total de bilhetes vendidos.

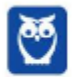

Vamos calcular o total de bilhetes. Sabemos que  $x$  alunos compraram 3 bilhetes,  $y$  alunos compraram 1 bilhete e 45 alunos compraram 2 bilhetes. Portanto, o total  $t$  de bilhetes vendidos é:

 $t = x \cdot 3 + y \cdot 1 + 45 \cdot 2$ 

$$
t = 3x + y + 90 \rightarrow Equa\zeta\tilde{a}o I
$$

O total de alunos que comprou um único bilhete (y) era de 20% do número total de bilhetes vendidos (t).

$$
y = 0.2t \rightarrow Equa\varsigma\tilde{a}oII
$$

O total de bilhetes vendidos (t) excedeu em 33 o número total de alunos do colégio  $(x + y + 125)$ . Portanto,

$$
t = x + y + 125 + 33
$$

$$
t = x + y + 158 \rightarrow Equa\varsigma\tilde{a}o III
$$

Da primeira equação, temos que  $t - y = 3x + 90$ . Da terceira equação, temos que  $t - y = x + 158$ . Portnato,

$$
3x + 90 = x + 158
$$

$$
2x = 68
$$

$$
x = 34
$$

Substituindo esse valor na equação III, temos:

$$
t = 34 + y + 158
$$

Sabemos que  $y = 0.2t$  (equação II). Portanto,

$$
t = 34 + 0.2t + 158
$$

$$
0.8t=192
$$

$$
t=\frac{192}{0,8}
$$

$$
t = \frac{1.920}{8} = 240
$$

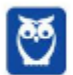

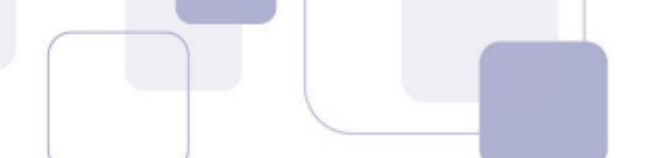

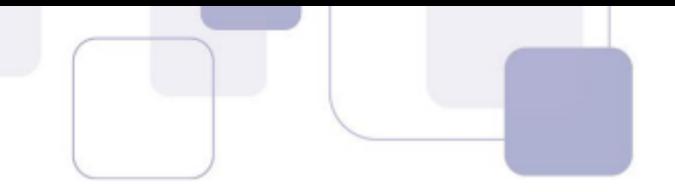

Finalmente, vamos calcular o valor de y.

 $v = 0.2 \times 240$ 

 $v = 0.2t$ 

 $v = 48$ 

Logo, 48 pessoas compraram somente um bilhete.

#### **Gabarito: D**

#### **175. (ENEM 2018)**

Um quebra-cabeça consiste em recobrir um quadrado com triângulos retângulos isósceles, como ilustra a figura.

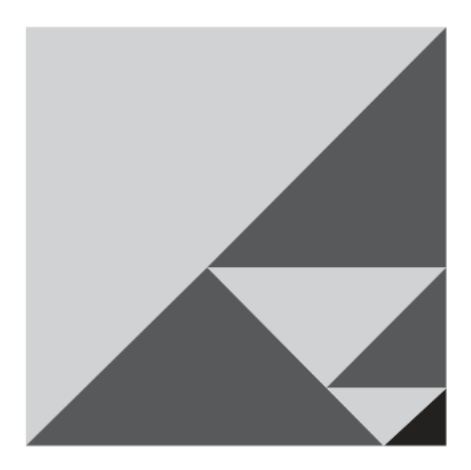

Uma artesã confecciona um quebra-cabeça como o descrito, de tal modo que a menor das peças é um triângulo retângulo isósceles cujos catetos medem 2 cm.

O quebra-cabeça, quando montado, resultará em um quadrado cuja medida do lado, em centímetro, é

A) 14

B) 12

C)  $7\sqrt{2}$ 

D)  $6 + 4\sqrt{2}$ 

E)  $6 + 2\sqrt{2}$ 

#### **Resolução**

Vamos obter a relação entre os catetos e a hipotenusa de um triângulo retângulo isósceles.

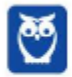

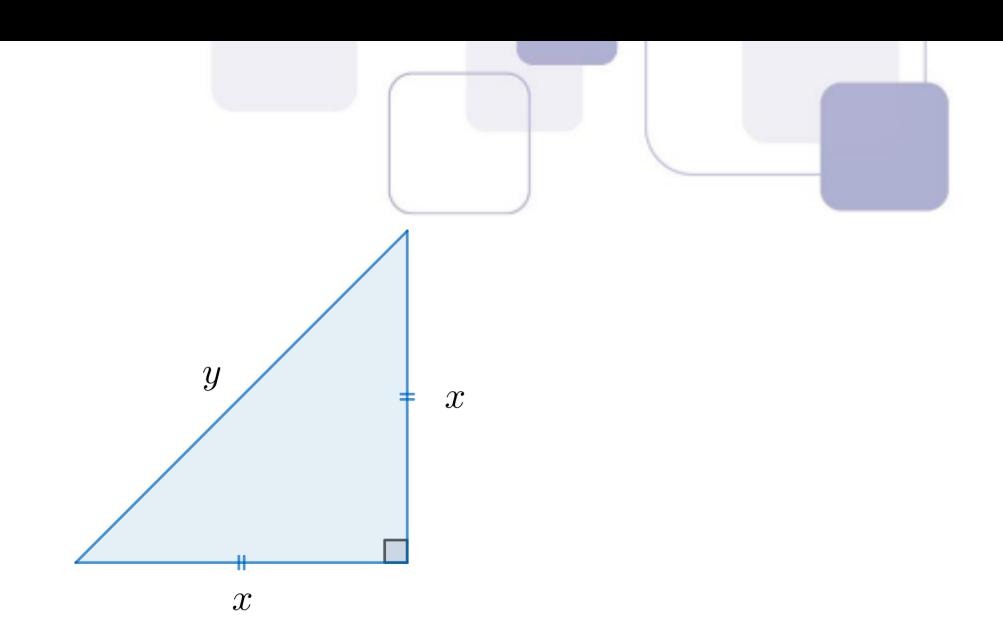

Aplicando o teorema do finado Pitágoras, temos:

 $y^2 = x^2 + x^2$  $y^2 = 2x^2$  $\sqrt{y^2} = \sqrt{2x^2}$  $y = x\sqrt{2}$  $x\sqrt{2}$  $\boldsymbol{x}$  $\overline{x}$ 

Assim, para calcular a hipotenusa de um triângulo retângulo isósceles basta multiplicar o cateto por  $\sqrt{2}$ . Essa é a mesma relação para calcular a diagonal de um quadrado (quando traçamos uma diagonal de um quadrado, ele fica dividido em dois triângulos retângulos isósceles).

Pois bem, o enunciado diz que o lado do menor triângulo retângulo isósceles é 2.

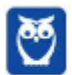

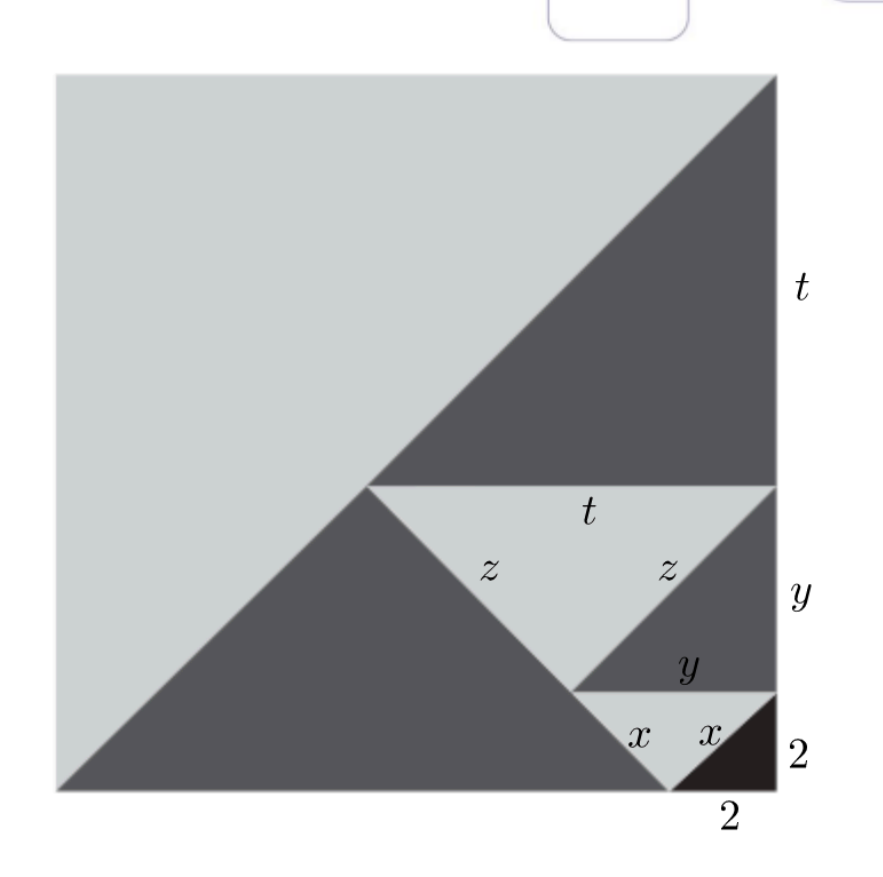

 $x$  é a hipotenusa do triângulo retângulo isósceles de cateto igual a 2. Portanto,

$$
x=2\cdot\sqrt{2}
$$

 $y$  é a hipotenusa do triângulo retângulo isósceles de cateto igual a  $x$ . Portanto,

$$
y = x\sqrt{2}
$$

$$
y = 2\sqrt{2} \cdot \sqrt{2} = 2\sqrt{4} = 2 \times 2
$$

$$
y=4
$$

 $z$  é a hipotenusa do triângulo retângulo isósceles de cateto igual a  $y$ . Portanto,

$$
z = y\sqrt{2}
$$

$$
z=4\sqrt{2}
$$

 $t$  é a hipotenusa do triângulo retângulo isósceles de cateto igual a  $z$ . Portanto,

$$
t=z\sqrt{2}
$$

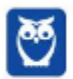

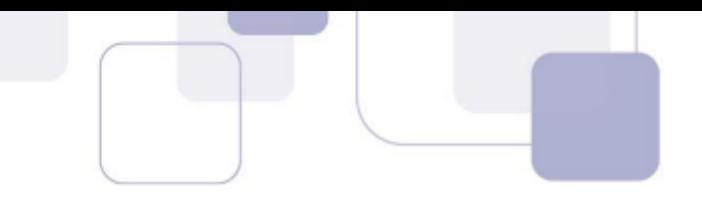

 $t = 4\sqrt{2} \cdot \sqrt{2} = 4\sqrt{4} = 4 \times 2$ 

 $t = 8$ 

O lado do quadrado tem medida  $\ell = 2 + y + t$ .

 $l = 2 + 4 + 8$  $l = 14$ 

**Gabarito: A**

#### **176. (ENEM 2018)**

Para decorar um cilindro circular reto será usada uma faixa retangular de papel transparente, na qual está desenhada em negrito uma diagonal que forma 30° com a borda inferior. O raio da base do cilindro mede  $\frac{6}{\pi}$  cm, e ao enrolar a faixa obtém-se uma linha em formato de hélice, como na figura.

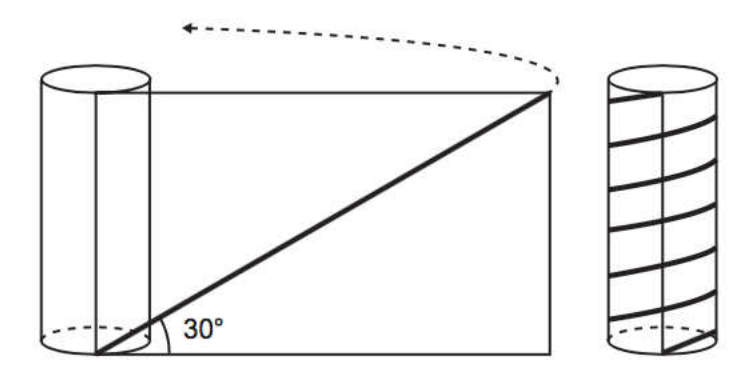

O valor da medida da altura do cilindro, em centímetro, é

A)  $36\sqrt{3}$ 

B) 24√3

C)  $4\sqrt{3}$ 

D) 36

E) 72

#### **Resolução**

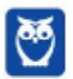

Observe que o cilindro dá 6 voltas para que o papel seja enrolado. Assim, a base do retângulo será igual a 6 vezes o comprimento da circunferência (pois a circunferência girará 6 vezes para enrolar o papel).

$$
b = 6 \times 2\pi r
$$
  

$$
b = 6 \times 2 \times \pi \times \frac{6}{\pi}
$$
  

$$
b = 6 \times 2 \times 6
$$
  

$$
b = 72
$$

A base do retângulo é 72.

Queremos calcular a altura do retângulo, que é a altura do cilindro.

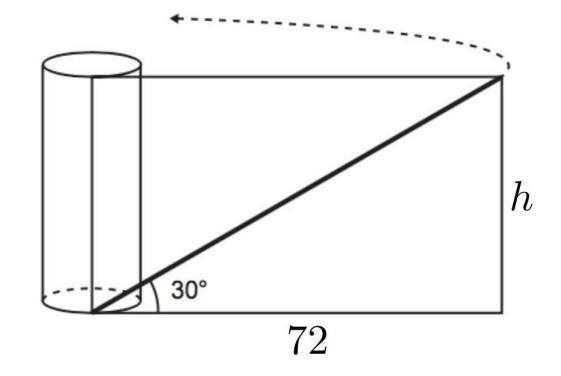

Temos o cateto oposto e o cateto ao ângulo de 30°. Vamos utilizar a tangente de 30° para determinar o valor de  $h$ .

$$
tg 30^\circ = \frac{cateto oposto}{cateto adjacente}
$$

$$
\frac{\sqrt{3}}{3} = \frac{h}{72}
$$

$$
h = \frac{72\sqrt{3}}{3}
$$

$$
h = 24\sqrt{3} \text{ cm}
$$

**Gabarito: B**

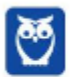

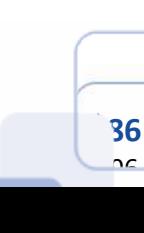

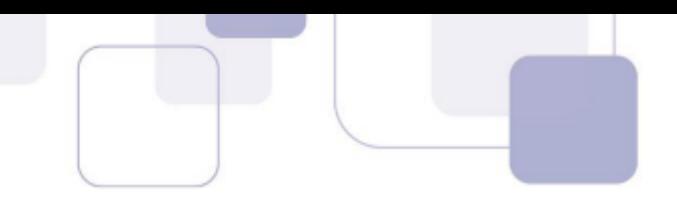

#### **177. (ENEM 2018)**

De acordo com um relatório recente da Agência Internacional de Energia (AIE), o mercado de veículos elétricos atingiu um novo marco em 2016, quando foram vendidos mais de 750 mil automóveis da categoria.

Com isso, o total de carros elétricos vendidos no mundo alcançou a marca de 2 milhões de unidades desde que os primeiros modelos começaram a ser comercializados em 2011.

No Brasil, a expansão das vendas também se verifica. A marca A, por exemplo, expandiu suas vendas no ano de 2016, superando em 360 unidades as vendas de 2015, conforme representado no gráfico.

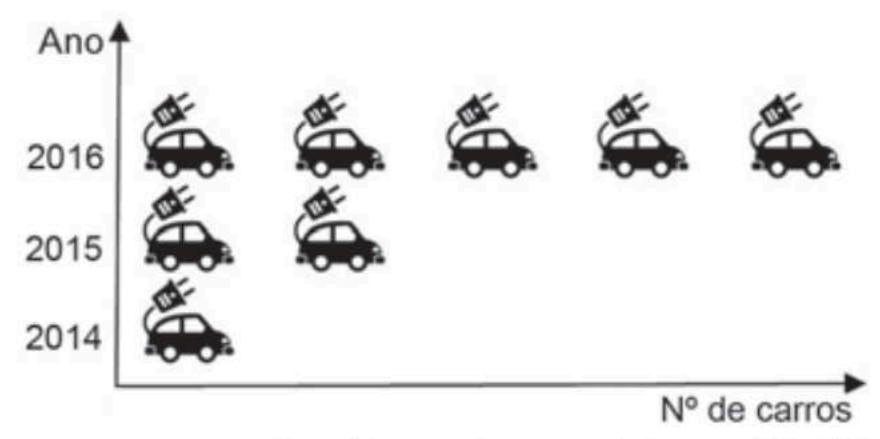

Disponível em: www.tecmundo.com.br. Acesso em: 5 dez. 2017.

A média anual do número de carros vendidos pela marca A, nos anos representados no gráfico, foi de

- A) 192.
- B) 240.
- C) 252.
- D) 320.
- E) 420.

#### **Resolução**

Cada carrinho no gráfico representa uma mesma quantidade.

Observe que o ano de 2016 tem 3 carrinhos a mais do que o ano de 2015.

O enunciado afirma que o ano de 2016 superou o ano de 2015 em 360 unidades.

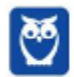

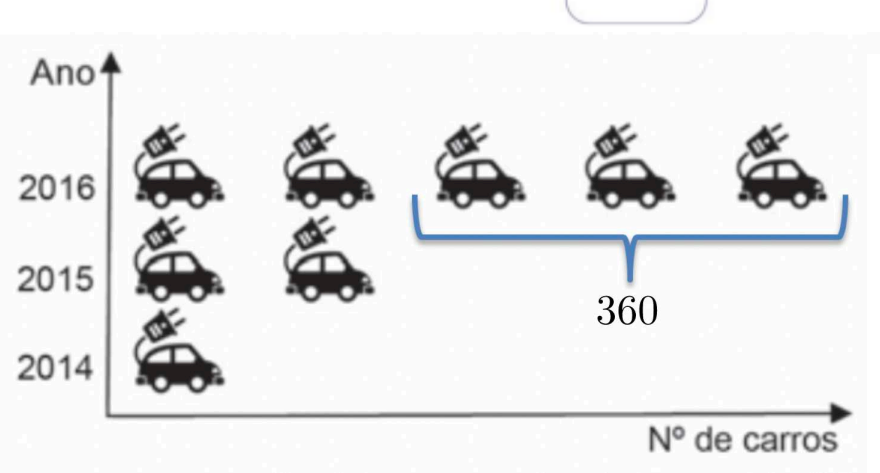

Disponível em: www.tecmundo.com.br. Acesso em: 5 dez. 2017.

Assim, cada carrinho corresponde a:

$$
\frac{360}{3} = 120 \text{ unidades}
$$

Queremos calcular a média do número de carros vendidos nos anos representados no gráfico.

No gráfico, há um total de 8 carrinhos. Cada carrinho corresponde a 120 unidades. Assim, o total de carros vendidos foi

 $8 \times 120 = 960$  unidades

Como são 3 anos, vamos dividir esse valor por 3.

960 3 = 320

**Gabarito: D**

#### **178. (ENEM 2018)**

Para apagar os focos A e B de um incêndio, que estavam a uma distância de 30 m um do outro, os bombeiros de um quartel decidiram se posicionar de modo que a distância de um bombeiro ao foco A, de temperatura mais elevada, fosse sempre o dobro da distância desse bombeiro ao foco B, de temperatura menos elevada.

Nessas condições, a maior distância, em metro, que dois bombeiros poderiam ter entre eles é

A) 30.

B) 40.

C) 50.

D) 60.

E) 68.

## **Resolução**

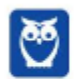

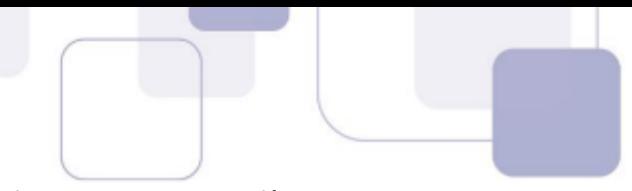

Podemos resolver esse problema com as ferramentas de Geometria Analítica.

Temos dois pontos A e B. A distância entre eles é 30. É natural posicioná-los a uma mesma distância da origem do plano para que as equações sejam simplificadas. Vamos posicionar o ponto A em (−15,0) e o ponto B em (15,0).

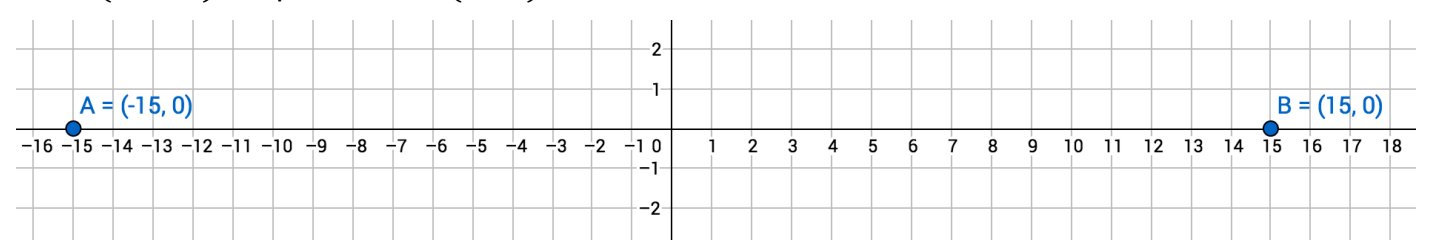

Cada bombeiro ficará em um ponto  $P(x, y)$  tal que  $d(P, A) = 2 \cdot d(P, B)$ .

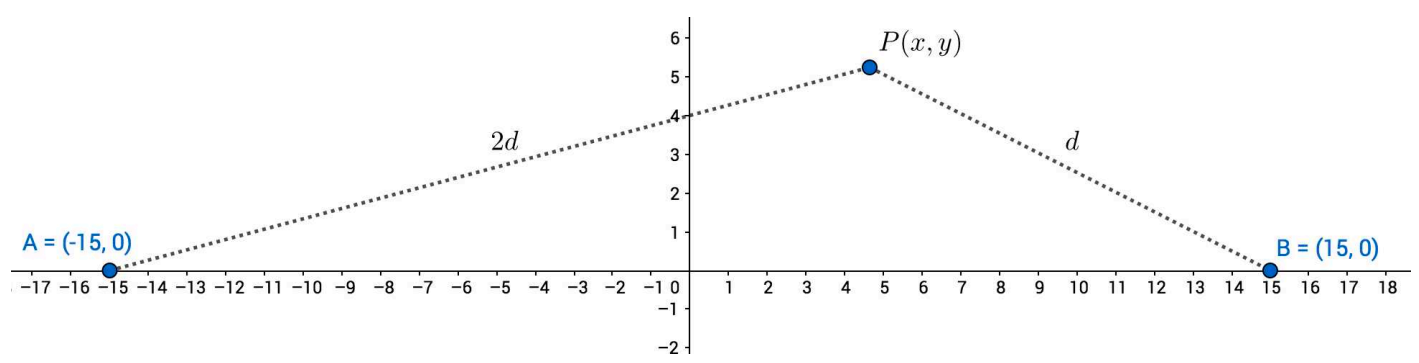

Existem infinitos pontos P no plano tal que a distância de P até A é o dobro da distância de P até B. Queremos calcular a maior distância possível entre dois desses infinitos pontos.

$$
d(P,A)=2\cdot d(P,B)
$$

Vamos aplicar a fórmula da distância entre dois pontos.

$$
\sqrt{[x - (-15)]^2 + (y - 0)^2} = 2 \cdot \sqrt{(x - 15)^2 + (y - 0)^2}
$$

$$
\sqrt{(x + 15)^2 + (y - 0)^2} = 2 \cdot \sqrt{(x - 15)^2 + (y - 0)^2}
$$

$$
\sqrt{(x + 15)^2 + y^2} = 2 \cdot \sqrt{(x - 15)^2 + y^2}
$$

Vamos elevar os dois membros ao quadrado para eliminar a raiz.

$$
\left(\sqrt{(x+15)^2 + y^2}\right)^2 = \left(2 \cdot \sqrt{(x-15)^2 + y^2}\right)^2
$$

$$
(x+15)^2 + y^2 = 4 \cdot \left[(x-15)^2 + y^2\right]
$$

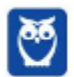

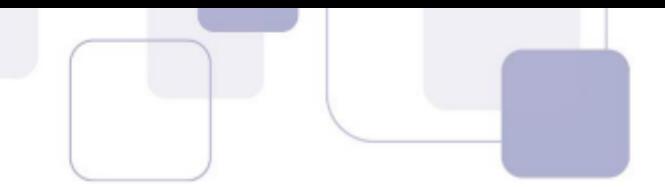

Vamos desenvolver.

$$
x^2 + 30x + 225 + y^2 = 4 \cdot (x^2 - 30x + 225 + y^2)
$$

$$
x^2 + 30x + 225 + y^2 = 4x^2 - 120x + 900 + 4y^2
$$

 $3x^2 + 3y^2 - 150x + 675 = 0$ 

Vamos dividir todos os termos por 3.

$$
x^2 + y^2 - 50x + 225 = 0
$$

Esta é a equação de uma circunferência.

Para descobrir o centro e o raio dessa circunferência, vamos primeiro desenvolver a equação reduzida de uma circunferência.

$$
(x - x_0)^2 + (y - y_0)^2 = r^2
$$

Vamos expandir os produtos notáveis.

$$
(x2 - 2x0x + x02) + (y2 - 2y0y + y02) = r2
$$

Organizando, temos:

$$
x^2 + y^2 - 2x_0x - 2y_0y + x_0^2 + y_0^2 - r^2 = 0
$$

Esta é a chamada equação normal da circunferência.

Vamos comparar a equação que obtivemos com a equação normal.

$$
x^2 + y^2 - 50x + 225 = 0
$$

Vamos escrever os termos que estão faltando.

$$
x^2 + y^2 - 50x + 0y + 225 = 0
$$

Observe:

$$
x^{2} + y^{2} - \frac{2x_{0}}{-50}x - \frac{2y_{0}}{0}y + \frac{x_{0}^{2} + y_{0}^{2} - r^{2}}{225} = 0
$$

Portanto,

$$
-2x_0 = -50 \rightarrow x_0 = 25
$$

$$
-2y_0 = 0 \rightarrow y_0 = 0
$$

$$
x_0^2 + y_0^2 - r^2 = 225
$$

Substituindo os valores, temos:

$$
25^2 + 0^2 - r^2 = 225
$$

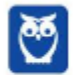

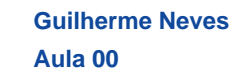

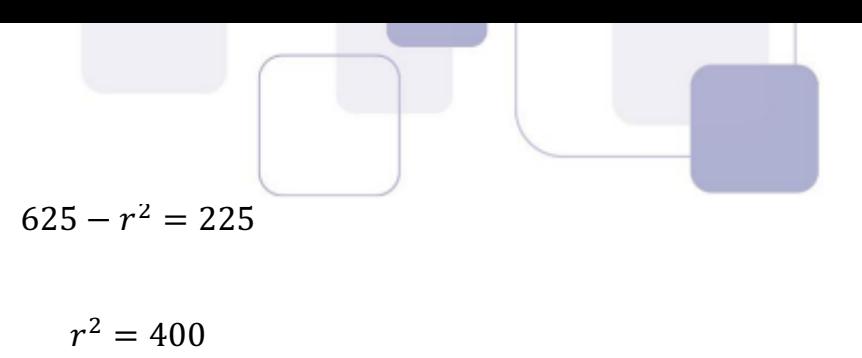

 $r = 20$ 

Assim, o centro da circunferência é o ponto  $(x_0, y_0) = (25,0)$  e o raio é igual a 20.

Resumindo: as possíveis posições dos bombeiros, de tal forma que a distância de um bombeiro até o ponto A seja o dobro da distância até o ponto B, formam uma circunferência em que o centro é o ponto (25,0) e o raio é igual a 20 metros.

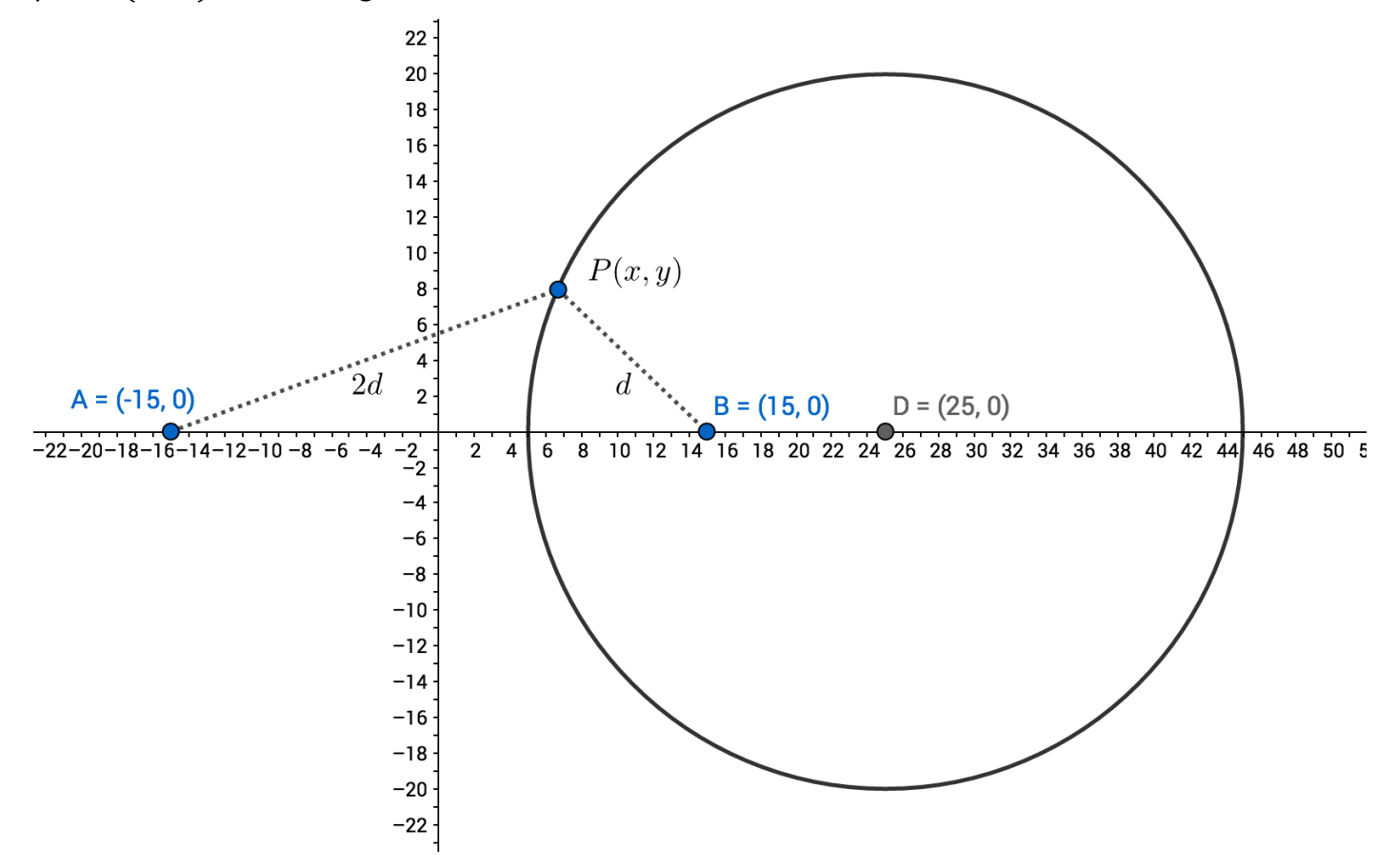

Qualquer ponto dessa circunferência está duas vezes mais distante de A do que de B. Observe.

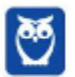

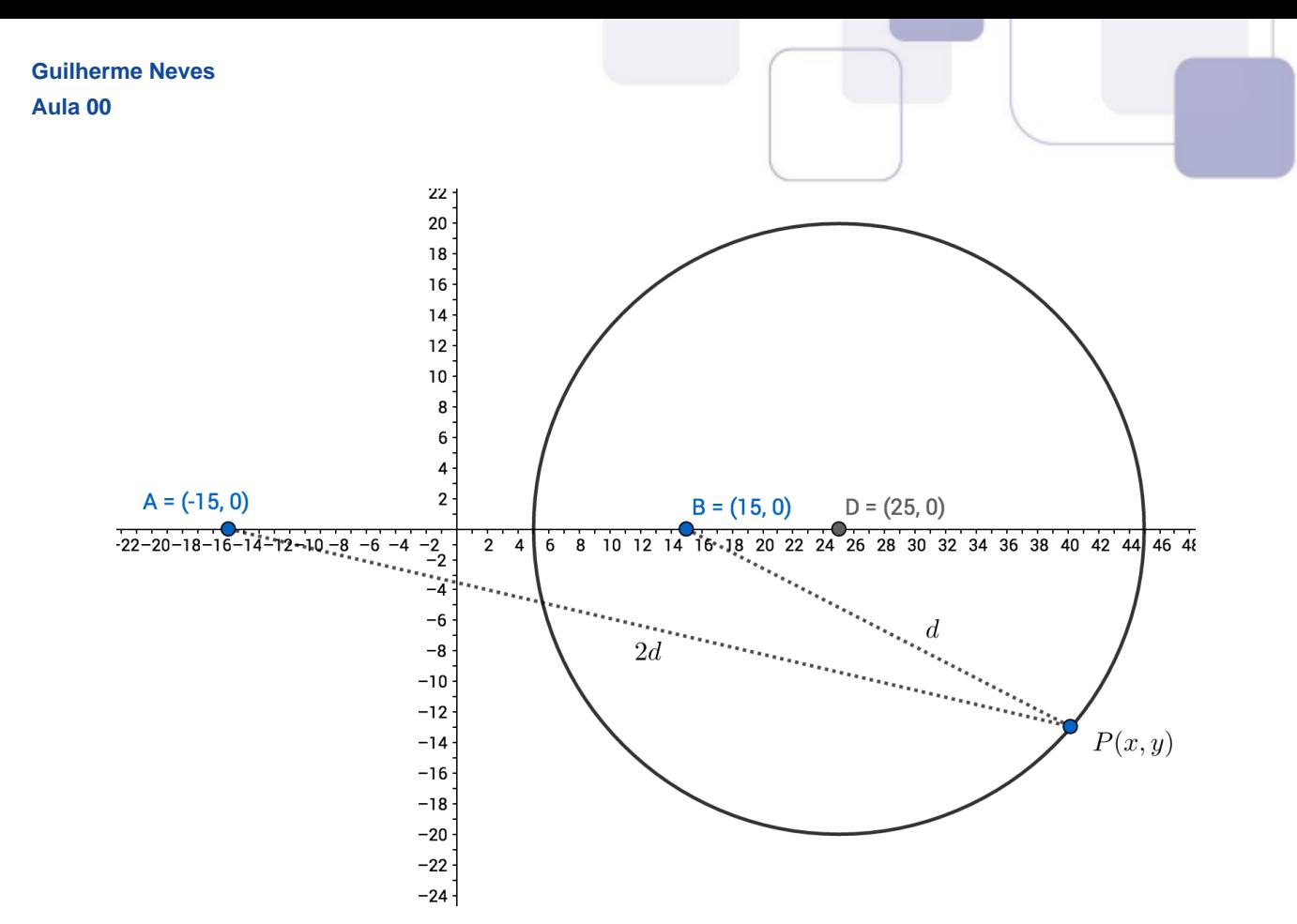

A maior distância possível entre dois bombeiros é a maior distância que dois pontos podem ter em uma circunferência. A maior distância entre dois pontos em uma circunferência é o seu diâmetro.

Como o raio é 20, então o diâmetro é 40.

Portanto, a maior distância possível entre dois bombeiros é 40 metros.

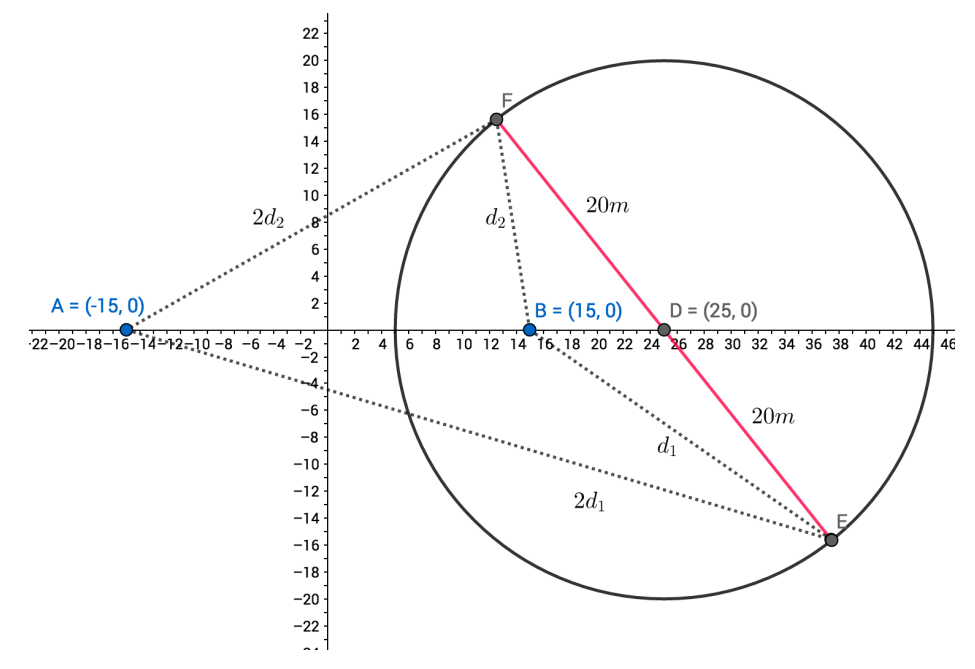

A resposta da questão é 40 metros.

Essa circunferência é conhecida em Geometria Plana como "Circunferência de Apolônio", em homenagem ao Matemático grego Apolônio de Perga.

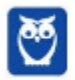

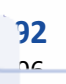

A circunferência de Apolônio (ou Apolonius) é o conjunto de pontos do plano de tal forma que a distância de um ponto P a um ponto fixo A do plano é k vezes a distância desse ponto P da a outro ponto fixo B do plano.

O raio da circunferência de Apolônio é dado por

$$
r = \frac{k\ell}{|k^2 - 1|}
$$

Em que  $\ell$  é a distância entre os pontos A e B.

Nesta questão, temos que  $k = 2$  (pois a distância do ponto P ao ponto A é o DOBRO da distância do ponto P ao ponto B e a distância  $\ell$  entre os pontos é igual a 30 metros.

$$
r = \frac{2 \cdot 30}{|2^2 - 1|} = \frac{60}{3} = 20 \text{ metres}
$$

Como o raio é 20 m, então a maior distância entre dois pontos da circunferência é o diâmetro, que  $\acute{e}$  2  $\times$  20 $m = 40m$ .

Observe que se você considerar  $k = 1/2$  (a distância de P até B é a metade da distância de P até A), o resultado será exatamente o mesmo.

$$
r = \frac{\frac{1}{2} \times 30}{\left| \left(\frac{1}{2}\right)^2 - 1 \right|} = \frac{15}{3/4} = 15 \times \frac{4}{3} = 20
$$

**Gabarito: B**

#### **179. (ENEM 2018)**

Torneios de tênis, em geral, são disputados em sistema de eliminatória simples. Nesse sistema, são disputadas partidas entre dois competidores, com a eliminação do perdedor e promoção do vencedor para a fase seguinte. Dessa forma, se na 1ª fase o torneio conta com 2n competidores, então na 2ª fase restarão n competidores, e assim sucessivamente até a partida final.

Em um torneio de tênis, disputado nesse sistema, participaram 128 tenistas. Para se definir o campeão desse torneio, o número de partidas necessárias é dado por

A) 2 ×128

B) 64 + 32 + 16 + 8 + 4 + 2

C)  $128 + 64 + 32 + 16 + 8 + 4 + 2 + 1$ 

D)  $128 + 64 + 32 + 16 + 8 + 4 + 2$ 

E)  $64 + 32 + 16 + 8 + 4 + 2 + 1$ 

## **Resolução**

Cada jogo é disputado entre 2 tenistas.

Portanto, há 128/2 = 64 partidas na primeira fase.

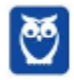

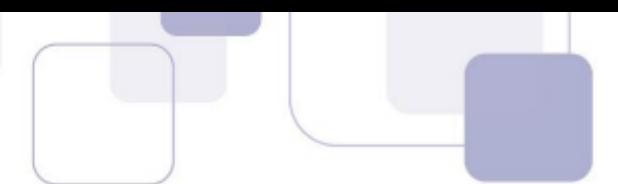

Na primeira fase, 64 jogadores são eliminados. Os 64 restantes disputarão 64/2 = 32 partidas na segunda fase.

Sobram 32 jogadores. Eles disputarão 32/2 = 16 partidas na terceira fase.

Na quarta fase, serão 16/2 = 8 partidas.

Na quinta fase, serão 8/2 = 4 partidas.

Na sexta fase, serão 4/2 = 2 partidas.

Na sétima e última fase, será apenas 2/2 = 1 partidas.

O total de partidas é 64 + 32 + 16 + 8 + 4 + 2 + 1.

## **Gabarito: E**

# **180. (ENEM 2018)**

O artigo 33 da lei brasileira sobre drogas prevê a pena de reclusão de 5 a 15 anos para qualquer pessoa que seja condenada por tráfico ilícito ou produção não autorizada de drogas. Entretanto, caso o condenado seja réu primário, com bons antecedentes criminais, essa pena pode sofrer uma redução de um sexto a dois terços. Suponha que um réu primário, com bons antecedentes criminais, foi condenado pelo artigo 33 da lei brasileira sobre drogas. Após o benefício da redução de pena, sua pena poderá variar de

A) 1 ano e 8 meses a 12 anos e 6 meses.

- B) 1 ano e 8 meses a 5 anos.
- C) 3 anos e 4 meses a 10 anos.
- D) 4 anos e 2 meses a 5 anos.

E) 4 anos e 2 meses a 12 anos e 6 meses.

# **Resolução**

O menor tempo possível para a pena ocorre quando a redução máxima de 2/3 é aplicada à pena mínima de 5 anos.

$$
5 - \frac{2}{3} \, de \, 5 = 5 - \frac{2}{3} \times 5 =
$$
\n
$$
= 5 - \frac{10}{3}
$$
\n
$$
= \frac{15 - 10}{3} = \frac{5}{3} \, de \, ano
$$

Como cada ano é composto por 12 meses, então a pena mínima será:

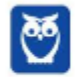

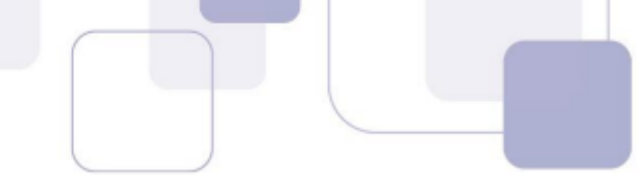

$$
\frac{5}{3} de 12 meses = \frac{5}{3} \times 12 = 20 meses = 1 ano e 8 meses
$$

A maior pena possível ocorre quando a redução mínima de 1/6 é aplicada à pena máxima de 15 anos.

$$
15 - \frac{1}{6} \text{ de } 15 = 15 - \frac{1}{6} \times 15 =
$$

$$
= 15 - \frac{15}{6} = \frac{90 - 15}{6} = \frac{75}{6} = 12,5 \text{ anos} = 12 \text{ anos } e \text{ 6 meses}
$$

Assim, a pena pode variar de 1 ano e 8 meses a 12 anos e 6 meses.

Esta questão foi anulada porque já havia aparecido no vestibular da UFPR.

**Gabarito: A**

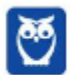

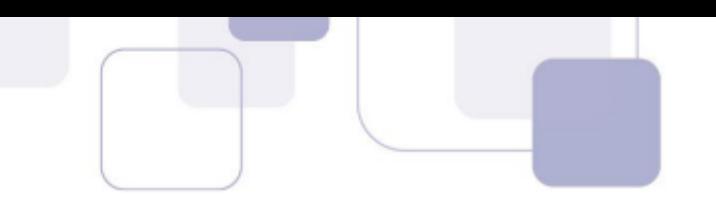

# **CONSIDERAÇÕES FINAIS**

Ficamos por aqui, queridos alunos. Espero que tenham gostado da aula.

Vamos juntos nesta sua caminhada. Lembre-se que vocês podem fazer perguntas e sugestões no nosso fórum de dúvidas.

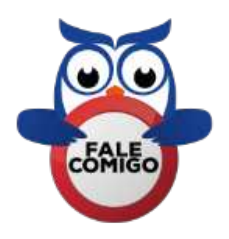

Você também pode me encontrar no instagram @profguilhermeneves ou entrar em contato diretamente comigo pelo meu email profguilhermeneves@gmail.com.

Um forte abraço e até a próxima aula!!!

Guilherme Neves

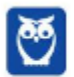

# SSA LEI TODO MUNDO CONHECI<br>PIRATTARIA IE CRIMI:

# Mas é sempre bom revisar o porquê e como você pode ser prejudicado com essa prática.

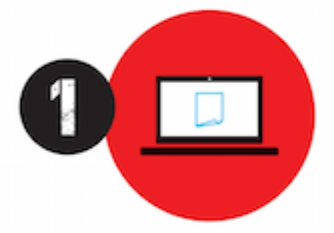

Professor investe seu tempo para elaborar os cursos e o site os coloca à venda.

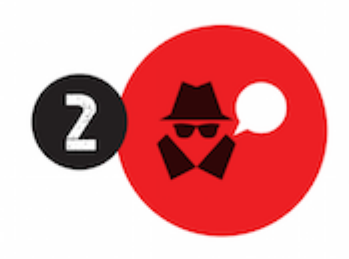

Pirata divulga ilicitamente (grupos de rateio), utilizando-se do anonimato, nomes falsos ou laranjas (geralmente o pirata se anuncia como formador de 'grupos solidários" de rateio que não visam lucro).

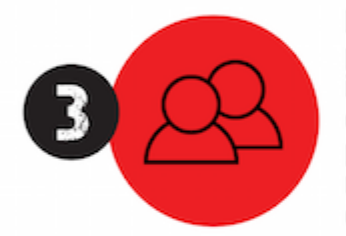

Pirata cria alunos fake praticando falsidade ideológica, comprando cursos do site em nome de pessoas aleatórias (usando nome, CPF, endereco e telefone de terceiros sem autorização).

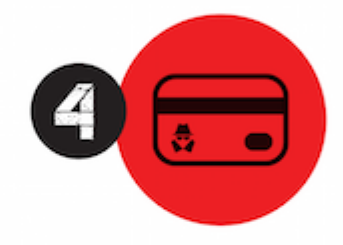

Pirata compra, muitas vezes. clonando cartões de crédito (por vezes o sistema anti-fraude não consegue identificar o golpe a tempo).

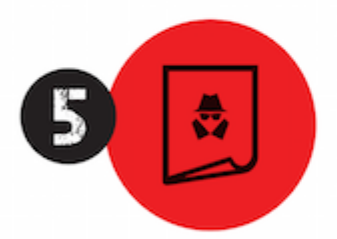

Pirata fere os Termos de Uso. adultera as aulas e retira a identificação dos arquivos PDF (justamente porque a atividade é ilegal e ele não quer que seus fakes sejam identificados).

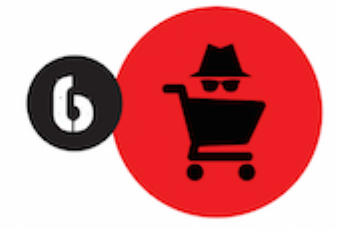

Pirata revende as aulas protegidas por direitos autorais. praticando concorrência desleal e em flagrante desrespeito à Lei de Direitos Autorais (Lei 9.610/98).

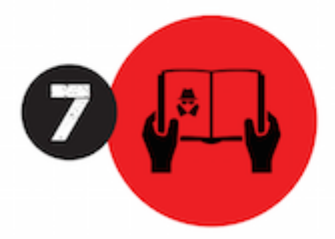

Concurseiro(a) desinformado participa de rateio, achando que nada disso está acontecendo e esperando se tornar servidor público para exigir o cumprimento das leis.

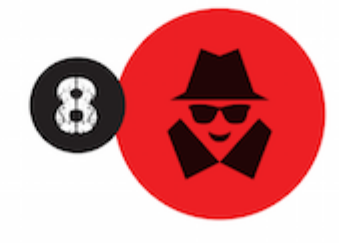

O professor que elaborou o curso não ganha nada, o site não recebe nada, e a pessoa que praticou todos os ilícitos anteriores (pirata) fica com o lucro.

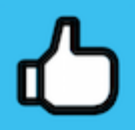

Deixando de lado esse mar de sujeira, aproveitamos para agradecer a todos que adquirem os cursos honestamente e permitem que o site continue existindo.